# **UNIVERSIDAD NACIONAL DEL ALTIPLANO – PUNO FACULTAD DE INGENIERÍA ESTADÍSTICA E INFORMÁTICA ESCUELA PROFESIONAL DE INGENIERÍA ESTADÍSTICA E INFORMÁTICA**

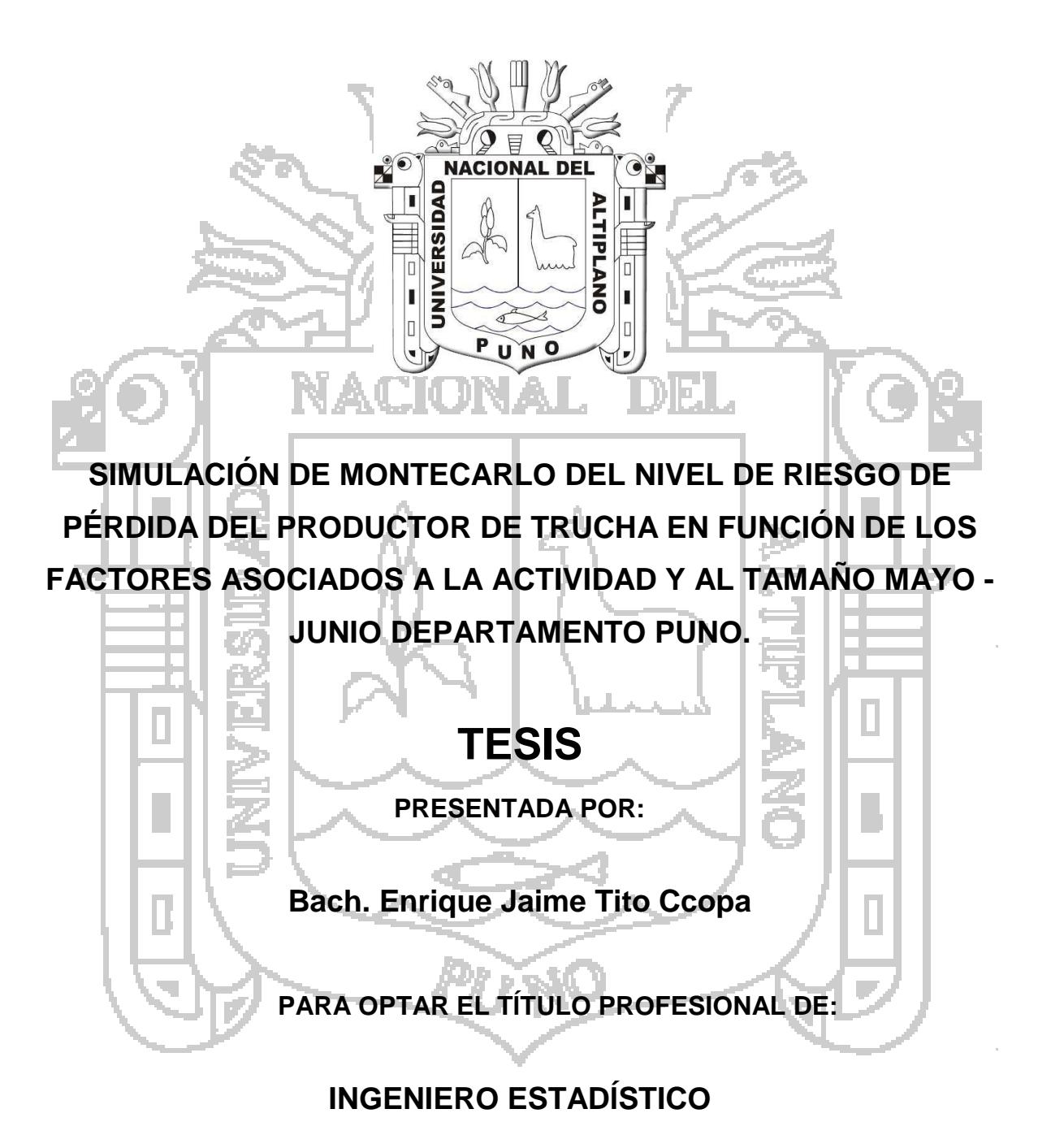

**PUNO – PERÚ**

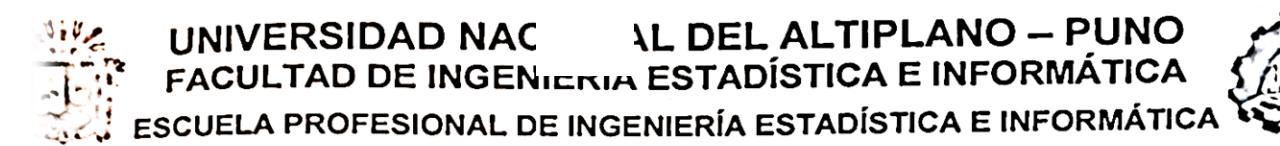

### **TESIS**

Simulación de Montecarlo del nivel de riesgo de pérdida del productor de trucha en función de los factores asociados a la actividad y al tamaño mayo junio Departamento Puno.

#### **PRESENTADA POR:**

Bach. Enrique Jaime Tito Ccopa

A la Coordinación de Investigación de la Facultad de Ingeniería Estadística e Informática de la Universidad Nacional del Altiplano - Puno para optar el Título Profesional de:

### **INGENIERO ESTADÍSTICO**

**APROBADA POR:** 

**PRESIDENTE** 

 $M.C$ lììén  $\bm{\mathcal{Y}}$ alleios

PRIMER MIEMBRO

**SEGUNDO MIEMBRO** 

**DIRECTOR DE TESIS** 

M.Sc. Leonel Coyla Idme

M.Sc. Fredy Heric Villasante Saravia

M.Sc. Edgar Eloy Carpio Vargas

II

## **DEDICATORIAS**

**Con muchísimo cariño y gratitud a** 

**A mis amados y respetables Padres**

**Que gracias a su insistencia y apoyo logré**

**Culminar esta carrera profesional.**

**A mis Amigos y compañeros de la Facultad Por esos momentos de compañerismo y**

**Apoyo mutuo en el quehacer universitario.**

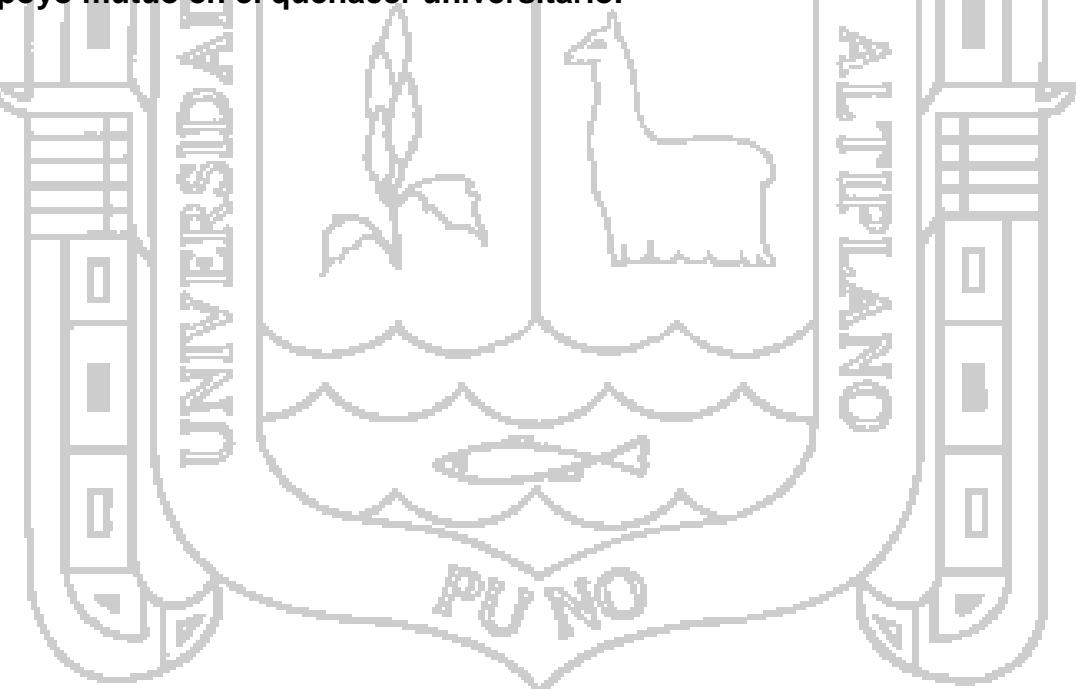

## **AGRADECIMIENTOS**

A Ing. David Coanqui de Solaris-Peru y Blgo German Uturunco por su apoyo y colaboración desinteresada.

A mis Docentes de la FINESI, por sus grandes conocimientos y experiencia, en su ardua entrega a sus estudiantes con profesionalismo.

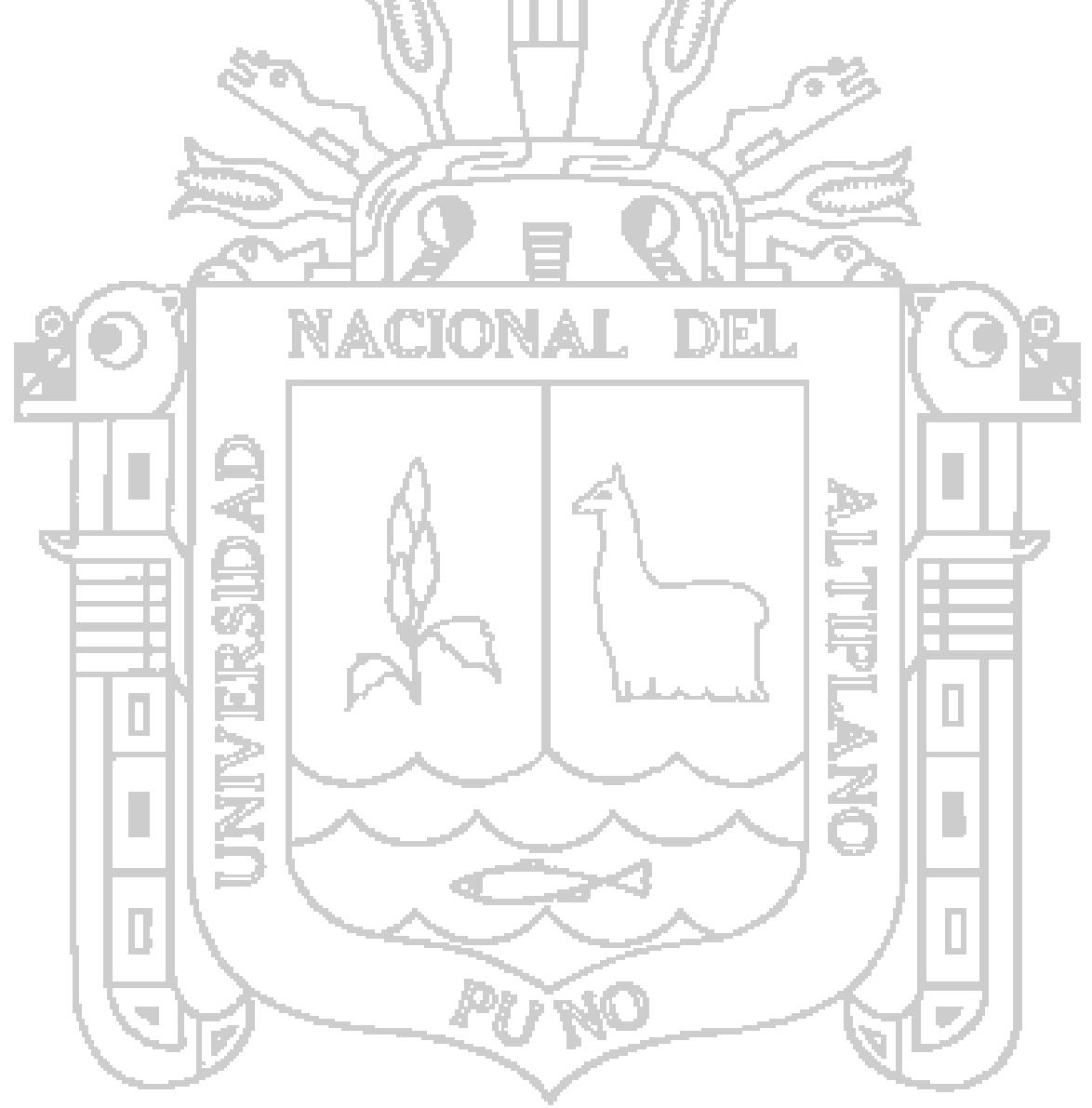

## ÍNDICE

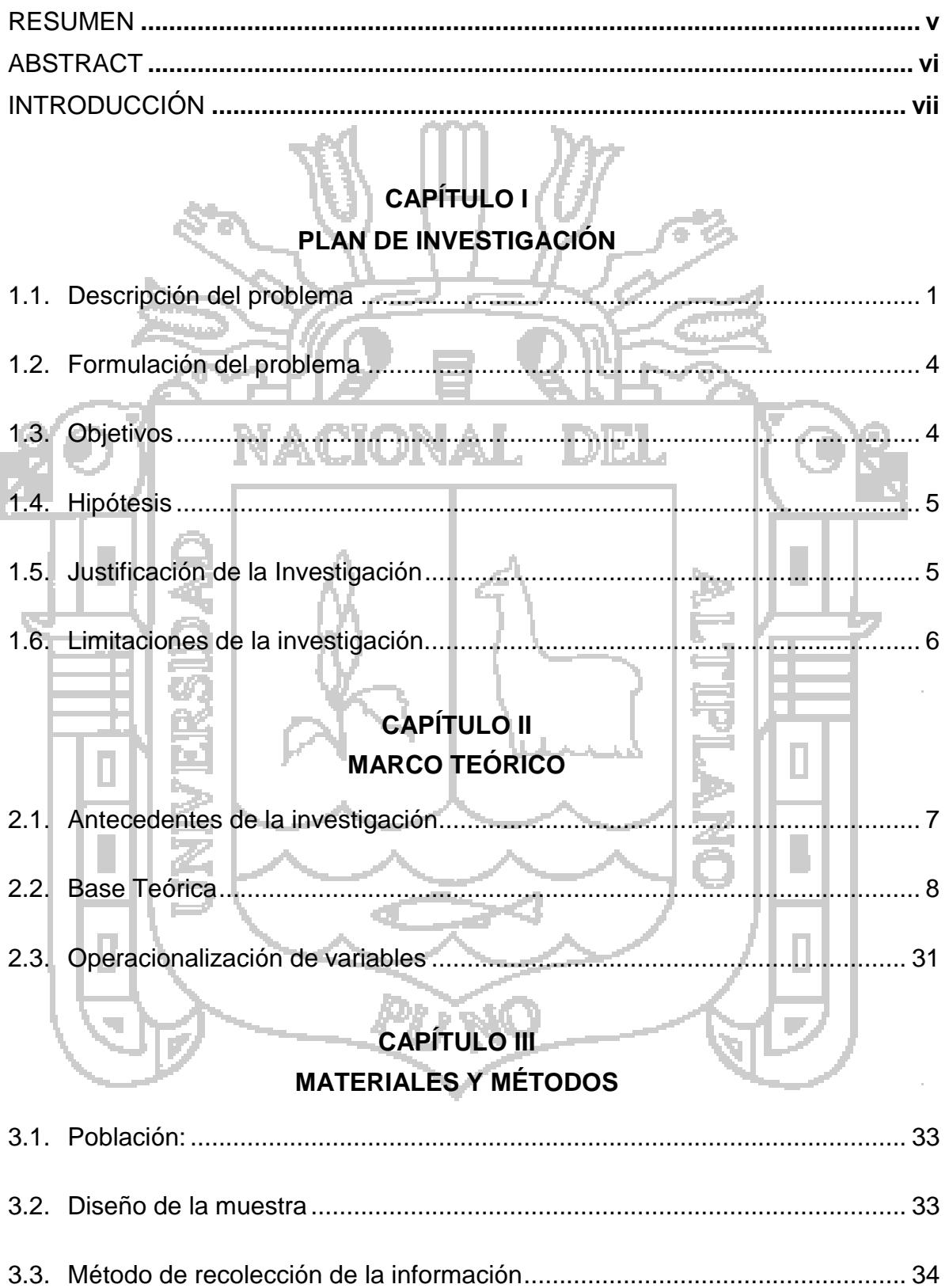

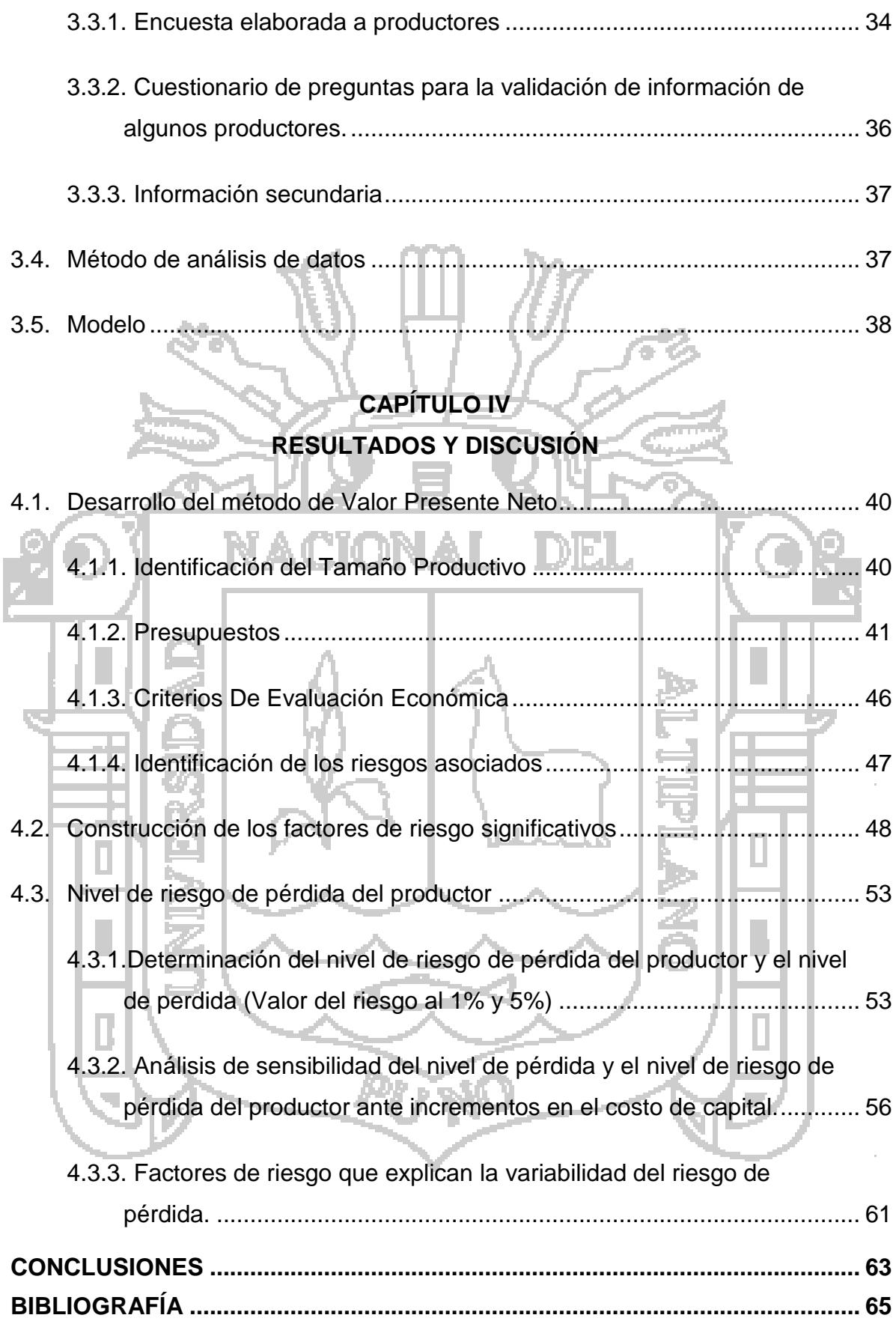

#### **RESUMEN**

<span id="page-6-0"></span>La incertidumbre en la producción de trucha en la región Puno, determinado por su nivel de riesgo, limita un adecuado nivel de inversión y operación de la actividad, siendo importante conocer el Nivel de riesgo de pérdida del productor de trucha en función a los riesgos asociados (mercado, técnico y financiero) para cada escala productiva, que permitirá que productores, empresas financieras y el Estado tomen mejores decisiones.

Se han aplicado encuestas en una muestra de 175 productores de trucha beneficiarios del programa de PROCOMPITE segmentándolos en 5 escalas representativas de producción (sobrevivencia, menor escala inicial, menor escala intermedia, menor escala avanzada y mayor escala inicial). El uso del método de Montecarlo basada en el método del Valor Presente Neto y en la identificación de los riesgos asociados, permite que mediante una simulación de 100,000 escenarios se determine el nivel de riesgo de pérdida del productor de trucha por cada escala productiva.

El modelo de probabilidad representativo es la distribución logística con sesgo cercano a 0 y curtosis de 4, la variable de riesgo de mayor impacto es el precio de la trucha, Para una tasa de descuento del 3.25% (tasa de referencia BCRP), el nivel de pérdida del productor se incrementa de S/. 32,775 en la escala 1 a S/. 488,602 en la escala 5, y la probabilidad de pérdida disminuye de un 61% de la escala 1 a un 8% a la escala 5.

Palabras claves: Valor presente Neto, Método de Montecarlo, distribución logística, tasa de descuento, probabilidad de pérdida.

v

#### **ABSTRACT**

<span id="page-7-0"></span>The uncertainty in the production of trout in Puno region, determined by their risk level, limits an adequate level of investment and operation. It´s being important to know the risk level of loss for the trout production, according to the risks associated (market, technical and financial), for each scale production, which will allow to make better decisions to producers, financial institutions and the government.

Surveys were applied in a sample of 175 beneficiaries trout producers PROCOMPITE program, segmenting in 5 representative production scales (survival, lower initial level, lower intermediate level, less advanced level and higher initial level). The use of Monte Carlo method based on net present value method and the identification of the associated risks, allowing 100,000 by simulating scenarios the level of risk of loss of the producer of trout for every production scale is determined.

The model is representative probability distribution logistics with skewness close to 0 and kurtosis of 4, the risk variable of greatest impact is the price for trout, For a discount rate of 3.25% (BCRP reference rate), level Producer loss is increased from S /. 32.775 on the scale 1 to S /. 488.602 on the scale 5, and decreases the probability of loss of 61% of the scale 1 to 8% to 5 scale.

<span id="page-7-1"></span>Keywords: Net present Value, Monte Carlo method, logistic distribution, discount rate, probability of loss value.

vi

#### **INTRODUCCIÓN**

Una de las actividades de mayor desarrollo en estos últimos años es la producción de trucha llegando a 2300 toneladas mensuales, las zonas principales de producción se encuentran en las provincias de Chucuito y Lampa se realiza mediante el sistema de jaulas flotantes que cuenta con una diversidad de tecnologías, que requiere mano de obra permanente, generando empleo permanente formal en la región Puno.

Los factores de riesgo identificado en la actividad están determinados por los precios de mercado de la trucha, los niveles de mortalidad registrados cerca del 70% al 80% y las tasas de interés de los créditos, ya que esta actividad está muy ligada a un financiamiento permanente, debido al nivel de inversión y el costo de los alimentos.

Las investigaciones permanentes del sector están enfocadas en el crecimiento de las truchas según las características físico químicas de la zona, las nuevas formas de presentación de la trucha, los niveles de tecnologías empleadas para la producción y así también herramientas para una adecuada evaluación económica financiera de proyectos truchicolas.

La valoración del riesgo de la actividad truchicola, está expuesta a múltiples escenarios que se pueden generar y esto siempre fue una de las grandes limitaciones existentes, es por ello que la técnica de la simulación de Monte Carlo se basa en simular la realidad a través del estudio de una muestra, que se ha generado de forma totalmente aleatoria. Así, permite tener en cuenta para el análisis un elevado número de escenarios aleatorios, por lo que, se puede decir que hace posible llevar la técnica del análisis de escenarios al

vii

infinito ampliando la perspectiva de los escenarios posibles. De esta forma, se pueden realizar análisis que se ajusten en mayor medida a la variabilidad real de las variables consideradas. La aplicación de este método se basa en la identificación de las variables que se consideran más significativas, para explicar la realidad a estudiar mediante la sustitución del universo real, por un universo teórico utilizando números aleatorios.

La evaluación de riesgos de las unidades productivas mediante la simulación de Montecarlo es una técnica innovadora en este sector ya que permite integrar simultáneamente los riesgos de mercado, técnico y financiero y obtener los niveles de perdida esperados al 1% y 5%, así como la determinación de la probabilidad de perdida, que permitirá identificar un nivel de riesgo.

La presente investigación está realizada en cuatro capítulos:

En el primer capítulo se presenta el planteamiento del problema, la justificación, los objetivos y las hipótesis.

En el segundo capítulo se presenta el marco teórico, en la que se mencionan los antecedentes de la investigación, la base teórica y la definición de términos básicos para mejor comprensión.

En el tercer capítulo se presenta los materiales y métodos realizados para la investigación, donde se detalla la metodología de recopilación de datos y su tratamiento respectivo.

En el cuarto capítulo se presentan el análisis de resultados y discusiones. Finalmente se dan las conclusiones, sugerencias y recomendaciones. Bibliografía **y** y anexos.

viii

## **CAPÍTULO I**

## **PLAN DE INVESTIGACIÓN**

#### **1.1. Descripción del problema**

<span id="page-10-0"></span>La trucha es un producto de bandera de la región de Puno representa más del 80% de la producción nacional, durante estos últimos años ha crecido enormemente llegando a producir encima de las 2300 toneladas mensuales, las zonas principales de producción se encuentran en las provincias de Chucuito, El Collao, Puno y Lampa, estas zonas aparentemente demuestran tener las condiciones de clima más adecuadas para la producción truchícola.

La producción de trucha se realiza mediante el sistema de jaulas flotantes que cuenta con una diversidad de tecnologías, que requiere mano de obra permanente, generando empleo permanente formal en la región Puno, así también requiere inyecciones permanentes de recursos financieros para alimentación conforme al crecimiento de la trucha, esto es una limitación permanente para los productores ya que requieren financiarse de capital de trabajo en forma permanente. En muchos casos ha generado la depredación de recursos naturales como la captura indiscriminada de Ispi en la región, generando un serio problema al ecosistema.

Los productores de truchas desconocen el nivel de riesgo al que están expuestos y poseen alta incertidumbre para seguir realizando inversiones ya que observan una alta complejidad debido a muchos riesgos que posee la actividad, desde el riesgo de disminución del precio de mercado de la trucha ocasionado por una baja demanda o un exceso de oferta, el riesgo de la mortalidad de truchas causada por factores climatológicos y enfermedades que están expuestos las truchas, el riesgo financiero del productor debido al apalancamiento financiero que muestra este sector, los riesgos operativos como la fuga de truchas por rompimiento de red y la deficiente alimentación de la trucha, entre otros.

La valoración económica - financiera mediante el Valor Presente Neto en la producción de trucha es un método de la evaluación de proyectos que permite integrar las diferentes condiciones de Ingresos y gastos proyectados por varios periodos y traídos a Valor presente, con limitaciones al considerar una serie de supuestos que se van analizando mediante la sensibilización denominada como análisis de escenarios la cual solo puede analizarse considerando cada fuente de variación en forma independiente, siendo esta una simplificación de la solución.

Las entidades financieras valoran el nivel de riesgo alto a los productores, entregándoles condiciones de préstamo no adecuadas para la producción de trucha, así también es difícil establecer el pago de un seguro óptimo en la producción de trucha por no contar con medidas de riesgo validadas.

La determinación del nivel de riesgo de pérdida y su correspondiente valoración del riesgo en la actividad truchicola, está expuesta a múltiples escenarios que se pueden generar y esto siempre fue una de las grandes limitaciones existentes, es por ello que la técnica de la simulación de Monte Carlo se basa en simular la realidad a través del estudio de una muestra, que se ha generado de forma totalmente aleatoria. Así, permite tener en cuenta para el análisis un elevado número de escenarios aleatorios, por lo que, se puede decir que hace posible llevar la técnica del análisis de escenarios al infinito ampliando la perspectiva de los escenarios posibles. De esta forma, se pueden realizar análisis que se ajusten en mayor medida a la variabilidad real de las variables consideradas. La aplicación de esta técnica se basa en la identificación de las variables que se consideran más significativas, para explicar la realidad a estudiar mediante la sustitución del universo real, por un universo teórico utilizando números aleatorios.

La Simulación de Monte Carlo es un método que permite llevar a cabo la valoración de los proyectos de inversión truchícola considerando que una, o varias, de las variables que se utilizan para la determinación de los flujos netos de caja no son variables ciertas, sino que pueden tomar varios valores. Por tanto, se trata de una técnica que permite introducir el riesgo en la valoración de los proyectos productivos.

### **1.2. Formulación del problema**

<span id="page-13-0"></span>¿Cuál es el nivel de riesgo de pérdida del productor de trucha mediante la Simulación de Monte Carlo en función a los riesgos asociados a la actividad y al tamaño, periodo Mayo-Junio 2014, Departamento Puno?

**1.3. Objetivos**

## <span id="page-13-1"></span>**Objetivo General:**

Determinar el Nivel de riesgo de pérdida del productor de trucha mediante la simulación de Montecarlo en función a los riesgos comunes asociados y al tamaño, periodo Mayo-Junio 2014, Departamento Puno.

## **Objetivos Específicos**

 Implementar el método de Valor Presente Neto para la evaluación económica - financiera de la actividad de crianza de truchas e identificar los riesgos de mercado, técnico y financieros asociados a la actividad.

- Construcción de los factores de riesgo significativos (mercado, técnico y financiero), que afectan a todas las unidades productivas truchícolas.
- Obtener el nivel de riesgo de pérdida del productor de truchas mediante el método de simulación de Montecarlo.

#### **1.4. Hipótesis**

<span id="page-14-0"></span>El incremento en el nivel de riesgo de pérdida del productor de truchas es determinado por su menor tamaño y el mayor impacto de los riesgos comunes asociados a la actividad.

## **1.5. Justificación de la Investigación**

<span id="page-14-1"></span>Esta investigación posee diferentes tipos de utilidad:

Posee una utilidad social que permitirá que los productores que se dediquen a la actividad de crianza de truchas en jaula mejoren su toma de decisiones, identificando el riesgo de pérdida de su inversión y así mismo puedan establecer los niveles de inversión y operación adecuados para lograr una mejora de su rentabilidad.

- Posee una utilidad teórica mejorando las escazas metodologías validadas del sector acuícola, para la medición de los niveles de riesgo de pérdida de la actividad del sector medida por probabilidades de perdida que están expuesto diferentes tipos de productores de truchas (medida por las escalas de inversión y operación) e identificando los riesgos comunes asociados (medidas por las diferentes distribuciones estadísticas).
- Posee una utilidad Académica ya que permitirá generar un mayor conocimiento del modelamiento estadístico mediante la técnica de

simulación de Montecarlo del sector acuícola de mucha importancia en la región.

- Posee una utilidad práctica debido a que:
- o Esta investigación permite conocer la medida de riesgo, base determinante para la fijación de las políticas de financiamiento por parte del estado
- o Generar mejores condiciones de financiamiento del sector privado.
- **1.6. Limitaciones de la investigación.**

<span id="page-15-0"></span>Esta investigación considera en forma limitada aspectos como las condiciones climatológicas adversas y problemas medioambientales que pueden ser fuente de riesgo externo del sector, así mismo los estudios se basaran en un muestreo representativo de productores de las zonas principales de producción de las provincias de Chucuito, El collao, Puno y

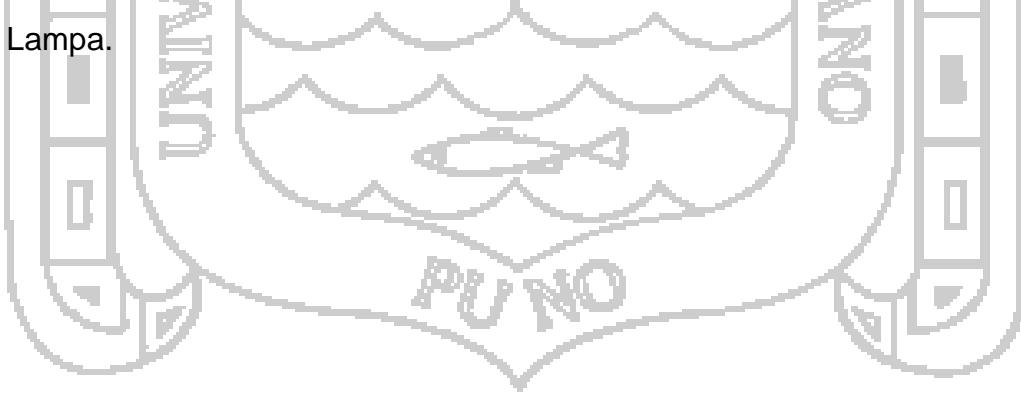

## **CAPÍTULO II**

## **MARCO TEÓRICO**

#### **2.1. Antecedentes de la investigación**

<span id="page-16-0"></span>Gavilán (2005), Refiere que el éxito de cualquier proyecto minero se basa en buena parte, en el conocimiento que se tenga del yacimiento y también en el adecuado diseño de explotación para la extracción de las reservas. El método más conocido es la simulación de Montecarlo que permite simular la variabilidad inherente al yacimiento y la de los precios del mercado.

Tito (2005), indica que la disponibilidad del recurso hídrico en el Lago Titicaca tiene una superficie de 8372 Kilómetros cuadrados a una altura de 3,815 m.s.n.m., posee navegabilidad y es capaz de albergar grandes poblaciones de peces con profundidad media de 105 metros, lo convierte en un potencial por desarrollar para la actividad truchicola y ser un eje de desarrollo en base a esta actividad en el departamento de Puno, fomentando la generación de empleo sostenible y el crecimiento de empresas con carácter de exportación.

Este módulo tiene un concepto integral de desarrollo en la evaluación de proyectos, mediante una evaluación de los diversos factores que intervienen en esta complejidad de la producción de truchas, se hace énfasis en que

este módulo es un formato que las empresas americanas desarrollan para su evaluación económica de truchas.

La ventaja más importante de este módulo es que permite simular inversiones en la actividad truchicola obteniendo diversos indicadores que le permitirán al inversionista visualizar un análisis económico-financiero de esta actividad.

### **2.2. Base Teórica**

#### <span id="page-17-0"></span>**Valor Presente Neto**

Weston, J. F.& Brigham, E.F.(1996). Evalúa las propuestas de inversión de capital mediante la obtención del valor presente de los flujos netos de efectivo en el futuro, descontado al costo de capital de la empresa o a la tasa de rendimiento requerido.

El modelo y las variables: El modelo contiene variables exógenas tales como: los ingresos (I) de ventas así como los costos económicos de producción (C), la vida útil del proyecto (n) que dependerá de las características del mismo y tasa de descuento ( i ) que es la que se utiliza para efectuar la comparación de rentabilidad en el tiempo, es decir, la rentabilidad por periodo. La variable endógena es el Valor Presente Neto (VPN) que es a su vez el indicador de rentabilidad económica dinámica.

Los ingresos dependen del esfuerzo de ventas, de la demanda del producto. Los costos económicos se relacionan con la función de producción de la

empresa; la tasas de descuento ( r ), la que es escogida por el inversionista dependiendo con qué rentabilidad externa al proyecto (costo de oportunidad del capital, costo de oportunidad del mercado o del negocio) se desea comparar la rentabilidad esperada propia del proyecto (tasa interna de retorno, tasa interna de rentabilidad).

El modelo del Valor Presente Neto y su lógica: Un proyecto o perfil económico será rentable si el valor presente (VP) de la serie o flujo de ingresos ( I ) menos los egresos (C) es mayor que la *Inversión*. (Io)

 $\overline{+}$ 

 $(1 + i)$ 

r<br>T

*I C*

*n*

*j*

1

 $\sum_{j=1}^{\lfloor N/2\rfloor}$ 

Donde el numerador de la sumatoria es la diferencia entre los ingresos y egresos (flujo de caja); el numerador está multiplicado por el factor simple de actualización con tasa de descuento igual al costo de oportunidad del proyecto; la sumatoria varía de "j" hasta "n" periodos de la vida útil del proyecto.

*j i*

 $\frac{1}{2}$ *Io* 

Efectuando arreglos algebraicos, tenemos el modelo del Valor Presente Neto:

 $VPN = -I_0 + \sum_{j=1}^{n} \frac{I-1}{(1+i)^2}$  $>$  $\overline{a}$  $=-I_0 +$ *n j*  $\overline{i)}^j$  $I - C$  $VPN = -I$ 1  $^{0}$  +  $\frac{1}{i}$   $\frac{1}{(1+i)}$  $\overline{0}$ 

En esta ecuación vemos el modelo del Valor Presente Neto (VPN) que consiste en la suma algebraica de la inversión y del flujo de caja o de tesorería (ingresos menos egresos), ambos en el mismo periodo "0". Un proyecto o perfil económico será rentable si el Valor Presente Neto es mayor que CERO (0).

#### **Análisis De Inversiones Bajo Riesgo**

Referencia Autoría: Molina Arenaza Eugenio, Análisis del riesgo y decisiones de inversión: el análisis de sensibilidad, UNMSM. Facultad de Ciencias Administrativas, ISSN versión electrónica 1728-2969,2000

Existe una complejidad de la interacción de las muchísimas variables que tienen que ver con un proyecto de inversión o un negocio. Para mencionar algunas de ellas, se puede plantear un sinnúmero de preguntas, por ejemplo: ¿Qué tasa de interés será la adecuada para el futuro? ¿Cuánto valdrá la inversión? ¿Cuándo comenzará a producir beneficios? ¿Por cuánto tiempo? ¿Cuánto tiempo habrá que invertir? ¿Qué mercado existirá? ¿Cuál será la inflación en los próximos años? ¿Cuáles serán los precios de insumos y productos? ¿Cómo afecta una campaña de publicidad en las utilidades de la empresa? ¿Cuál es valor una firma? ¿Cuál será el precio de una acción dentro de un año? Preguntas como estas y muchas más surgen a diario entre los gerentes de las diferentes áreas funcionales de la empresa y los miembros de las juntas directivas.

Es obvio que es imposible predecir el futuro con certeza, pero sí es posible obtener una aproximación de la realidad teniendo en cuenta ciertos parámetros de sesgo o posibles desvíos probables en las distintas variables

que intervienen en una evaluación financiera. Es decir, es posible identificar patrones de comportamiento de las variables en juego, los datos o variables de entrada, los cuales se espera que se repitan a lo largo del tiempo. La interrelación e interacción del comportamiento futuro posible de estas variables darán lugar al conocimiento del riesgo esperado que tendrá una inversión.

Riesgo es la vulnerabilidad ante un potencial perjuicio o daño para las unidades, personas, organizaciones o entidades. Cuanto mayor es la vulnerabilidad mayor es el riesgo, pero cuanto más factible es el perjuicio o daño, mayor es el peligro. El riesgo está presente cuando un agente enfrenta una situación en la cual él conoce todos los posibles resultados de una decisión y la distribución de probabilidades asociada a éstos. Por ejemplo, cuando un agricultor, que por años ha sembrado trigo, está decidiendo la superficie de siembra para la próxima temporada, su experiencia le permite saber cuáles son los niveles de rendimiento que puede lograr en su predio. Los diferentes niveles de rendimiento son los "posibles resultados". De la misma forma puede formarse una buena idea de los eventos climáticos que le pudieran afectar y estimar una probabilidad subjetiva para cada uno de los rendimientos considerados anteriormente. De este modo, el productor conocería todos los resultados posibles y las probabilidades asociadas a estos resultados.

Medición analítica del riesgo: Para responder se han presentado varios enfoques. Hillier propuso un manejo de tipo analítico para tratar el problema

a partir del conocimiento de las distribuciones de probabilidad de las diferentes variables involucradas, de tal manera que se pudiera determinar la distribución final de un indicador como el Valor Presente Neto o la Tasa Interna de Rentabilidad. Una forma de disminuir la incertidumbre es obtener más información, lo cual exige más recursos: humanos, de tiempo, monetarios, etc. En el ejemplo del grupo de ejecutivos se redujo la incertidumbre al tratar de estimar el valor esperado y la desviación estándar de flujo de dinero.

El método propuesto por Hillier para manejar este tipo de situaciones hace uso del teorema del límite central de la Estadística, y dice que la distribución del Valor Presente Neto, Costo Anual Equivalente o Tasa Interna de Rentabilidad, es aproximadamente normal, inclusive cuando las distribuciones de las variables que se incluyen, o que determinan el flujo de caja del proyecto, no son normales. Debe observarse, y así lo dice, que hace caso omiso del problema de la discrepancia entre los criterios y de la posibilidad de múltiples tasas de interés. Realmente esto no presenta una limitación del método, ya que se han propuesto formas de eliminar las discrepancias entre los criterios y la posibilidad de múltiples tasas internas de rentabilidad. Lo que propone Hillier es enfrentar a quien toma la decisión con las diferentes probabilidades de obtener distintos valores del Valor Presente Neto de una inversión. Más específicamente, la probabilidad de que el VPN sea menor que cero.

De acuerdo con el método de Hillier, se tiene:

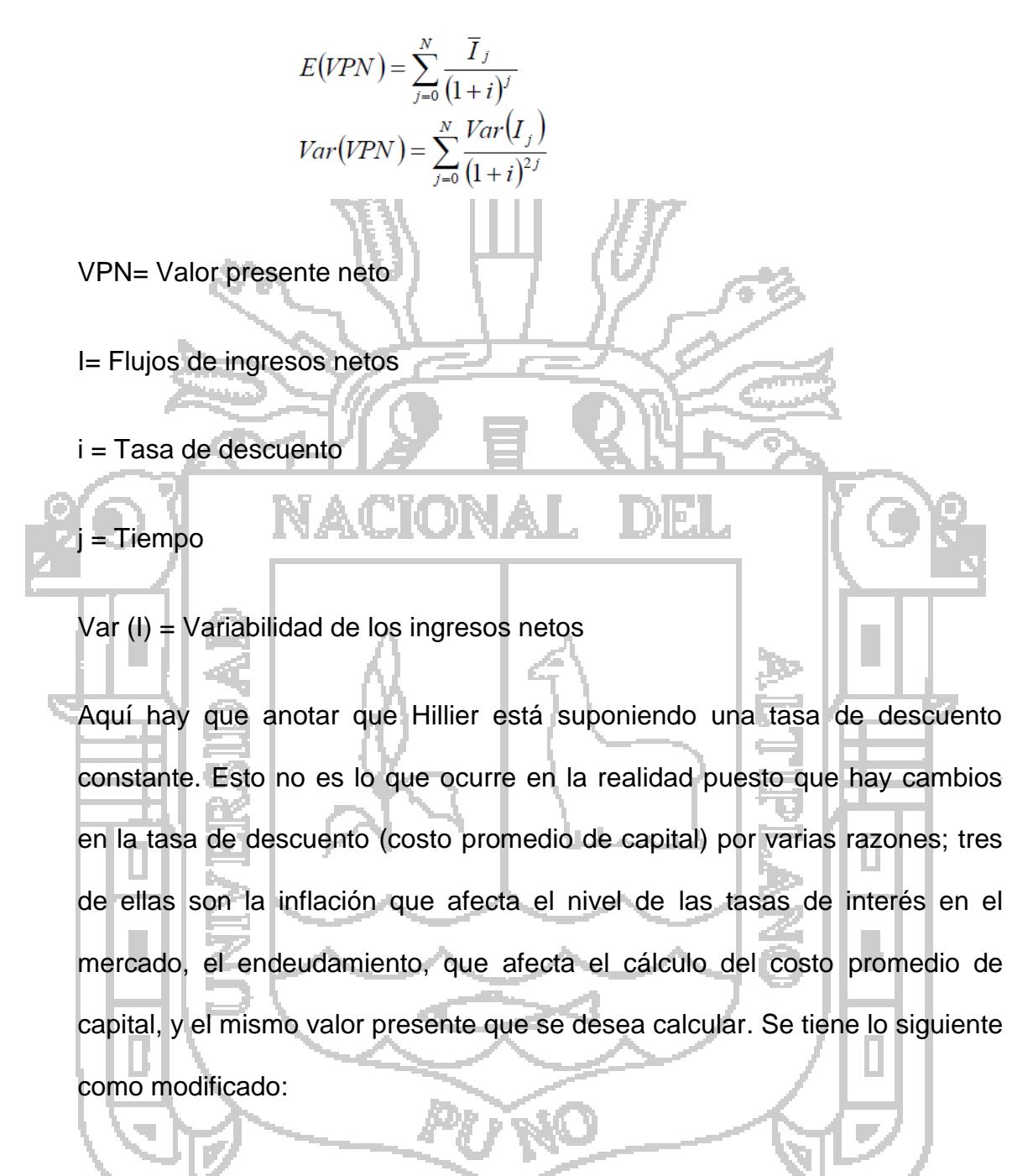

$$
E(VPN) = \sum_{j=0}^{N} \frac{I_j}{\prod (1 + i_j)}
$$

$$
Var(VPN) = \sum_{j=0}^{N} \frac{Var(I_j)}{(\prod (1 + i_j))^2}
$$

El operador  $\prod$  denota multiplicación

La distribución del VPN tiende a ser normal y con estos parámetros se puede calcular la probabilidad de fracaso; los resultados son mejores en la medida en que las distribuciones de los diferentes componentes sean más cercanas

a la normal. NACIONAL

El cálculo de esta probabilidad se puede hacer con las funciones estadísticas de Excel *=DISTR.NORM (x, media, desv\_estándar, acum) o =DISTR.NORM.ESTAND (z).* En este punto quien decide posee toda la información cuantitativa que es posible obtener; deberá ahora tomar una decisión que involucra su actitud hacia el riesgo. El modelo no puede acompañar a quien decide más allá de la información cuantitativa; la acción final de tomar una decisión es un acto de soledad. Esto es, para algunos un 10% de probabilidad de que el proyecto sea indeseable puede parecer poco, para otros, un 2% es excesivo. También en esto tiene que ver la cantidad de dinero que esté en juego.

Por otro lado, David B. Hertz propuso en 1964 un enfoque que permite aproximarse de manera empírica a este problema tan complejo. Su idea básica es no seguir trabajando con promedios o valores esperados como si fueran eventos ciertos, o sea con probabilidad 1 de ocurrencia. Lo propuesto

por Hertz es conocido como análisis del riesgo, utiliza la simulación y casi siempre requiere usar un computador.

#### **Simulación:**

Machain, (2011). El progreso tecnológico de los años recientes ha permitido analizar situaciones sujetas a incertidumbre cada vez más complejas en forma eficaz y en un tiempo razonable. Uno de los métodos cada vez más utilizados consiste en simular sistemas reales mediante la generación de miles de escenarios diferentes asignando distribuciones de probabilidad a las variables que pueden presentar algún tipo de variación en el futuro. Los resultados obtenidos son posteriormente examinados, agrupados y utilizados por los managers como información adicional para tomar decisiones. Esta metodología de trabajo recibe el nombre de "Simulación de Montecarlo". Técnicamente, el método de Montecarlo recurre a números aleatorios (o pseudoaleatorios) y distribuciones de probabilidad para resolver un problema.

Simulación, en el sentido más común de la palabra, significa imitar. Y de esto se trata; se va a imitar el comportamiento de un sistema a través de la manipulación de un modelo que representa una realidad. La simulación ha sido utilizada desde hace mucho tiempo, especialmente por los diseñadores; por ejemplo, se tiene la prueba de modelos a escala de aeroplanos en túneles de viento, modelos de represas, distribución en planta, etc. Con el surgimiento de la investigación operacional y con la disponibilidad de los

computadores, esta técnica cobrado gran utilidad. La simulación implica la construcción de un modelo, en gran parte matemático. Antes que describir el comportamiento total del sistema, lo que la simulación describe es la operación del sistema en términos de los eventos individuales de cada componente del mismo, cuyo comportamiento se puede describir en términos de distribuciones de probabilidad. La interrelación entre estos componentes se puede involucrar dentro del modelo. La combinación de los eventos posibles y el efecto de la interrelación entre los mismos le permiten al analista determinar la configuración adecuada de los subsistemas.

Como la simulación trabaja con un número finito de pruebas, se incurre en un error estadístico que hace imposible garantizar que el resultado sea el óptimo. De hecho, muchas veces no se busca el óptimo de una solución sino el comportamiento de determinado parámetro.

Una manera de hacer una simulación es la llamada técnica de MonteCarlo. Antes de ilustrar el uso de la simulación conviene presentar algunas ideas sobre los números o dígitos aleatorios y la forma de generarlos. Estos números permiten tener en cuenta la interrelación entre las variables aleatorias.

Para realizar una simulación deben observarse los siguientes pasos:

1. Preparar un modelo de proyección de los resultados. Aquí deben tenerse en cuenta las relaciones entre diferentes variables.

- 2. Determinar las variables que se van a simular. Una forma de identificarlas es un análisis de sensibilidad.
- 3. Determinar las distribuciones de probabilidad de las variables que se van a simular. Estas distribuciones se pueden basar en datos históricos o en apreciaciones subjetivas de la probabilidad.
- 4. Establecer las correlaciones entre las variables. En el modelo de proyección se deben establecer este tipo de relaciones. Estas relaciones explícitas evita que aparezcan escenarios inconsistentes.

5. Calcular el número de simulaciones por realizar con base en estimaciones de error aceptable y confiabilidad. Debe recordarse que en realidad una simulación es una muestra que se toma de un universo infinito de posibilidades.

- 6. Correr las simulaciones. Cada corrida es un escenario posible y consistente basado en los supuestos establecidos en el modelo. Cada resultado debe ser guardado.
- 7. Analizar estadísticamente los resultados. Por ejemplo valor esperado, varianza, probabilidad de que el resultado asuma ciertos valores, histograma o gráfica de la distribución de probabilidad, coeficientes de variación ((valor esperado de la simulación)/(varianza de la distribución)), medición de pérdidas o ganancias esperadas, etc.

Números aleatorios: En simulación la generación de observaciones aleatorias se realiza por medio de los números o dígitos (de 0 a 9) aleatorios. Estos números han sido seleccionados de manera que cada uno de ellos tiene igual probabilidad de aparecer, sin tener en cuenta el número de veces que haya aparecido antes. Los números aleatorios se pueden encontrar en tablas especiales; en estas tablas se encuentra una serie muy grande de números o dígitos, por ejemplo un millón, de manera que se cumpla con la condición de igualdad de probabilidad de ocurrencia. Esto significa que si se contara el número de veces en que aparece el 0, el 1, el 2, etc. se encontraría que cada uno de ellos aparece igual número de veces. Por medio de estas tablas se pueden generar muestras aleatorias. Por ejemplo, si se desea obtener una muestra aleatoria de un grupo de 54 estudiantes, se numeran éstos del 01 al 54. En la tabla se buscan pares de dígitos y si éstos son menores que 54 se selecciona al individuo y, por el contrario, si son mayores o repetidos, se desechan. Para utilizar la tabla de números aleatorios se selecciona en forma arbitraria un número cualquiera de la tabla y se lee la serie de números que aparece en cualquier dirección (hacia abajo, arriba, la derecha o la izquierda). Se debe mantener la misma dirección para leer los números.

Existen programas comerciales que se adicionan a Excel y que sirven para este tipo de operaciones con simulación. Algunos de ellos son Crystal Ball, @Risk o RiskMaster (www.riskmaster.com o en www.riskease.com/) desarrollado por Savvakis C. Savvides. Son complementos (Add-in) que

trabajan con Lotus 1-2-3 o Microsoft Excel. El lector interesado puede bajar un programa de muestra desde: [www.treeplan.com,](http://www.treeplan.com/) www.decisiontoolpak.com. También Fambién www.kellogg.nwu.edu/faculty/myerson/ftp/addins.htm se puede bajar Simtools y es gratis. Crystal Ball es un excelente programa desarrollado por Decisioneering. Se pueden bajar demos desde www.decisioneering.com/downloadform.html. @Risk es un programa desarrollado por Palisade y se puede obtener información desde www.palisade.com o también puede programarse para el caso específico, en Visual Basic.

El método de Montecarlo (o Monte Carlo): es un método numérico que tiene como objeto la simulación de miles de escenarios de un problema. Para ello se vale de distribuciones de probabilidad asignadas a las variables inciertas del modelo en cuestión y se generan números aleatorios de acuerdo a esas distribuciones calculando diferentes combinaciones de escenarios y almacenando sus resultados para su posterior análisis. Actualmente, Microsoft Excel® es uno de los programas más utilizados por las empresas para realizar cualquier tipo de cálculo. Según una encuesta realizada en el año 2004 por CFO Research Services, el 73% de los gerentes financieros de las compañías medianas de los Estados Unidos recurren a planillas de cálculo para formalizar proyecciones, tareas de planeamiento o estimaciones presupuestarias. La simplicidad de su uso ha permitido que modelos de ecuaciones otrora accesibles sólo por expertos matemáticos puedan ser

diseñados por personas con conocimientos mínimos de cálculo numérico. En palabras de Alvin Toffler, "las planillas de cálculo electrónicas permiten a los usuarios simular cambios en los negocios o procesos cada vez más complejos y los incentiva a hacerse preguntas mucho más inteligentes y a un nivel superior". En general, cuando se diseña un modelo en una planilla electrónica se sigue la siguiente metodología. En primer lugar se definen ciertas celdas, denominadas de "entrada" o "inputs". Estas celdas de entrada son combinadas entre sí mediante una serie de ecuaciones o fórmulas las cuales sirven como nexo para obtener un resultado final. La celda o celdas que contienen información deseada para la toma de decisiones se denominan celdas de "salida" o "output". La figura muestra este proceso esquemáticamente.

**Figura Nº 01 proceso esquemático**

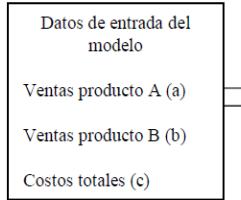

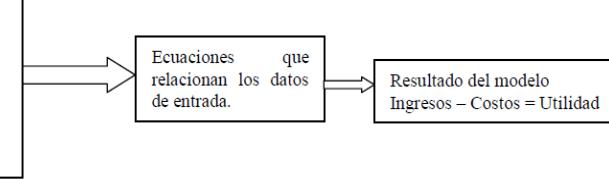

Considerando las proyecciones de venta de un producto, los inputs del modelo pueden ser el precio y la cantidad de venta. Multiplicando los dos conceptos anteriores es posible obtener el monto de ventas el cual será el output del modelo.

## **Tasa de descuento cuando se hace análisis del riesgo:**

Las tasas de interés que se encuentran en el mercado tienen implícita una componente de riesgo y se sabe que a mayor riesgo, mayor tasa de interés. Sin embargo, hay que tener claro qué riesgo se incluye en esas tasas de mercado. Cuando se introduce el elemento riesgo de manera explícita, esto es, cuando se analizan los flujos de caja basados en la distribución de probabilidad de las variables que lo determinan, se debe utilizar una tasa de interés libre del riesgo que se está analizando, de otra manera se estaría contando doblemente el efecto de ese riesgo: una vez como la componente de riesgo que hay en la tasa de interés y otra al reconocer la variación de manera explícita a través de una distribución de probabilidad. Así mismo, se planteó que una de las formas de manejar el problema del riesgo era, hace algunos años, aumentar la tasa de descuento; en realidad, lo que se hacía era reconocer que para compensar el riesgo de una inversión debería exigírsele más, objetivo que se lograba aumentando la componente de riesgo en la tasa de descuento. Si el costo promedio de capital (promedio ponderado del costo de la deuda y el costo de los fondos aportados por los inversionistas) se calcula midiendo el costo de cada fuente de capital, entonces allí está incluido algún grado de riesgo. Usualmente el costo de los fondos aportados por los inversionistas se calcula utilizando el modelo Capital Asset Pricing Model (CAPM). Si al medir el costo promedio de capital se puede suponer que se captura todo el factor del riesgo que existe, entonces se supone que esa tasa ya tiene involucrado el riesgo y por lo tanto no se debe utilizar cuando se introduce el riesgo de manera explícita y en cambio debería utilizarse una tasa libre del riesgo que se introduce de

manera explícita. Si, por el contrario, no tiene involucrado ese riesgo que se introduce de manera explícita en el análisis, entonces se puede utilizar el costo promedio de capital para descontar los flujos de caja cuando se hace el análisis del riesgo de manera explícita.

El riesgo del accionista está medido por lo que se conoce como coeficiente beta y mide el riesgo común a todas las inversiones. Es decir, el riesgo que existe en la economía. Esto supone que cualquier otro riesgo queda eliminado del análisis. En otras palabras, el mercado paga o descuenta el riesgo sistemático, es decir, el que afecta a todas las firmas de una economía. ¿Qué piensan algunos autores al respecto? Ross, Westerfield y Jaffe (RWJ), 1999, pp. 300-303 opinan lo siguiente: "El coeficiente beta de una acción no sale del aire. Más aun, está determinado por las características de la firma. En particular, consideramos que hay tres factores clave: la naturaleza cíclica de los ingresos, el apalancamiento operativo y el apalancamiento financiero". (p. 300.)

El apalancamiento operativo tiene que ver con la estructura de los costos fijos y variables, no con la variabilidad. El apalancamiento financiero tiene que ver con la deuda, terminan anotando. En otras palabras, el CAPM no captura sino el riesgo sistemático, de la economía, que no puede ser eliminado por la diversificación de un portafolio. Como se verá en el capítulo 9, el riesgo no sistemático se puede eliminar por diversificación del portafolio de inversiones.

Al calcular el costo promedio de capital correctamente (con valores de mercado), este costo se ajusta automáticamente en cada simulación, aun cuando entre las variables que se simulan no se incluyan aquéllas que tienen que ver en forma directa con el costo de capital (esto es, inflación, coeficientes beta, etc.). Este ajuste ocurre precisamente porque el costo promedio de capital basado en valores de mercado depende del valor total que a su vez es función de los flujos de caja libre y del mismo costo de capital.3 En otras palabras, lo que afirman RWJ significa que el mercado no "paga" por un riesgo no sistemático (riesgo que afecta a una empresa en particular).

Según esto, para RWJ el coeficiente beta (y por lo tanto el costo promedio de capital) no refleja la variabilidad de los parámetros que deseamos simular. Y con ello, se debería concluir que cuando utilizamos el costo promedio de capital no estamos incluyendo el riesgo asociado con la variabilidad atribuible a las variaciones de los parámetros específicos de la empresa representada en un modelo financiero. Esto significaría que cuando se descuenta un flujo de caja libre esperado (que en términos prácticos implica suponer certidumbre total) deberíamos añadir una prima de riesgo al costo promedio de capital. Por el contrario, si incluimos de manera explícita el riesgo en el análisis (utilizando la simulación, por ejemplo), debemos utilizar el costo promedio de capital como si fuera la tasa "libre de riesgo". En este caso se habla de tasa "libre de riesgo" por cuanto no toma en cuenta el riesgo asociado con las variaciones de los parámetros.

Por el otro lado, Brealey y Myers (BM), 2000, tienen la posición contraria. Ellos consideran que el costo promedio de capital ya tiene incluido todo el riesgo que enfrenta la firma. De manera que si deseamos descontar el flujo de caja libre esperado (como si estuviéramos en una situación de certeza total), para tener en cuenta el riesgo, deberíamos utilizar el costo promedio de capital.

Y si incluyéramos el riesgo de manera explícita en el análisis, deberíamos utilizar la tasa libre de riesgo.

Si se utiliza el enfoque de RWJ al descontar el valor esperado del flujo de caja libre con el costo promedio de capital más una prima de riesgo (que no es claro cómo calcularla) para tener en cuenta la variabilidad de los parámetros de entrada, la decisión debería ser la misma que si el gerente decidiera conociendo el valor esperado del VPN y su probabilidad de fracaso obtenidos por simulación, teniendo en la mente y en el corazón la función de utilidad de la firma (sea lo que sea esa función).

Por el contrario, si se utiliza el enfoque de BM entonces al calcular el valor presente del flujo de caja libre con el costo promedio de capital se debe llegar a la misma decisión que tomaría el gerente con la función de utilidad de la firma en su mente y corazón conociendo el valor esperado del VPN y su probabilidad de fracaso, obtenidos también por simulación, pero calculando este VPN con la tasa libre de riesgo.

Precisemos una vez más esta posición. La simulación de Montecarlo debe hacerse usando el costo promedio de capital que no incluye el riesgo asociado con la variabilidad de los parámetros o variables que deseamos simular. Como el supuesto implícito es que el riesgo asociado con la variabilidad es no sistemático (que se puede diversificar) entonces si se utiliza el costo promedio de capital, ya sea usando el valor esperado del flujo de caja libre o simulando, habrá que suponer siempre que la firma diversifica totalmente el riesgo asociado a la variabilidad. Esto no es una suposición razonable, sobre todo si se está analizando el flujo de caja de una firma que no se cotiza en bolsa.

Consideramos que es posible tomar una mejor decisión si se calcula el valor esperado del VPN y su probabilidad de fracaso. Por el contrario, si se utiliza el valor esperado del flujo de caja y se usa el costo promedio de capital (que no incluye el riesgo de la variabilidad de las variables simuladas) habría que añadir una prima de riesgo que es muy difícil, si no imposible, calcular a priori. Al final del capítulo mostraremos con el ejemplo que se presenta a continuación, cómo se puede involucrar en la decisión la distribución de probabilidad resultante de la simulación y la actitud hacia el riesgo, medida con una función de utilidad.

**El análisis de sensibilidad**: es el primer paso para reconocer la incertidumbre. Nos interesa examinar cómo el cambio en una variable afecta un resultado. Esto es de mucha utilidad porque permite identificar las variables más críticas o construir escenarios posibles que permitirán analizar

el comportamiento de un resultado bajo diferentes supuestos. En pocas palabras, el análisis de sensibilidad permite medir el cambio en un resultado, dado un cambio en un conjunto de variables, tanto en términos relativos, como en términos absolutos.

¿Qué cuidados hay que tener al hacer análisis de sensibilidad? Primero reconocer que el cambio en el resultado depende de cómo se haya construido el modelo y de los valores iniciales de las variables a analizar. Segundo, que los cambios en las variables deben ser iguales para todas de manera que se puedan comparar los resultados. Tercero, se debe reconocer la posibilidad de que las relaciones entre las variables y los resultados no sean lineales. Cuarto, que al analizar la sensibilidad de las variables hay que hacerlo de una en una si se desea determinar cuáles de las variables son las más críticas. Más adelante se estudiará la forma de considerar más de una variable en el análisis.

¿Para qué nos puede servir el análisis de sensibilidad? Hay varios usos para este tipo de análisis. Uno de ellos es el de identificar, como ya se dijo, las variables más críticas y con base en ello, identificar adonde se debe dedicar más esfuerzos tanto en el proceso de planeación, como en el proceso de control y seguimiento de una decisión. También es útil para identificar las variables que deben ser incluidas en los procesos de análisis de sensibilidad más amplio que se conoce como creación de escenarios o de simulación de Monte Carlo.
Análisis de sensibilidad de una variable Este tipo de de análisis se utiliza, como ya se mencionó, para varios propósitos. El primero es el de identificar las variables más críticas. Una variable se considera crítica cuando produce un cambio en un resultado mayor que el que produce otra, con base en ciertos criterios. Por el otro lado, permite tomar decisiones sobre en qué aspectos debe enfatizarse el esfuerzo por ejemplo, para calcular los valores que deben ser introducidos en un modelo El análisis de sensibilidad puede hacerse fácilmente con las hojas de cálculo. Esto no era posible hace unos 30 años por la carencia de recursos de computación económicos y accesibles. Hoy contamos con los computadores personales que facilitan esta labor. Podemos distinguir dos clases de análisis de sensibilidad con una sola variable: aquél que mide o presenta el cambio en el resultado a partir de un cambio en una variable y puede ser identificado con la idea de ¿qué pasa si cambio esta variable? (en inglés se conoce como what if? En la jerga de las hojas de cálculo). El otro tipo de análisis de sensibilidad de una sola variable es el conocido como ingeniería en reversa o análisis de sensibilidad en reversa. Este último se hace utilizando la opción Buscar objetivo de las hojas de cálculo. ¿Qué pasa si?:

¿Por qué se debe hacer un análisis de sensibilidad? Simplemente porque cuando calculamos el valor posible de una variable es eso precisamente. Un valor posible entre un infinito número de valores posibles. Por lo tanto, esos datos de entrada están sujetos a error. El análisis de sensibilidad no nos ayuda a determinar el "verdadero" valor de una variable, sino que permite al

27

decisor o al analista a decidir dónde concentrar más esfuerzos tanto en el proceso de planeación, como en el seguimiento de un proyecto o firma. También, como ya se dijo, nos sirve para identificar las variables que deben considerarse en una simulación.

### **Método de Monte Carlo:**

Faulín, Javier (ffaulin@uoc.edu), Ángel A. Juan (2008). La Simulación de Monte Carlo es una técnica que permite llevar a cabo la valoración de los proyectos de inversión considerando que una, o varias, de las variables que se utilizan para la determinación de los flujos netos de caja no son variables ciertas, sino que pueden tomar varios valores. Por tanto, se trata de una técnica que permite introducir el riesgo en la valoración de los proyectos de inversión.

La técnica de la simulación de Monte Carlo se basa en simular la realidad a través del estudio de una muestra, que se ha generado de forma totalmente aleatoria. Resulta, por tanto, de gran utilidad en los casos en los que no es posible obtener información sobre la realidad a analizar, o cuando la experimentación no es posible, o es muy costosa. Así, permite tener en cuenta para el análisis un elevado número de escenarios aleatorios, por lo que, se puede decir que hace posible llevar la técnica del análisis de escenarios al infinito ampliando la perspectiva de los escenarios posibles. De esta forma, se pueden realizar análisis que se ajusten en mayor medida a la variabilidad real de las variables consideradas. La aplicación de esta técnica

28

se basa en la identificación de las variables que se consideran más significativas, así como las relaciones existentes entre ellas (aunque esto puede resultar realmente complejo), para explicar la realidad a estudiar mediante la sustitución del universo real, por un universo teórico utilizando números aleatorios.

Existen distintas modalidades de evaluar la incidencia de eventos negativos. La primera opción es la de castigar al rendimiento promedio en forma regular las pérdidas promedio, si bien el resultado permite calcular el VAN, no refleja la situación real del productor que obtiene resultados oscilantes y no indica el riesgo al cual se enfrenta a través de las variaciones propias de fenómenos aleatorios.

Los procedimientos de simulación estocástica como Monte Carlo son útiles para la obtención de funciones de distribución de variables resultado a partir de una función con numerosas variables (Hansen y Jones, 1996).La técnica implica que a cada variable de ingreso al sistema se le asigna al azar un valor dado dentro de límites prefijados y de acuerdo a una distribución estadística, calculando a través del modelo los valores de salida, en este caso indicadores económicos como el Margen Bruto y el VAN. Esto se repite tantas veces como sea necesario para alcanzar niveles de convergencia del 5%.

*Variables Determinísticas:* En la formulación del modelo se atribuyen valores fijos a todos aquellos relacionados con la estructura del modelo, los

29

precios de todos los recursos, los parámetros técnicos de eficiencia como los consumos de combustibles, demanda hídrica y los rendimientos de la mano de obra.

*Variables Estocásticas:* De acuerdo al comportamiento de las variables las fuentes de variación de los resultados más comunes son los precios pagados al productor por las variedades finas y los rendimientos por ha (Hansen y Jones, 1996).

#### **Producción De Truchas En Jaulas Flotantes:**

Tito (2005). El sistema de producción en Jaulas Flotantes son estructuras con flotabilidad que se instalan en recintos acuáticos como lagos y lagunas, con una profundidad adecuada promedio de 15 metros, generalmente están conformadas por una plataforma o estructura rígida que consiste en una armazón de madera constituida por 8 maderas o troncos de eucalipto firmemente unidos entre sí y al sistema de flotación provisto por 4 cilindros. La estructura rígida instalada, sostiene una bolsa de malla que cumple la función de retener los peces y permite el intercambio del agua entre la jaula y el ambiente que la rodea.

Esta jaula flotante es colocada en un río, lago o laguna y en su interior no pueden introducirse alevines (truchas pequeñas) que pesen menos de 1,5 gramos en virtud de que se escurrirían por los orificios de la familia.

### **2.3. Operacionalización de variables**

## **Cuadro Nº 01: Operacionalización de Variables**

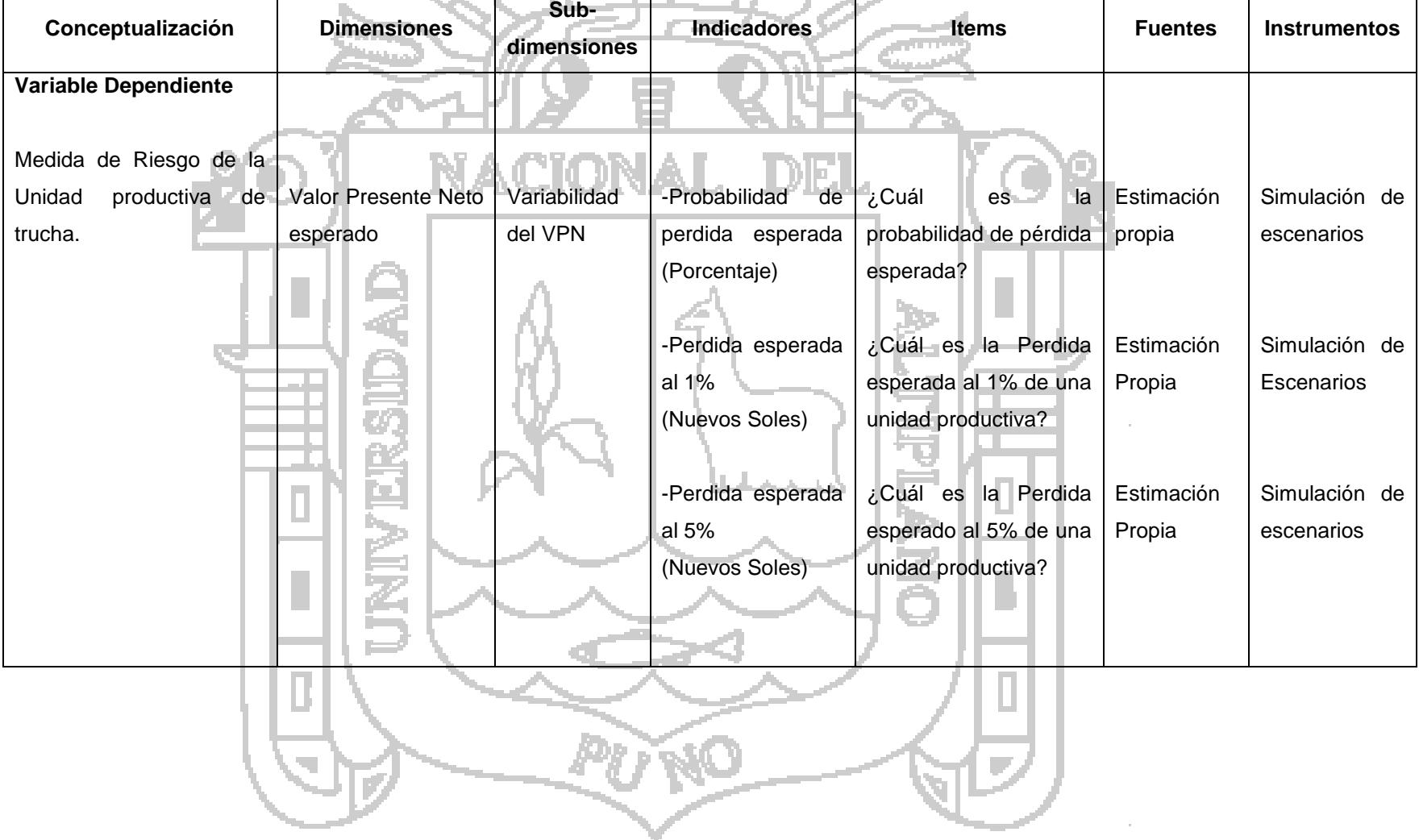

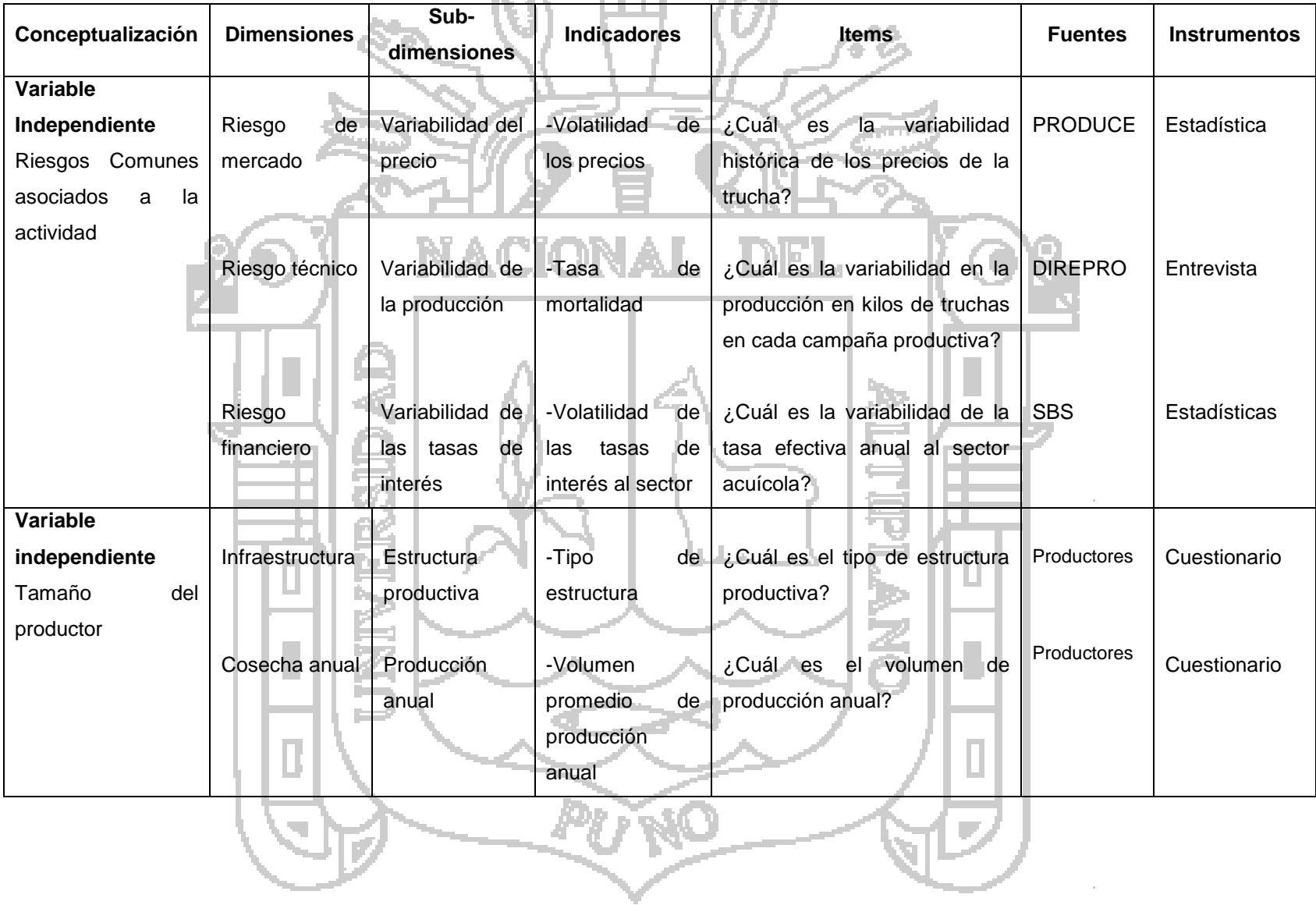

## **Cuadro Nº 02: Operacionalización de Variables**

### **CAPÍTULO III**

### **MATERIALES Y MÉTODOS**

### **3.1. Población:**

- Unidad de observación: Productor de trucha que posee el sistema de
	- crianza mediante jaulas flotantes en el Lago Titicaca.
- Población objetivo: 708 Productores de trucha registrados en el Área de Pesca de la Dirección regional de la producción de Puno

### **3.2. Diseño de la muestra**

- Muestra: 175 Unidades productivas de trucha de la Provincia de Chucuito, Identificados por PROCOMPITE.
- El Muestreo desarrollado es No Probabilístico, debido a que no se conoce la probabilidad de que un elemento de la población sea incluido en la muestra. El muestreo seleccionado es por Juicio, debido a las siguientes razones:
- Productores Formales, seleccionados por PROCOMPITE.
- Son productores organizados en Asociaciones y siendo representativos.

### **3.3. Método de recolección de la información**

### **3.3.1. Encuesta elaborada a productores**

### **Etapa I: Construcción del cuestionario**

- Definición de las variables relevantes para la gestión de la competitividad de la unidad productiva de la trucha.
- Diseño del cuestionario como instrumento de recolección de información en función a criterios estadísticos y al costo beneficio
- Validación del cuestionario con el Gobierno Regional y SOLARIS.
- Prueba Piloto con algunos representantes de Asociaciones

### **Etapa II: Aplicación del cuestionario**

- Elaboración de un plan de trabajo para coordinar puntos de concentración
	- de productores.
- Capacitación a personal de apoyo para el llenado de cuestionario
- Traslado a diferentes puntos de acuerdo al cronograma.

La muestra de personas entrevistadas por asociación fue:

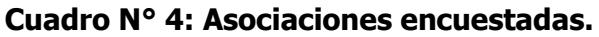

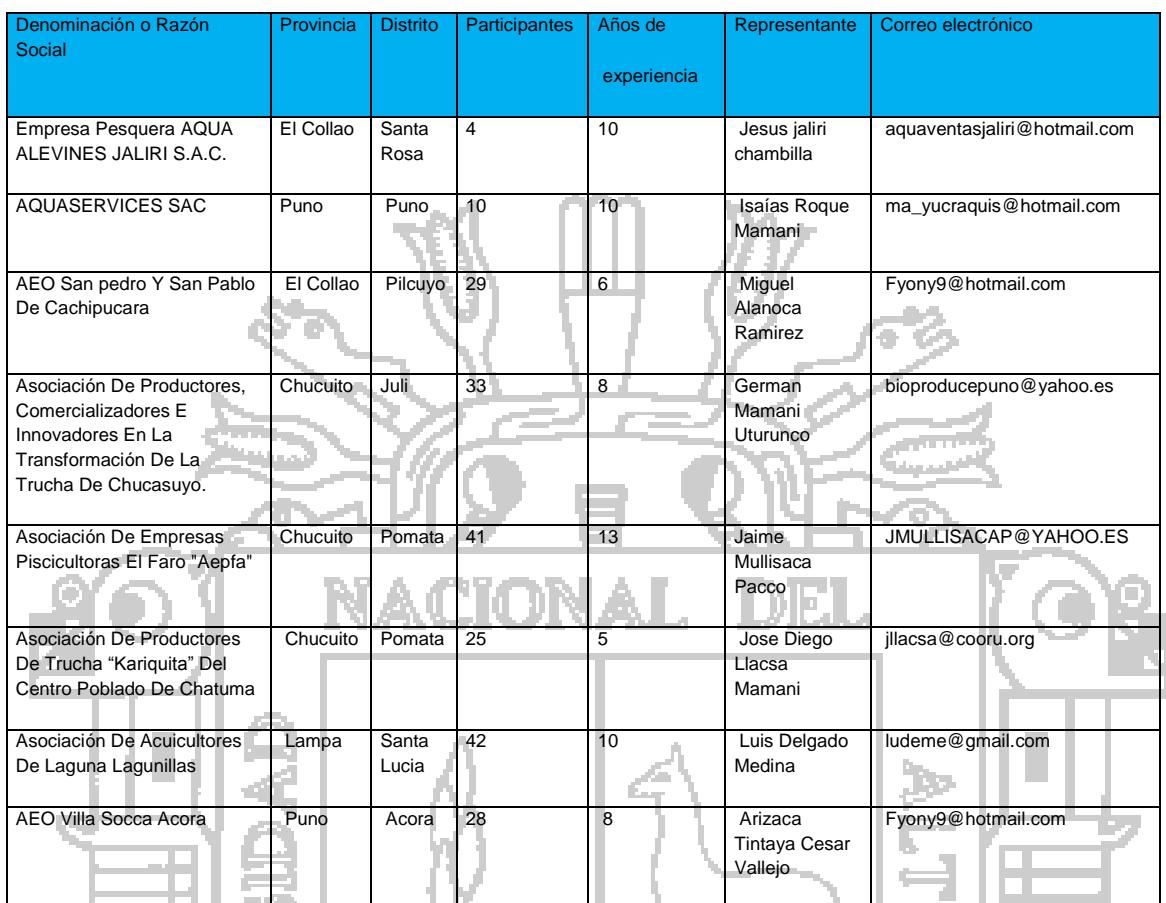

Fuente: Relación de beneficiarios de Procompite 2014

**Etapa III: Sistematización de la Información**

- Preparación de un documento en Excel para el vaciado de Información.
- Llenado de la Información
- Contratación y capacitación de 01 persona para el vaciado de información
- Cada encuesta tiene un tiempo aproximado de 10 minutos para el vaciado de información.
- Validación de la Información ingresada
- Verificación del correcto ingreso de la información.
- Cada encuesta tiene un tiempo de validación de 5 minutos
- Codificación de datos
- Parametrización de cada variable

Consolidación de la información en una sola base de datos

### **3.3.2. Cuestionario de preguntas para la validación de información de**

# **algunos productores**. Preguntas para validación de la inversión en las diferentes escalas productivas de la actividad truchicola a especialista de la DIREPRO, preguntas de validación en referencia a: a.- Infraestructura de jaulas por escala productiva b.- Equipamiento por escala productiva c.- Permisos correspondientes.

d.- Infraestructura adicional para escalas mayores que implica procesamiento.

e.- Costos variables y costos fijos para la operación de la actividad.

Esta información se ve reflejada en el anexo de inversión.

### **3.3.3. Información secundaria**

- Datos estadísticos de Produce Puno: Datos estadísticos mensuales de precios de la trucha en el mercado de ventanilla desde el 2010 a marzo 2015.
- Datos estadísticos de las cajas rurales sobre tasas de interés activas mensuales de microempresa, pequeña empresa y mediana empresa de julio 2010 a marzo 2015, información obtenida desde la página web de la SBS.

### **3.4. Método de análisis de datos**

- Método de Valor Presente neto (Valoración económica Financiera)
- Simulación de Montecarlo para la valoración de la volatilidad

### **Metodología**

- 1. Definir variable dependiente: Valor Presente Neto (VPN).
- 2. Identificar variables independientes: Variables asociadas al riesgo común de la actividad y el tamaño de la unidad productiva
- 3. Clasificar las variables en ciertas y aleatorias.
- 4. Identificar la distribución de probabilidades de los valores de cada variable: normal, uniforme, triangular, etc. (en base a la información disponible y/o a la experiencia).
- 5. Generar k números aleatorios para cada una de las variables aleatorias a partir de su respectiva distribución de probabilidades.
- 6. Calcular el conjunto de VPN
- 7. Clasificar el nivel de perdida esperado del VPN al 1% y 5%
- 8. Calcular la Probabilidad de perdida.
- 9. Validación mediante el test de normalidad al VPN.

**3.5. Modelo**

Nivel de riesgo productor (Valor de pérdida esperada del Valor Presente Neto (VPN) al 1% y 5% de la distribución de probabilidad) y el Nivel de riesgo de pérdida (Probabilidad de pérdida del productor)

Se considera dos tipos de VPN, el económico y el financiero, el Valor presente neto económico (VPNE) es el Valor Presente Neto si se considera 100% de financiamiento por parte del propietario, es decir no considera los riesgos financieros, así mismo el Valor presente neto financiero (VPNF) si considera el efecto del apalancamiento financiero.

El VPN estará expuesta a la simulación de Montecarlo que deberá contener los diversos escenarios previstos en el Riesgo de mercado, riesgo técnico y riesgo financiero.

#### *Variable:*

Nivel de riesgo de productor al 1% = Perdida esperada del VPN al 1% de la distribución de probabilidad (perdida extrema)

Nivel de riesgo de productor al 5% = Perdida esperada del VPN al 5% de la distribución de probabilidad (perdida esperada)

Nivel de riesgo de perdida = Probabilidad de perdida esperada del productor

Riesgos comunes asociados a la actividad: Efecto multiplicativo de los riesgos de mercado (variabilidad de los precios de mercado de la trucha), técnico (variabilidad de la tasa de mortalidad) y financiero (Variabilidad de las tasas de interés)

Tamaño de la unidad productiva: Se determinaran las variables que determine el tamaño de la unidad productiva en función a las dimensiones de Infraestructura y volumen de producción anual.

El modelo finalmente estará de acuerdo a la presente:

Nivel de riesgo unidad productiva al 1%= f (Riesgos comunes asociados a la actividad, Tamaño de productor)

Nivel de riesgo unidad productiva al 5%= f (Riesgos comunes asociados a la actividad, Tamaño de productor)

Nivel de riesgo de perdida = f (Riesgos comunes asociados a la actividad, Tamaño de productor)

### **CAPÍTULO IV**

### **RESULTADOS Y DISCUSIÓN**

### **4.1. Desarrollo del método de Valor Presente Neto**

La primera etapa fue construir presupuestos que consideren aspectos de Inversión, operación, y financiamiento, luego se determinó el flujo de caja integrando todos los presupuestos para finalmente identificar los supuestos críticos que constituyen elementos de riesgo.

#### **4.1.1. Identificación del Tamaño Productivo**

Según el ministerio de la producción, la escala productiva se divide en 3 tramos:

Tramo1: Producción Menor a 2 TM, denominada de subsistencia

Tramo 2: Producción mayor a 2 TM y menor de 50TM, denominada menor escala

Tramo 3: Producción mayor a 50 TM, denominada mayor escala.

Para el presente trabajo de investigación se ha determinado por criterio experto en 5 escalas productivas para un adecuado análisis de cada grupo de productores, que se representa en la tabla siguiente:

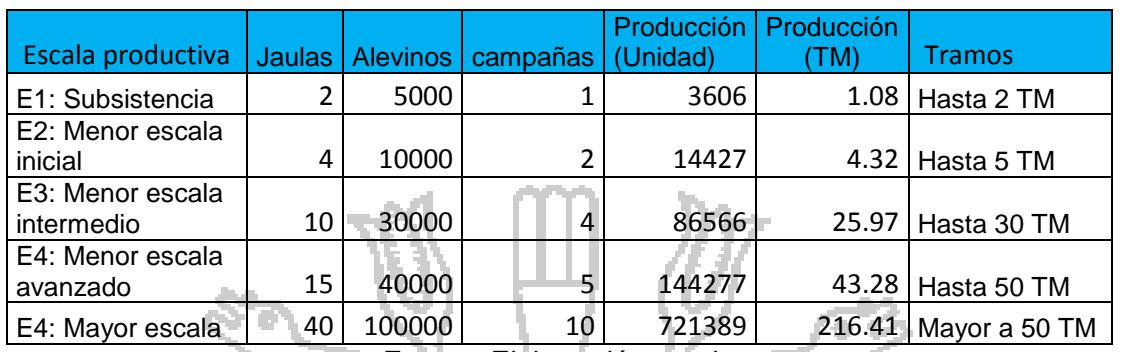

### **Tabla N°1: Escalas productivas de productores de trucha**

Fuente: Elaboración propia

De acuerdo a la encuesta de 175 productores y de acuerdo al cuadro anterior se tiene los siguientes resultados como promedios representativos:

### **Tabla N°2: Promedio de producción de unidades productoras**

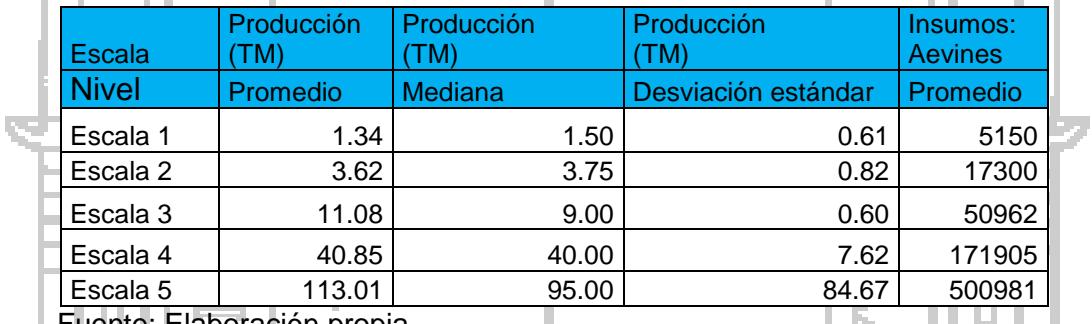

ianoración

### **4.1.2. Presupuestos**

### **4.1.2.1. Aspectos de Inversión**

### **4.1.2.1.1. Tipos de Infraestructura Productiva Básica**

Los productores de trucha reportan el sistema de Crianza de trucha en Jaula para dos tipos de Infraestructura Artesanal y Metálica, las que se detallan en el siguiente cuadro de acuerdo a su capacidad de producción anual.

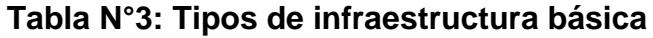

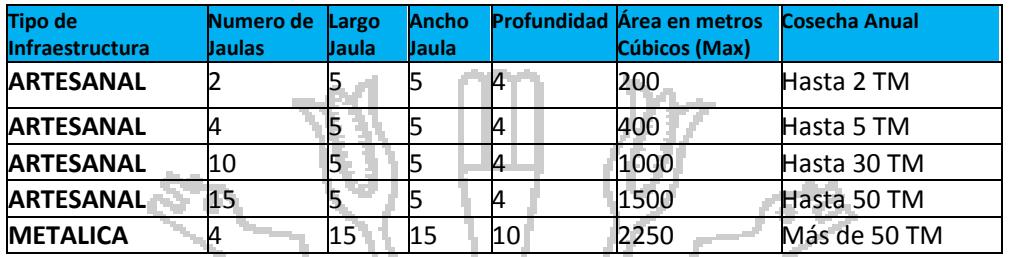

FUENTE. Elaboración propia

### **4.1.2.1.2. Inversión en infraestructura, equipos y otros**

Los costos de inversión provienen de la construcción de las jaulas, inversión

en equipos y gastos diversos que se muestran en el siguiente cuadro:

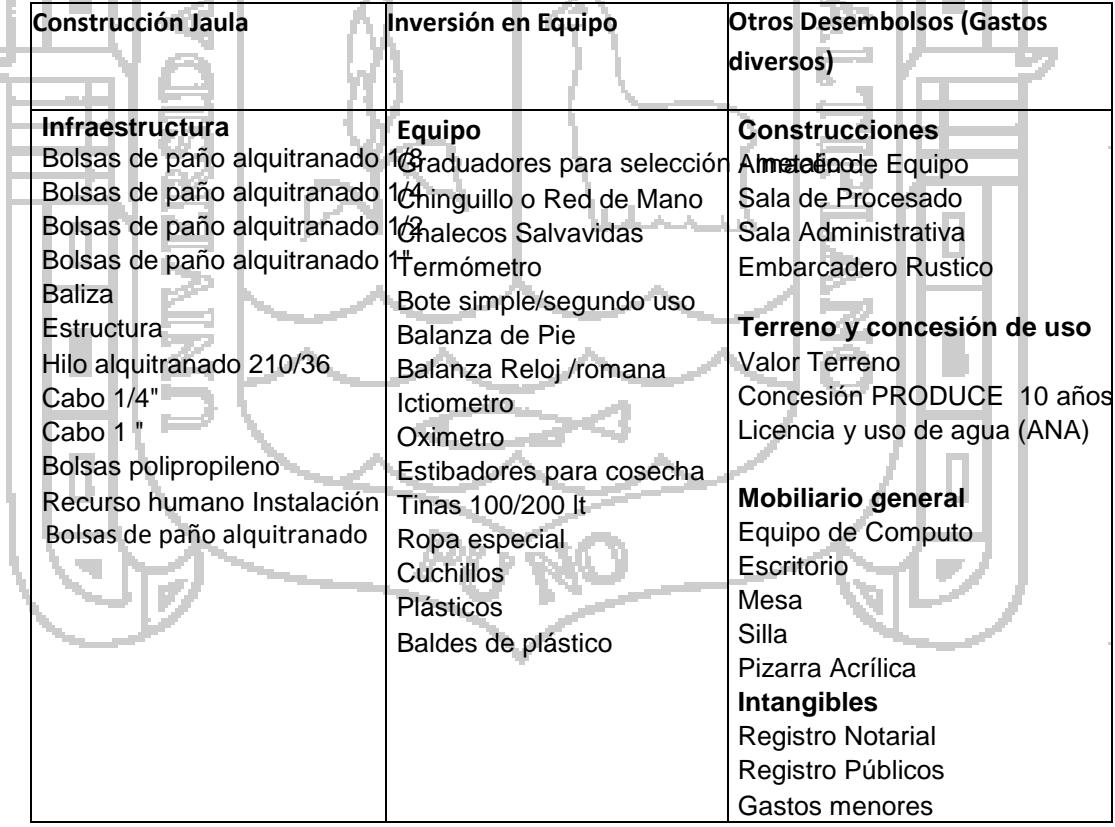

### **Cuadro Nº 4: Ítems de inversión**

FUENTE. Elaboración propia

En el caso de la infraestructura metálica la estructura tiene una vida útil de 15 años y en el caso de la infraestructura artesanal tiene una vida útil de 3 años, se trata de recuperar esta inversión en forma de reserva sobre mantenimiento para efectos impositivos, y que pueda coincidir con las fechas límites de vida útil del proyecto. La mayoría de los demás elementos se considera como de una vida útil de la misma duración del proyecto cuyo valor residual será un 30% del valor invertido.

La inversión estimada de infraestructura, equipamiento y otros gastos por cada tamaño productivo se considera en el siguiente cuadro, consulte para mayor detalle el anexo de inversión:

**Tabla N°4: Inversión estimada**

|  |  | Tabla N°4: Inversión estimada |           |               |               |                                    |                                                 |  |  |  |
|--|--|-------------------------------|-----------|---------------|---------------|------------------------------------|-------------------------------------------------|--|--|--|
|  |  |                               | Inversión | Inversión     | Inversión     | Inversión (%)                      | Inversión (%)<br>Equipamiento y<br>otros gastos |  |  |  |
|  |  | <b>Escalas</b>                | Estimada  | <b>Mínimo</b> | <b>Máximo</b> | Infraestructura<br>básica (jaulas) |                                                 |  |  |  |
|  |  | Escala 1                      | 8581.3    | 6436.0        | 10726.0       | 61%                                | 39%                                             |  |  |  |
|  |  | Escala 2                      | 16121.2   | 12090.0       | 20151.0       | 57%                                | 43%                                             |  |  |  |
|  |  | Escala 3                      | 33660.2   | 25245.0       | 42075.0       | 66%                                | 34%                                             |  |  |  |
|  |  | Escala 4                      | 84336.5   | 63252.0       | 105420.0      | 41%                                | 59%                                             |  |  |  |
|  |  | Escala 5                      | 262969.0  | 197226.0      | 328711.0      | 46%                                | 54%                                             |  |  |  |

Fuente: Elaboración propia

**4.1.2.2. Aspectos de Operación**

**4.1.2.2.1. Costos Variables y Fijos anuales**

El presupuesto identifica dos tipos de costos para el flujo de caja anual, de los cuales definimos los costos variables y los costos fijos los cuales se detallan a continuación.

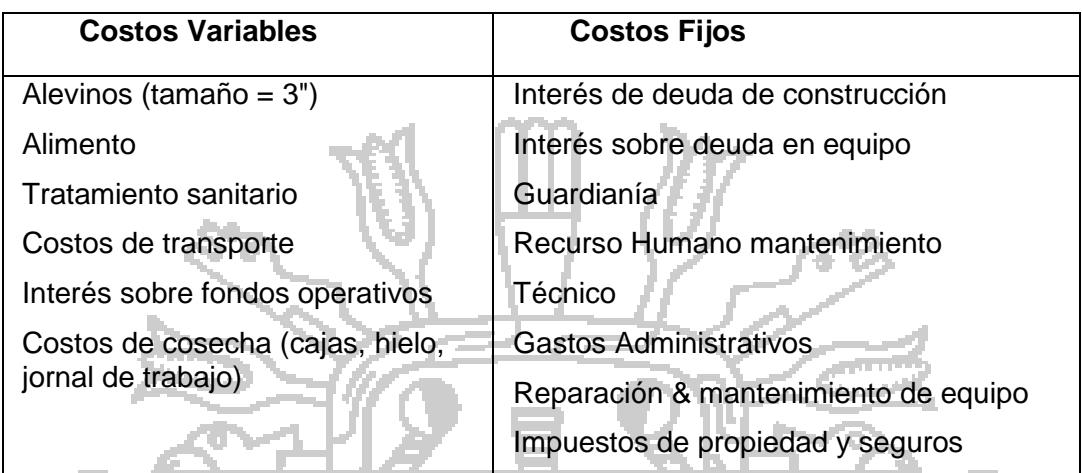

### **Cuadro Nº 5: Costos Variables y Fijos anuales.**

Fuente: Elaboración propia

El presupuesto anual considera 2 etapas, que es la etapa de Inversión y la etapa de operación.

El año 0 es especial debido a que este primer año el tiempo de instalación será de 3 a 4 meses., incluye inversión en infraestructura, equipo y otros.

El año 1 hasta el año 10 es la operación que considera los costos variables y fijos, que permanecen iguales durante todos los años como un supuesto básico para la valoración respectiva. Para una mayor información consulte anexo de gastos de operación.

### **4.1.2.2.2. Crecimiento, Mortalidad y tasa de conversión alimenticia.**

El crecimiento comercial de las truchas es de aproximadamente entre 7 a 9 meses, donde alcanza un peso comercial seguirá, la tasa de mortalidad identificada durante una campaña según especialistas es del 20% en lagunillas (lampa) y 30% en el lago Titicaca, y la tasa alimenticia varía de acuerdo al mes (promedio 1.17), todo ello se muestra según la tabla obtenida por el Proyecto especial Truchas Titicaca (PETT).

|  | <b>MESES</b> | <b>TALLA Cm.</b> |              | PESO g.        |        | <b>MORTALIDAD</b>        | T.A. |            |
|--|--------------|------------------|--------------|----------------|--------|--------------------------|------|------------|
|  |              | <b>Inicial</b>   | <b>Final</b> | <b>Inicial</b> | final  | %                        | %    | <b>ICA</b> |
|  | 1            | 4.00             | 6.00         | 0.90           | 3.80   | 3.03%                    | 8.00 | 0.80       |
|  | 2            | 6.00             | 9.12         | 3.80           | 12.01  | 2.88%                    | 6.00 | 0.90       |
|  | 3            | 9.12             | 13.50        | 12.01          | 30.30  | 2.80%                    | 4.20 | 0.90       |
|  | 4            | 13.50            | 16.50        | 30.30          | 60.43  | 2.71%                    | 3.00 | 1.00       |
|  | 5            | 16.50            | 20.00        | 60.43          | 106.07 | 2.52%                    | 2.60 | 1.15       |
|  | 6            | 20.00            | 22.50        | 106.07         | 167.75 | <b>Contract</b><br>2.16% | 2.00 | 1.15       |
|  | 7            | 22.50            | 26.00        | 167.75         | 252.16 | 2.03%                    | 1.80 | 1.20       |
|  | 8            | 26.00            | 29.00        | 252.16         | 355.77 | 1.58%                    | 1.55 | 1.25       |
|  | 9            | 29.00            | 30.00        | 355.77         | 395.01 | 1.47%                    | 1.38 | 1.35       |
|  | TOTAL        | 4.00             | 30.00        | 0.90           | 395.01 | 21.19%                   | 0.00 | 1.17       |

**Tabla Nº 5: Crecimiento y evolución de las truchas arco iris.**

Fuente: Proyecto Especial Truchas Titicaca

5 M.

### **4.1.2.3. Aspecto Financiero**

En general el sector truchícola trabaja con préstamos financieros del estado (Fondepez) o de entidades financieras privadas que atienden al sector rural.

Las necesidades financieras están destinadas a 3 diferentes tipos de préstamo, dos son de largo plazo fundamentalmente para financiar la inversión y uno de corto plazo para financiar el costo de alimento. Se está considerando préstamos en cuota fija, ya que es el común en las entidades financieras.

Existen ventajas de ahorro en el pago de impuestos por el escudo fiscal (carga financiera es considerada como deducible tributario) especialmente para productores de mayor tamaño.

Se considera el Flujo de caja económico a aquel flujo que considera la actividad financiada e 100% por el propietario y el Flujo de caja financiero considera la carga financiera y los beneficios fiscales de ello.

**4.1.3. Criterios De Evaluación Económica**

**4.1.3.1. Precio – Volumen – Utilidad**

**a) Precio de equilibrio sobre costos totales.**

Es el precio mínimo que deberá tener un Kg de trucha de tal forma de cubrir los costos totales.

DHE.

*VentasTotales CostoVariable CostoFijo PE*  $\overline{\phantom{0}}$  $\equiv$ 1

**b) Cantidad de equilibrio:**

Es la cantidad mínima que tendrá que ser producida de tal forma de cubrir

sus costos fijos

(Pr*ecio CostoVariable*) *CostoFijo q*

### **4.1.3.2. Análisis Costo Beneficio**

**a) Valor Actual Neto**

Valor presente de los flujos de caja durante el horizonte de inversión descontados a la tasa de costo de capital apropiado del inversionista.

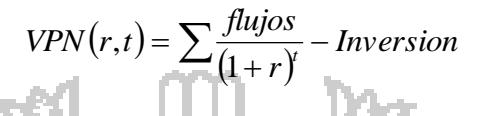

#### **b) Tasa Interna de Retorno**

Tasa de rendimiento promedio de la inversión durante el horizonte de tiempo, la cual se llama también la tasa máxima que soportara el proyecto en la

estructura de costo de capital.

$$
0 = VPN \left( tir, t\right) = \sum \frac{flujos}{\left(1 + tir\right)^{t}} - Inversion
$$

**c) Retorno sobre la Inversión**

Tasa de retorno anual sobre la inversión realizada por el inversionista.

*Inversion UtilidadNeta*  $ROI =$ 

#### **4.1.4. Identificación de los riesgos asociados**

Considerando el modelo de valoración económica, existen supuestos de importancia cuya variabilidad traduce cambios muy representativos los cuales se detallan:

- Los precios de mercado de la trucha es una variable que incide fuertemente sobre los ingresos, depende de factores exógenos no controlados como la sobreoferta nacional, disminución del tipo de cambio, sobreoferta internacional, entre otros que afectan al incremento de riqueza (VPN) de cada productor

- La variabilidad de la tasa de mortalidad afecta a los costos de producción y al nivel de producción de cada unidad productiva, asi mismo afecta al incremento de riqueza (VPN) de cada productor.
- La variabilidad del nivel de apalancamiento financiero y el costo financiero que se deriva de ello incide en los costos de producción, así mismo afecta al incremento de riqueza (VPN) de cada productor.

Existen otras variables que afectan al VPN de cada productor como el incremento de los precios de los alimentos de truchas, incremento del precio de los alevines, fuga de truchas por rompimiento de red.

### **4.2. Construcción de los factores de riesgo significativos**

### **Riesgo de mercado**

Los precios de la trucha han sido considerados los precios puestos en lima en el mercado mayorista de Ventanilla como variable proxi desde enero 2010 hasta abril 2015, ya que en la región Puno no se tienen datos estadísticos de la producción, a estos precios que están en lima se ha reducido un promedio de S/. 2 soles por kilo por costos de transporte.

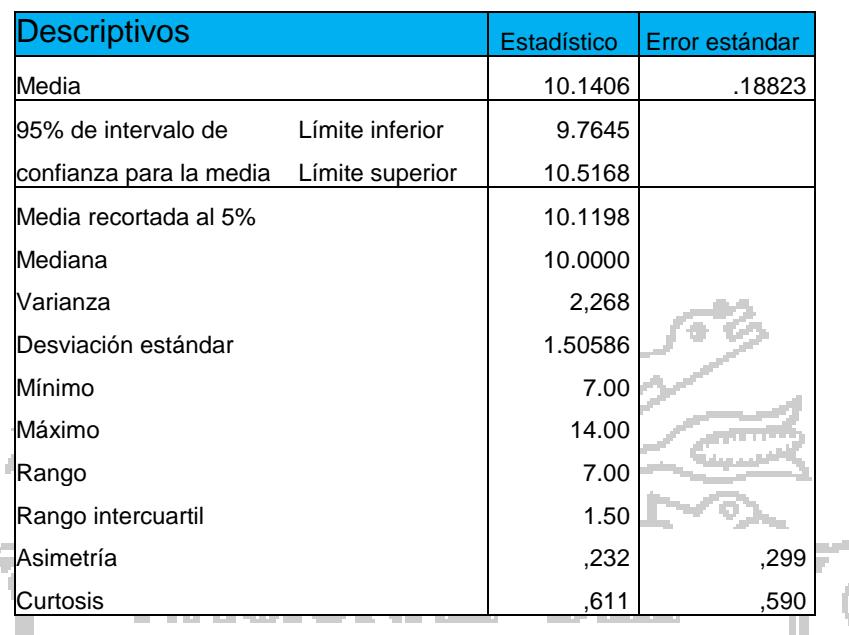

### **Tabla N° 6: Estadísticos de la variable precios de la trucha**

Fuente: En base a datos de precios Enero 2010 – Abril 2015

Ministerio de la producción – Mercado Ventanilla

Realizando la prueba de normalidad por Kolmogorov, estos datos no tienen

la distribución de probabilidad normal por el siguiente cuadro:

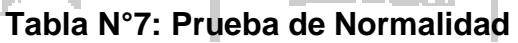

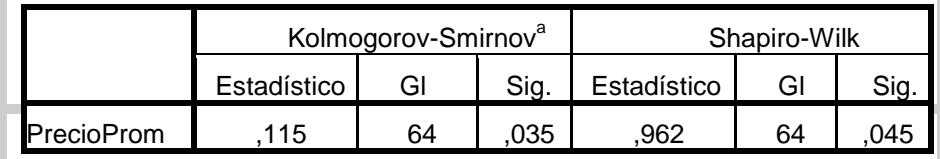

a. Corrección de significación de Lilliefors

Fuente: En base a datos de precios Enero 2010 – Abril 2015 Ministerio de la producción – Mercado Ventanilla

Entonces se ha procedido a encontrar el mejor modelo de distribución que represente a los datos encontrándose el modelo Logístico, con media 10.10 y escala 0.81, la cual está centrado en la media pero tiene colas más largas,

que es típico cuando un producto está expuesto a precios internacionales.

Este detalle se observa en la siguiente tabla:

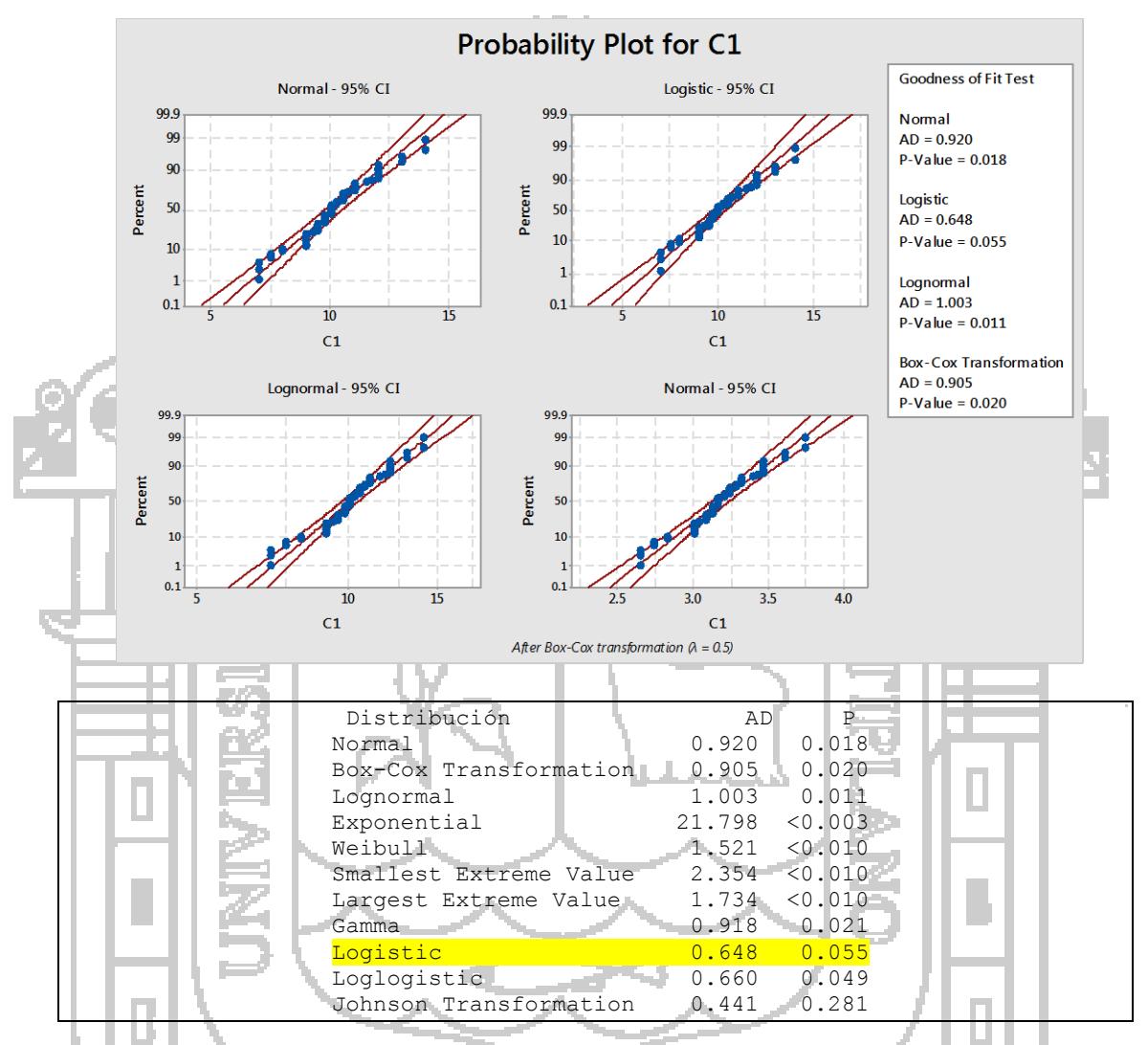

**Grafico N°1: Ajuste de la distribución logística**

Fuente: En base a datos de precios Enero 2010 – Abril 2015 Ministerio de la producción – Mercado Ventanilla

### **Riesgo Técnico- Mortalidad**

Se considera por un criterio de experto debido a la experiencia que en promedio la producción de truchas en jaula en el lago Titicaca durante todo el proceso de producción tiene un 30% de mortalidad y la producción de trucha en jaula en laguna un 20 % de mortalidad.

Se ha considerado una distribución de tipo triangular dependiendo de los productores de nuestra muestra donde estén ubicados (zona lago o Zona Laguna).

### **Riesgo Financiero**

ķ.

Según el sistema financiero los créditos a la empresa son aquellos créditos destinados a financiar actividades de producción, comercialización o prestación de servicios, otorgados a personas naturales o jurídicas

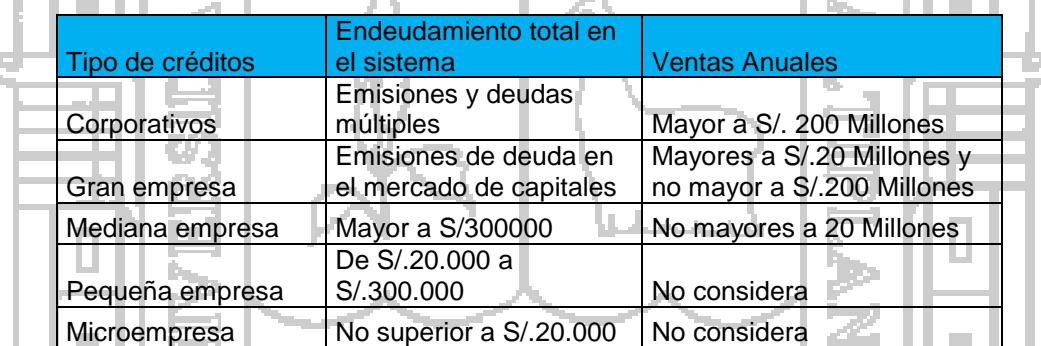

### **Cuadro N°6: Tipos de crédito:**

Fuente: Resolución S.B.S. Nº 14353 - 2009.

De acuerdo a los productores que tenemos en nuestra muestra, los productores no poseen endeudamiento superior a S/. 300.000, por lo que se considera que son pequeña empresa y microempresa.

Los datos de tasas de interés que se han tomado corresponde al promedio de cajas rurales desde enero 2010 a febrero 2015 publicado por la superintendencia de Banca y seguros, realizando la prueba de normalidad este cuenta con una distribución normal cumpliendo con el test de kolmogorow especialmente para el caso de microempresa y pequeña empresa que son parte del presente trabajo.

### **Cuadro N° 7: Prueba de Normalidad de la variable tasa de interés**

73 I

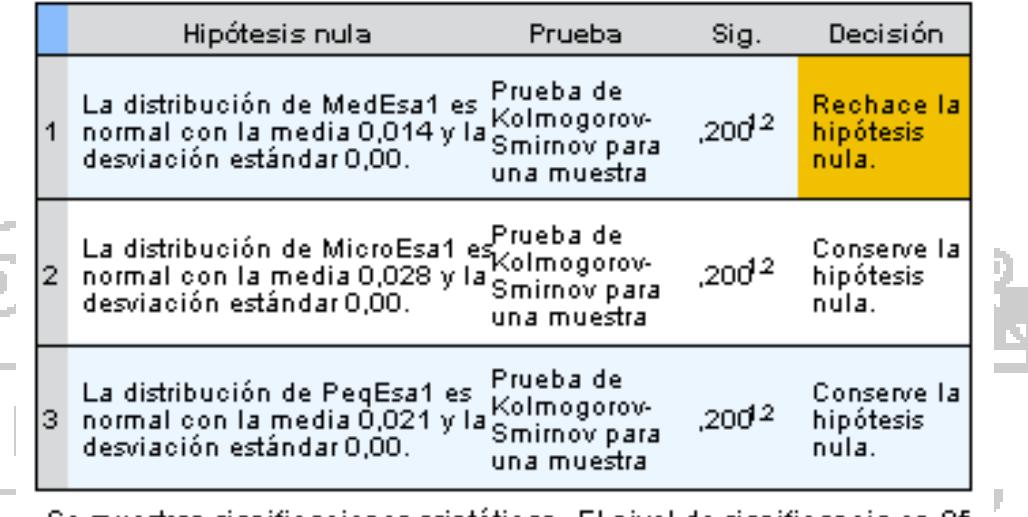

### Resumen de contrastes de hipótesis

Se muestran significaciones asintóticas. El nivel de significancia es ,05

<sup>1</sup>Lilliefors corregido

المنظر

 $2$ Este es un límite inferior de la verdadera significancia.

Fuente: En base a datos de tasas activas mensuales de cajas rurales registrados en la SBS.

### **Tabla N°8: Prueba de Normalidad de la variable tasa de interés**

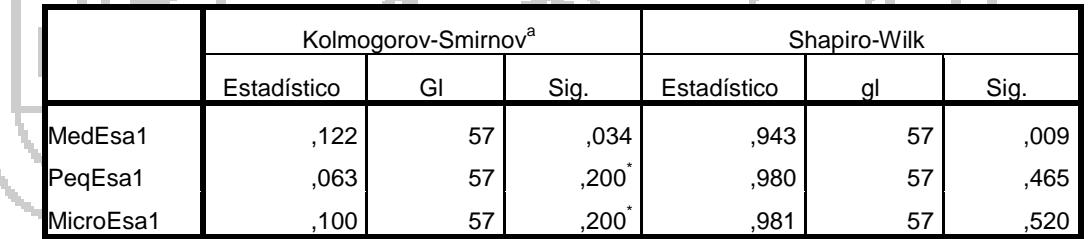

Fuente: En base a datos de tasas activas mensuales de cajas rurales registrados en la SBS

Las estadísticas de las tasas de interés se detallan:

### **Tabla N°9: Estadística descriptiva de la variable tasa de interés activas**

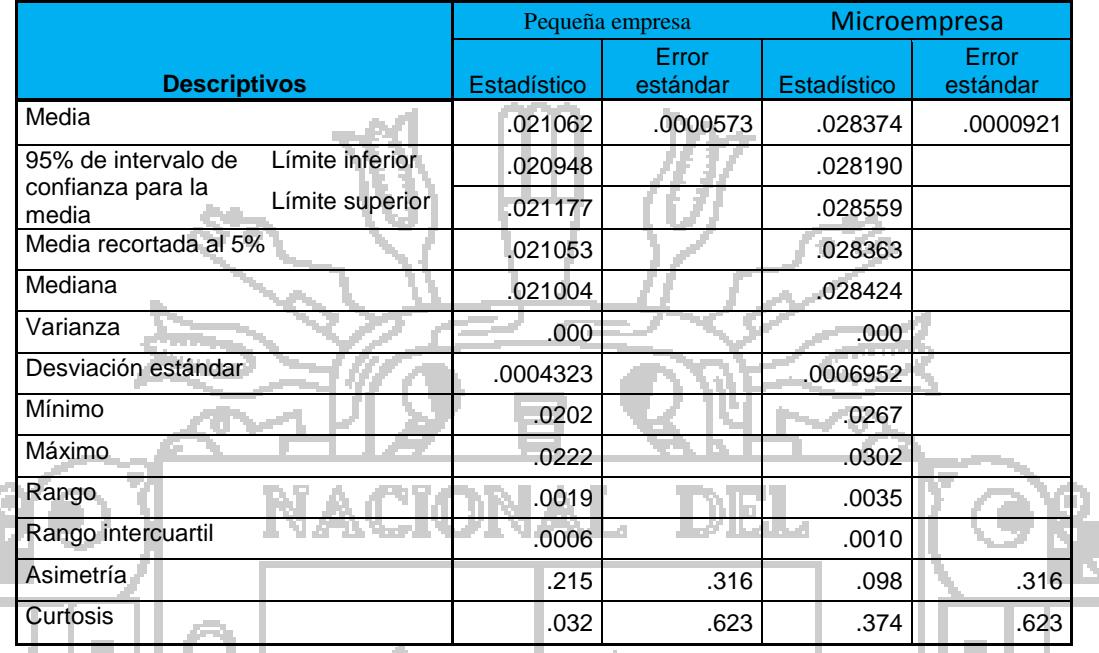

#### **cajas rurales.**

Fuente: En base a datos de tasas activas mensuales de cajas rurales registrados en la SBS Uno de los aspectos de dependencia de los costos financieros está representado por el nivel de apalancamiento financiero de cada productor, la cual amplificaría el riesgo financiero, este riesgo se ha considerado con un rango de variación de 30% a 70% que un productor estaría endeudándose con el sistema financiero, considerándose distribuido uniformemente.

### **4.3. Nivel de riesgo de pérdida del productor**

**4.3.1. Determinación del nivel de riesgo de pérdida del productor y el nivel de perdida (Valor del riesgo al 1% y 5%)**

El presente trabajo de investigación resume 2 resultados importantes, uno de ellos referido al nivel de perdida esperada de cada tamaño de productor al

1% y 5% de nivel de significancia, es decir es el valor del riesgo ante perdidas extremas que podría sufrir el productor de truchas de acuerdo a su tamaño productivo, y el segundo resultado se refiere a la determinación del riesgo de pérdida, mediante la probabilidad de tener un VPN negativo.

Un elemento previo a considerar es que el modelo de valoración económica basado en el VPN considera la tasa de descuento denominado como tasa de costo de capital, en esta tasa está implícito el riesgo del productor, es decir los productores de mayor riesgo deben tener tasas de descuento más altas.

Existen dos tipos de Valor Presente Neto, donde el Valor presente Neto económico implica que la unidad productiva financia su inversión y operación con 100% de sus recursos, dando a entender que el riesgo financiero es inexistente, mientras que el Valor presente Neto Financiero, si considera los riesgos inherentes a un apalancamiento financiero, ya que la realidad de los productores trabajando con entidades financieras para lograr una operación eficiente

Los resultados esperados para valorar la pérdida probable al 1% y 5% que pueda tener una unidad productiva de acuerdo a su escala de inversión y operación, considerando diferentes niveles de costo de capital (Ck) se muestra en la siguiente tabla:

### **Tabla N°10: Pérdida esperada al 1%, 5% y probabilidad de pérdida de la**

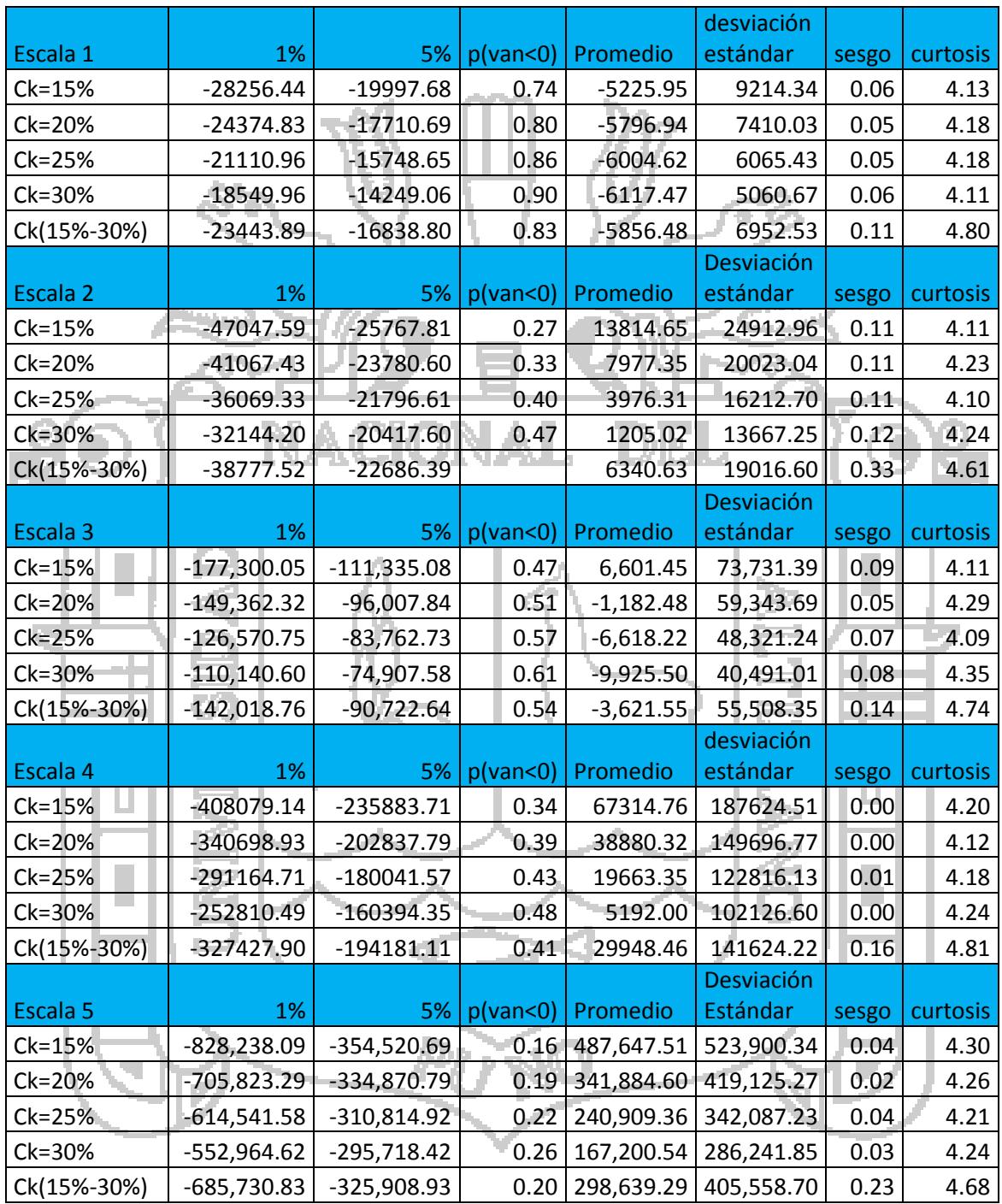

### **distribución simulada del VPNF (Valor presente neto financiero)**

Fuente: Elaboración propia.

Se concluye:

- a. A medida que se incrementa el costo de capital dentro de una misma escala la probabilidad de perdida se incrementa en la escala 1 de 74% a 90%, escala 2 de 27% a 47%, escala 3 de 47% a 61%, escala 4 de 34% a 48%, escala 5 de 16% a 20%.
- b. A medida que se incrementa la escala productiva el valor del riesgo al 1% y 5% se incrementa como un todo, sin embargo la probabilidad de perdida se reduce. Para un costo de capital del 15% la probabilidad de perdida disminuye de un 74% a un 16%, Para un costo de capital del 20% la probabilidad de perdida disminuye de un 80% a un 19%, para un costo de capital del 25% la probabilidad de perdida disminuye de un 86% a un 22%, para un costo de capital del 30% la probabilidad de perdida disminuye de un 90% a un 26%.
- c.- Incrementando la variabilidad al modelo y considerando como una fuente de variabilidad al costo de capital haciéndolo fluctuar entre 15% y 30%, el resultado de la probabilidad de perdida disminuye de un 83% a un 20% al variar la escala productiva.

**4.3.2. Análisis de sensibilidad del nivel de pérdida y el nivel de riesgo de pérdida del productor ante incrementos en el costo de capital.**

Para establecer una relación entre la tasa de costo de capital y la pérdida esperada del productor al 1% y 5% de nivel de significancia se ha modelado

una relación logarítmica ( $Perdida$  esperada =  $Cte + B \ln Ck$ ) cuyos resultados de ajuste se muestran en el cuadro siguiente:

|        |          |             | Resumen del modelo |          |     |                |      | Estimaciones de parámetro |                |  |
|--------|----------|-------------|--------------------|----------|-----|----------------|------|---------------------------|----------------|--|
|        | Perdida  |             | R                  |          |     |                |      |                           |                |  |
| Escala | esperada | Ecuación    | cuadrado           | F        | df1 | df2            | Sig. | Constante                 | b <sub>1</sub> |  |
|        | 1%       | Logarítmico | 1.000              | 6966.345 |     | 2              | .000 | $-1663.746$               | 14046.197      |  |
| 1      | 5%       | Logarítmico | 1.000              | 4838.502 |     | 2              | .000 | $-4227.727$               | 8331.414       |  |
| 2      | 1%       | Logarítmico | 1.000              | 8288.084 |     | $\overline{2}$ | .000 | $-6214.495$               | 21563.775      |  |
| 2      | 5%       | Logarítmico | .997               | 766.385  |     | 2              | .001 | $-11040.399$              | 7807.512       |  |
| 3      | 1%       | Logarítmico | 1.000              | 5062.896 |     | $\overline{2}$ | .000 | 7775.901                  | 97506.049      |  |
| 3      | 5%       | Logarítmico | 1.000              | 4573.092 |     | 2              | .000 | $-10931.529$              | 52861.467      |  |
| 4      | 1%       | Logarítmico | .999               | 3631.338 | 1   | 2              | .000 | 18768.580                 | 224350.800     |  |
| 4      | 5%       | Logarítmico | .999               | 3139.413 |     | 2              | .000 | -29458.509                | 108470.128     |  |
| 5      | 1%       | Logarítmico | .998               | 938.677  |     | $\overline{2}$ | .001 | $-65537.803$              | 400112.574     |  |
| 5      | 5%       | Logarítmico | .992               | 233.747  | 1   | 2              | .004 | -192080.414               | 86537.363      |  |

**Tabla N°11: Nivel de ajuste de curvas de pérdida esperada al 1% y 5%**

Fuente: Elaboración propia.

De la ecuación logarítmica, se despeja B derivando  $\partial (perdida esperada) =$  $B\partial(\ln Ck)$ , y se tiene  $B = \frac{\partial (perdda \text{ especial})}{\partial (c\mathbf{k})}$  $\left. \frac{\partial (C k)}{\partial C}\right|_C$ Lo cual considera que B es la

variación absoluta de la perdida esperada al incrementar en 1% la tasa de costo de capital, interpretando de otra manera implica que una variación por cada punto base (1/10,000) en el costo de capital determinaría un impacto de perdida en el VPNF según las escalas

- Escala 1, -14.046 al 1% y -8.331 al 5%

- Escala 2, -21.563 al 1% y -7.807 al 5%
- Escala 3, -97.506al 1% y -52.861 al 5%
- Escala 4, -224.350 al 1% y -108.470 al 5%

- Escala 5, -400.112 al 1% y -86.537 al 5%

Es lógico asumir que para cada escala se incrementa el valor de la perdida incremental del riesgo, debido a que cada escala el nivel de inversión y operación es diferente e incremental.

El nivel de pérdida considerando inversiones y niveles de operación a 10 años de acuerdo a escalas productivas, asumiendo tasas de descuento minimas (tasa referencia BCRP=3.25%) es de acuerdo a la siguiente tabla:

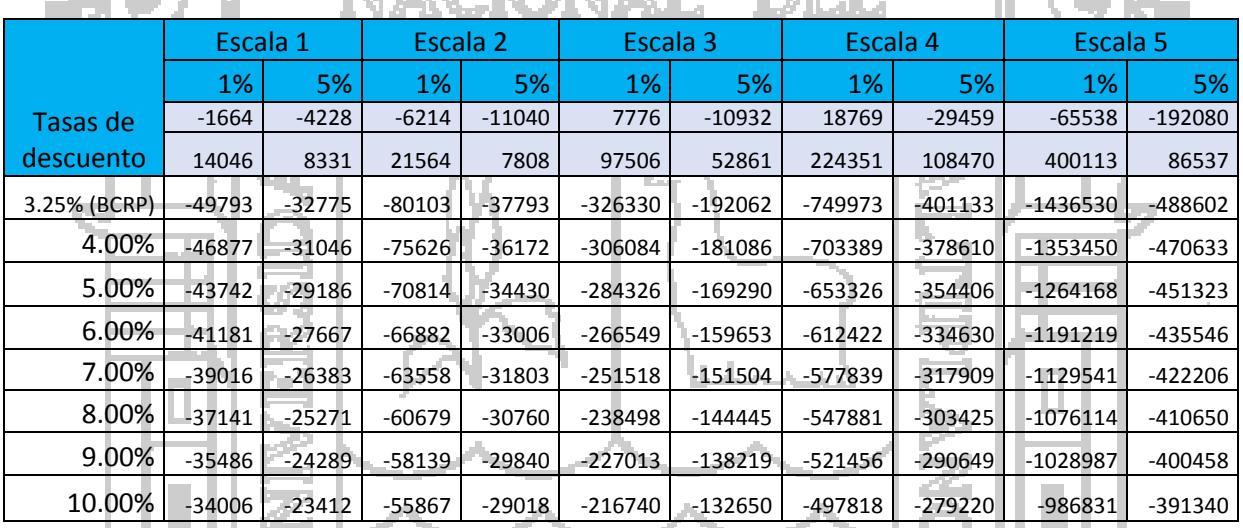

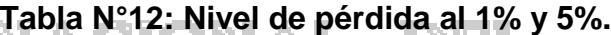

Fuente: Elaboración propia.

Una forma de realizar comparativos es determinando la relación entre el nivel de riesgo de pérdida (probabilidad de pérdida) y el costo de capital, se ha obtenido que la mejor curva que lo representa es la ecuación de tipo lineal, (Probabilidad de Perdida =  $Cte + B * Ck$ ), según el siguiente cuadro se sustenta:

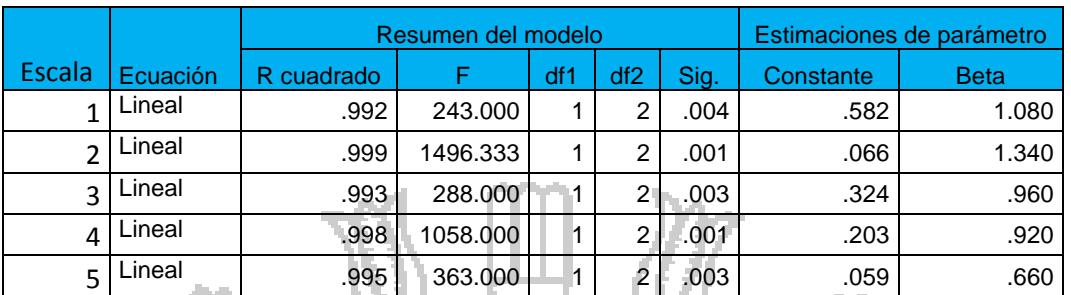

### **Tabla N°13: Nivel de ajuste de la probabilidad de pérdida**

an an a Fuente: Elaboración propia.

Para interpretar el Beta se deriva  $\partial (probabilidad de perdida) = B\partial (Ck)$ , y luego se despeja beta  $B =$  $\frac{\partial (perdida\, esperada)}{\partial Ck}$ , que indica que ante una variación absoluta del costo

de capital este genera un cambio absoluto en la probabilidad de perdida.

Con los datos obtenidos de los Betas se desarrolla la siguiente tabla:

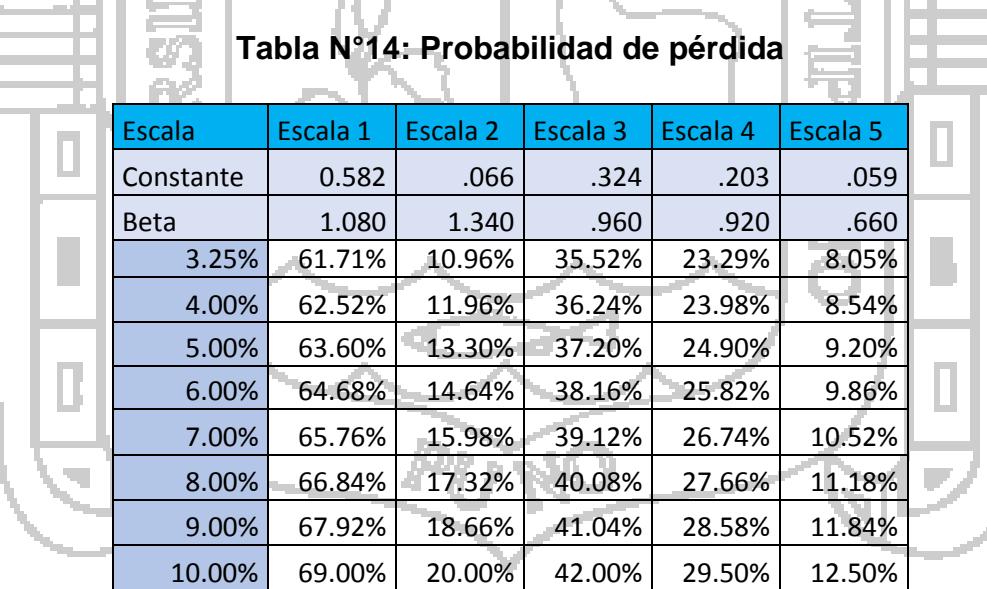

Fuente: Elaboración propia

Según el cuadro se puede concluir que ante incrementos en el riesgo (implícito en Ck) en cualquier escala productiva la probabilidad de perdida se incrementa, a nivel de detalle se tiene:

- A nivel de la escala productiva 1, si el Ck=10% existe una probabilidad de pérdida del 69% y si esta se incrementa a Ck=11% la probabilidad de perdida se incrementa a un 70.1%, y así sucesivamente hasta llegar a un Ck=30% la probabilidad de perdida se incrementa hasta un 90%.

- A nivel de la escala productiva 2, si el Ck=10% existe una probabilidad de pérdida del 20% y si esta se incrementa a Ck=11% la probabilidad de perdida se incrementa a un 21.3%, y así sucesivamente hasta llegar a un Ck=30% la probabilidad de perdida se incrementa hasta un 46.8%.

- A nivel de la escala productiva 3, si el Ck=10% existe una probabilidad de pérdida del 42% y si esta se incrementa a Ck=11% la probabilidad de perdida se incrementa a un 43%, y así sucesivamente hasta llegar a un Ck=30% la probabilidad de perdida se incrementa hasta un 61.2%.
- A nivel de la escala productiva 4, si el Ck=10% existe una probabilidad de pérdida del 29.5% y si esta se incrementa a Ck=11% la probabilidad de perdida se incrementa a un 30.4%, y así sucesivamente hasta llegar a un Ck=30% la probabilidad de perdida se incrementa hasta un 47.9%.
- A nivel de la escala productiva 5, si el Ck=12.5% existe una probabilidad de pérdida del 69% y si esta se incrementa a Ck=11% la probabilidad de

perdida se incrementa a un 13.2%, y así sucesivamente hasta llegar a un Ck=25.7% la probabilidad de perdida se incrementa hasta un 90%.

Las probabilidades de perdida en la escala 2 son menores que la escala 1 debido a que la 2 considera una intensificación del uso de capital, sin embargo si se quiere obtener mayor rentabilidad económico es necesario incrementar inversiones para la mayor producción y un mayor procesamiento adicional a la trucha que se destaca desde la escala 3 a la 5.

**4.3.3. Factores de riesgo que explican la variabilidad del riesgo de pérdida.**

Los factores de riesgo asociados a la actividad que explican la variabilidad del Valor presente Neto Económico y la variabilidad del Valor presente Neto Financiero se detallan en la tabla N° 15.

De acuerdo a la tabla se concluye que el factor decisorio y determinante en la variabilidad del nivel de riesgo de pérdida y del nivel de perdida al 1% y 5% del nivel de significancia es el precio de la trucha que tiene un grado de explicación en todas las escalas en más del 90%.

La distribución dominante es la distribución logística centrado en la media con colas más amplias, esto es debido a la gran influencia que posee la variabilidad de los precios de mercado de la trucha.

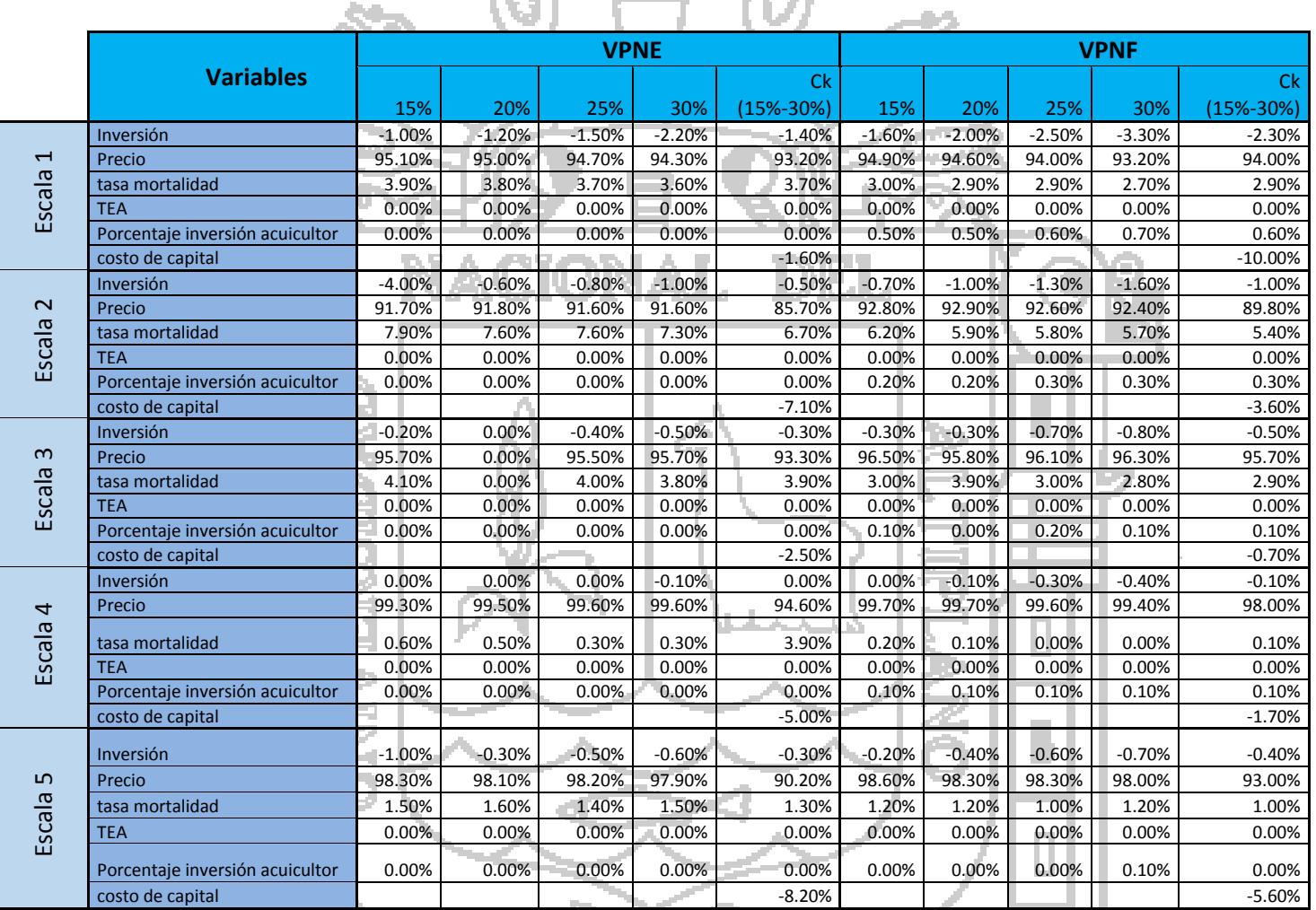

## **Tabla N°15: Factores que explican la variabilidad del modelo de Valoración de activos**

Fuente: Elaboración propia
#### **CONCLUSIONES**

- a. El método del valor presente neto es la medida adecuada para la valoración económica-financiera de la actividad truchícola. En la muestra extraída de 175 productores se han identificado 5 escalas productivas y por el criterio de experto se han determinado 3 riesgos asociados a la actividad como los precios de mercado de la trucha, la tasa de mortalidad y el apalancamiento financiero del productor.
- b. En la construcción de los riesgos asociados a la actividad se han determinado que la distribución logística es bastante representativa para los precios de mercado, la distribución triangular es representativa para la tasa de mortalidad (cuyo centro depende de la ubicación de la unidad productiva) y la distribución normal es la mas representativa para el costo financiero de las tasas de interés del sector rural en las microempresas y pequeñas empresas, considerando adicionalmente como supuesto la distribución uniforme para el nivel de apalancamiento financiero.
- c. El método de simulación de Montecarlo considerando el método del Valor presente neto y los riesgos asociados considera:
	- Ante incrementos en el costo de capital en cualquier escala productiva la probabilidad de perdida se incrementa, resumiendo que a medida que se incrementa el costo de capital dentro de una misma escala productiva la probabilidad de perdida se incrementa en la escala 1 de 74% a 90%, escala 2 de 27% a 47%, escala 3 de 47% a 61%, escala 4 de 34% a 48%, escala 5

de 16% a 20%,por lo tanto se concluye que el riesgo es un componente implícito del costo del capital

- A medida que se incrementa la escala productiva el valor de la perdida se incrementa como un todo, sin embargo la probabilidad de perdida se reduce. Para un costo de capital del 15% la probabilidad de perdida disminuye de un 74% a un 16%, Para un costo de capital del 20% la probabilidad de perdida disminuye de un 80% a un 19%, para un costo de capital del 25% la probabilidad de perdida disminuye de un 86% a un 22%, para un costo de capital del 30% la probabilidad de perdida disminuye de un 90% a un 26%. Por lo tanto se concluye que el nivel de riesgo es más alto en escalas productivas menores
- El factor decisorio y determinante en la variabilidad del riesgo de pérdida a nivel de todas las escalas productivas es el precio de la trucha explicando más del 90% la variabilidad del riesgo de pérdida del productor
- El modelo de distribución estadística más adecuado para la valoración económica de la unidad productiva de truchas es el de la distribución logística, sin sesgo pero con colas más largas (Fat tails).
- Para una tasa de descuento del 3.25% (tasa de referencia BCRP), el nivel de pérdida del productor al 5% se incrementa de S/. 32,775 en la escala 1, S/. 37,793 en la escala 2, S/. 192,062 en la escala 3, S/. 401,133 en la escala 4, S/. 488,602 en la escala 5, y la probabilidad de pérdida disminuye de un 61% de la escala 1, 11% de la escala 2, 35% de la escala 3, 23% de la escala 4, a un 8% a la escala 5.

#### **BIBLIOGRAFÍA**

- **Enrique, T. (2005).** *Modulo de Simulacion para inversion en la crianza de truchas Arco Iris en Jaulas flotantes*. Puno: Programa de Generacion de empleo alternativo.
- **Eugenio, M. A. (2000).** *Analisis del Riesgo y decisiones de Inversion: El Analisis de sensibilidad*. Lima: UNMSM, Facultad de Ciencias Administrativas.

**Faulin, J. (2000)**. *Simulacion de Montecarlo con Excel.*

- **G, J. (1999).** *Simple Monte Carlo studies on a spreadsheet*, Computers in higher Educaction *Economics* Review. CHEER.
- **Gedam S.C, B. S. (2000).** *Monte Carlo Simulation using Excel Spreadsheet for predicting reliability of a complex system.* Annual Reliability and maintainability Symposium.
- **Geert Bekaert, E. E. (2008).** Risk, *Uncertainty and Asset prices*. Federal Reserve *Board* of Governors.
- **Hertz, D. B. (1964).** Risk *Analysis in capital Investment.* San Francisco: Mc Graw Hill.
- **Huayra, S. G. (2005)**. *Simulacion de Monte Carlo aplicado a la evaluacion de proyectos mineros*. Huancayo: Universidad de Huancayo.

**Luciano, M. (2011).** Simulacion *de Modelos Financieros.* Raiffa H Co.

- **Hoyos, L. J. I. (s.f.).** *Analisis de riesgo basado en un modelo estocastico de renovacion sobre flujos de ingreso* mediante *metodos de Monte Carlo*. Mexico: Universidad Autonoma Metropolitana.
- **Martinez, J. M. (s.f.).** Simularon de Monte Carlo para la evaluacion cuantitativa del Riesgo en PyMES. America Latina.
- **Myers, B. a. (2000)**. Principes *of corporate Finance*. Pensilvania: Mc Graw Hill.
- **R, W. (1969).** Investment *Analysis Under Uncertainty*. Management Science.
- **S, H. F. (1963).** *The* Derivation *of probabilistic Information for the Evaluation of Risky Investments*. Managemente science.

**Velez Pareja, I. y. (2000)**. *Nota sobre el costo promedio de capital.*

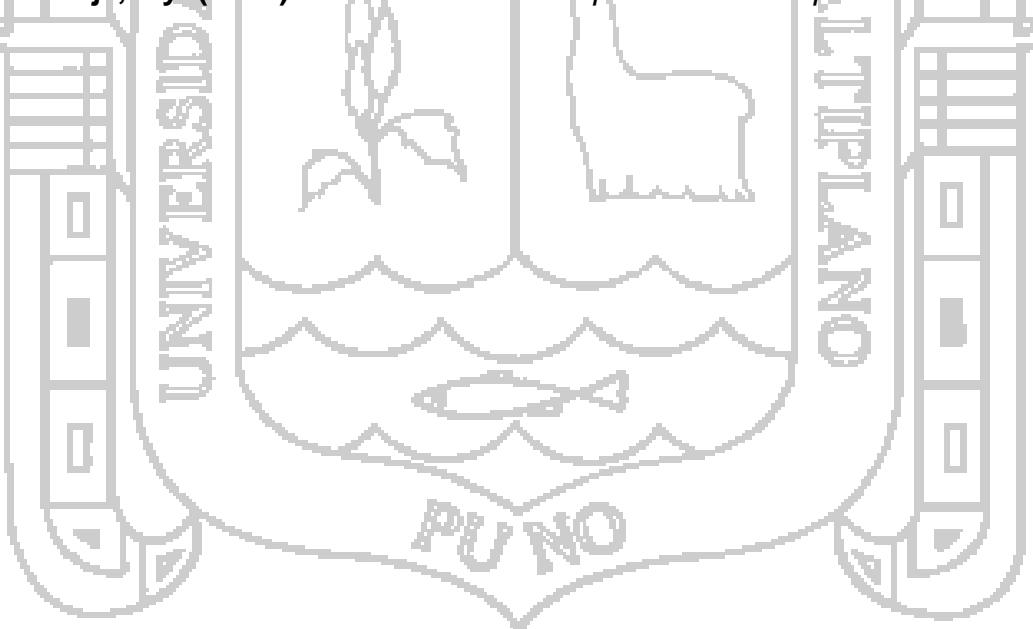

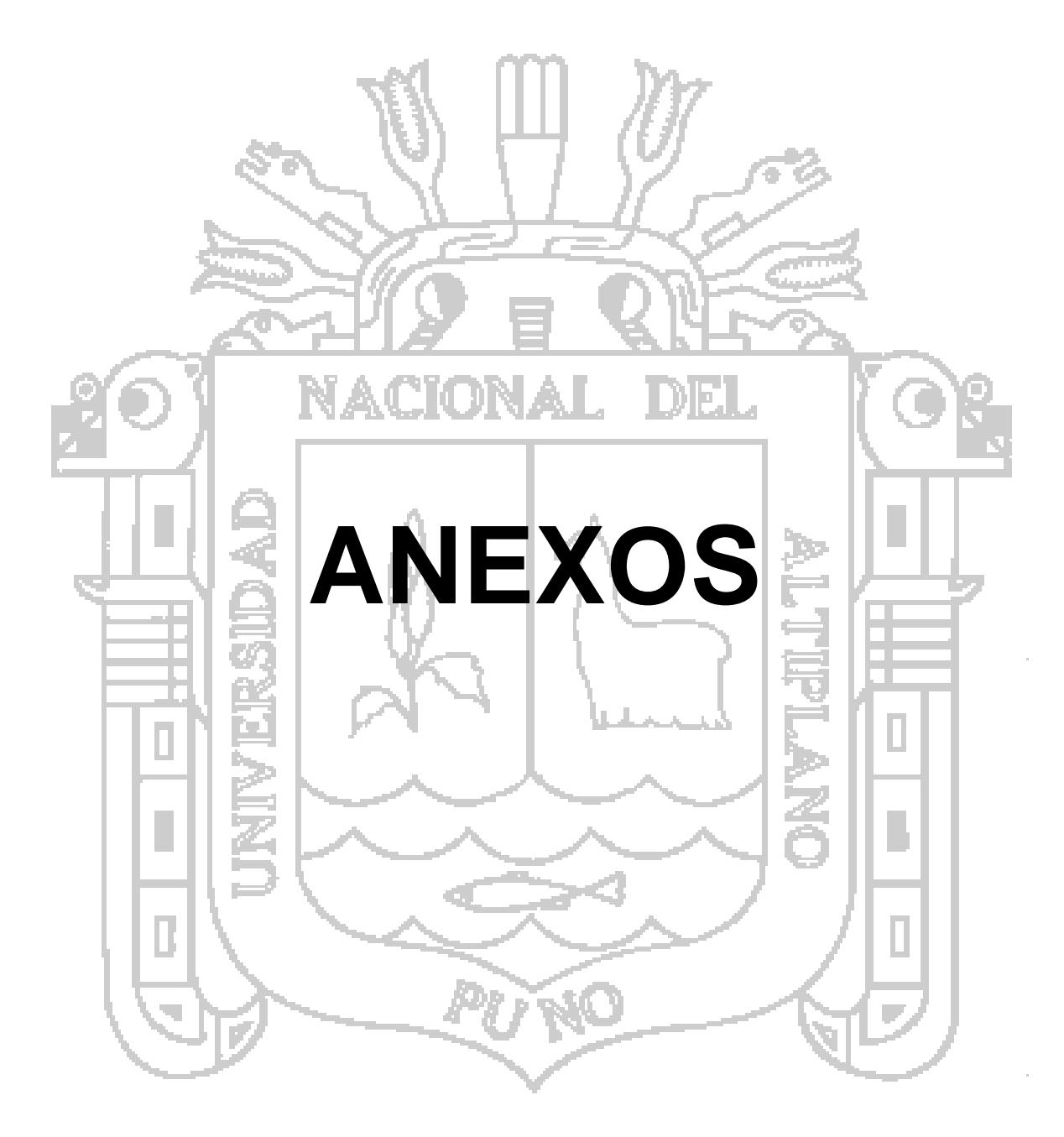

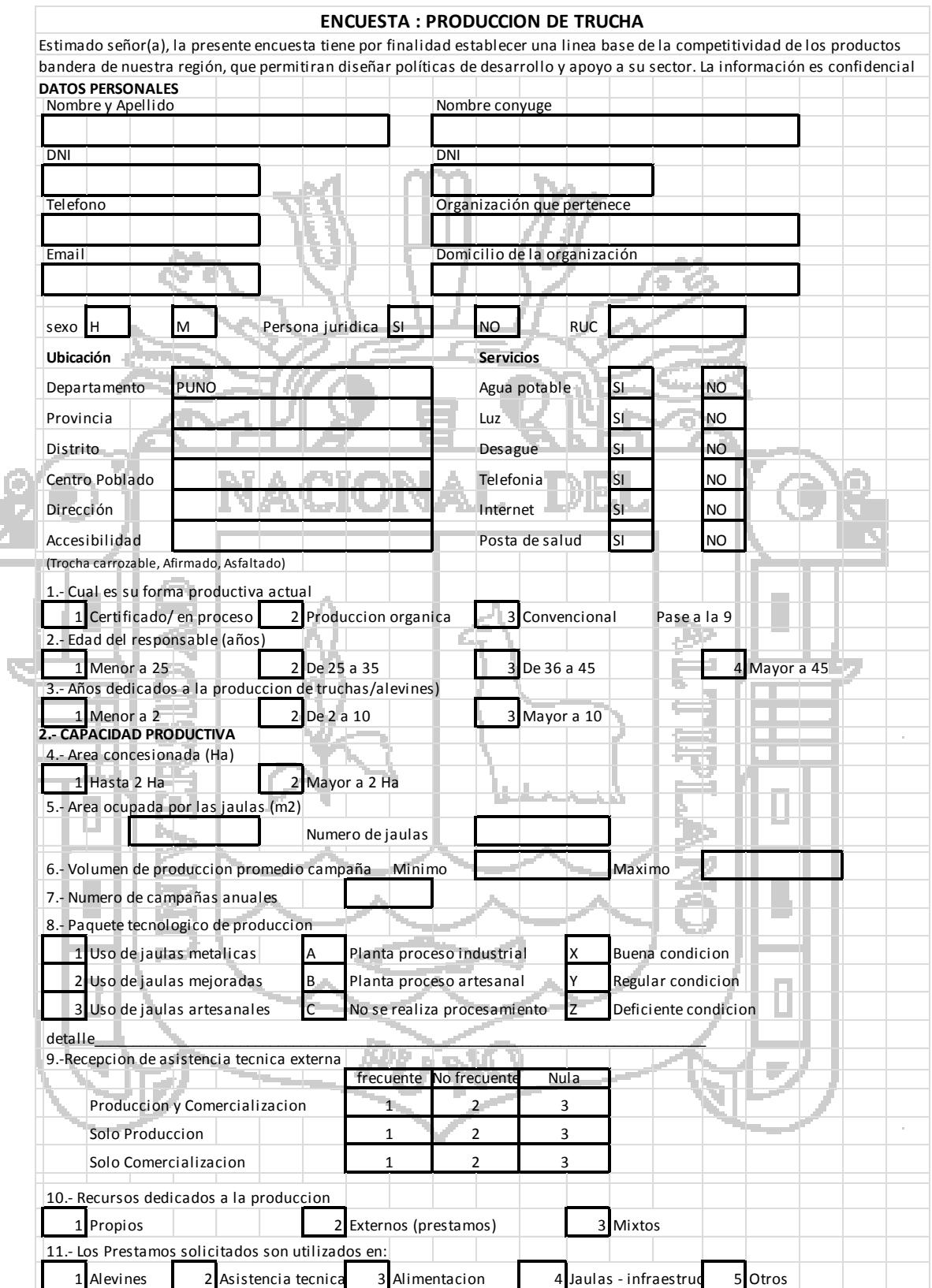

## **Anexo 1: Encuesta Producción de Trucha**

 $\Gamma$ 

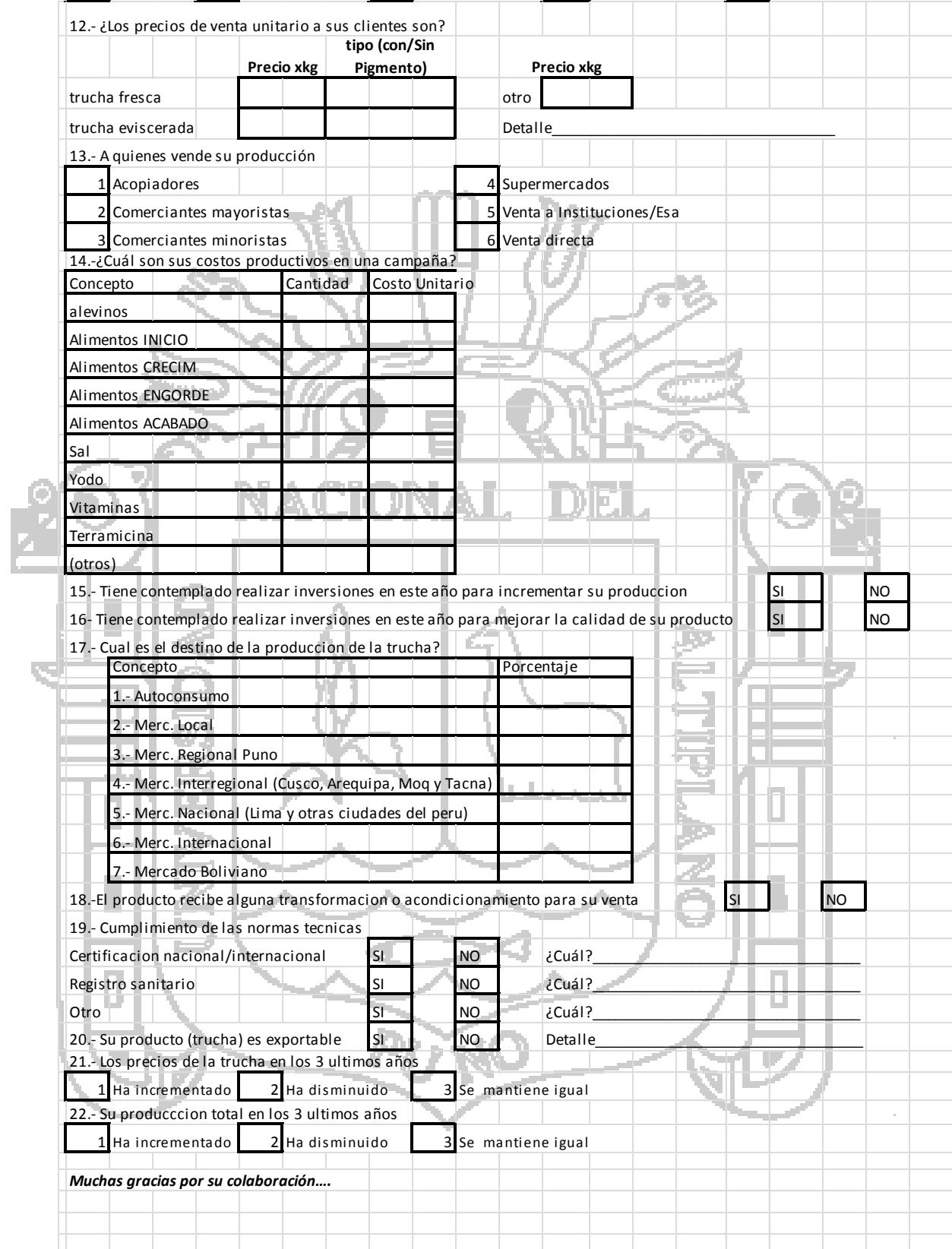

#### **ANEXO 2:**

**Cuestionario de preguntas a funcionarios de la Dirección Regional de Producción**

- 1. ¿Qué tipo de presentación de trucha se comercializa?
- 2. ¿A que precios los comercializa?
- 3. ¿Qué mercados Atiende?

4. ¿Qué tipo de infraestructura existe?

- 5. ¿Cuál es la producción promedio por infraestructura?
- 6. ¿Qué escalas productivas son las más representativas?
- 7. ¿Cuáles es el nivel de inversión por escala productiva?
- 8. ¿Cuáles son los costos de producción más importantes por escala productiva?
- 9. ¿Cuáles son sus principales limitaciones y riesgos en la producción?
- 10.¿Qué perspectivas posee sobre el futuro precio de la trucha?

### **Anexo N°3: Inversión Escala1 - Subsistencia**

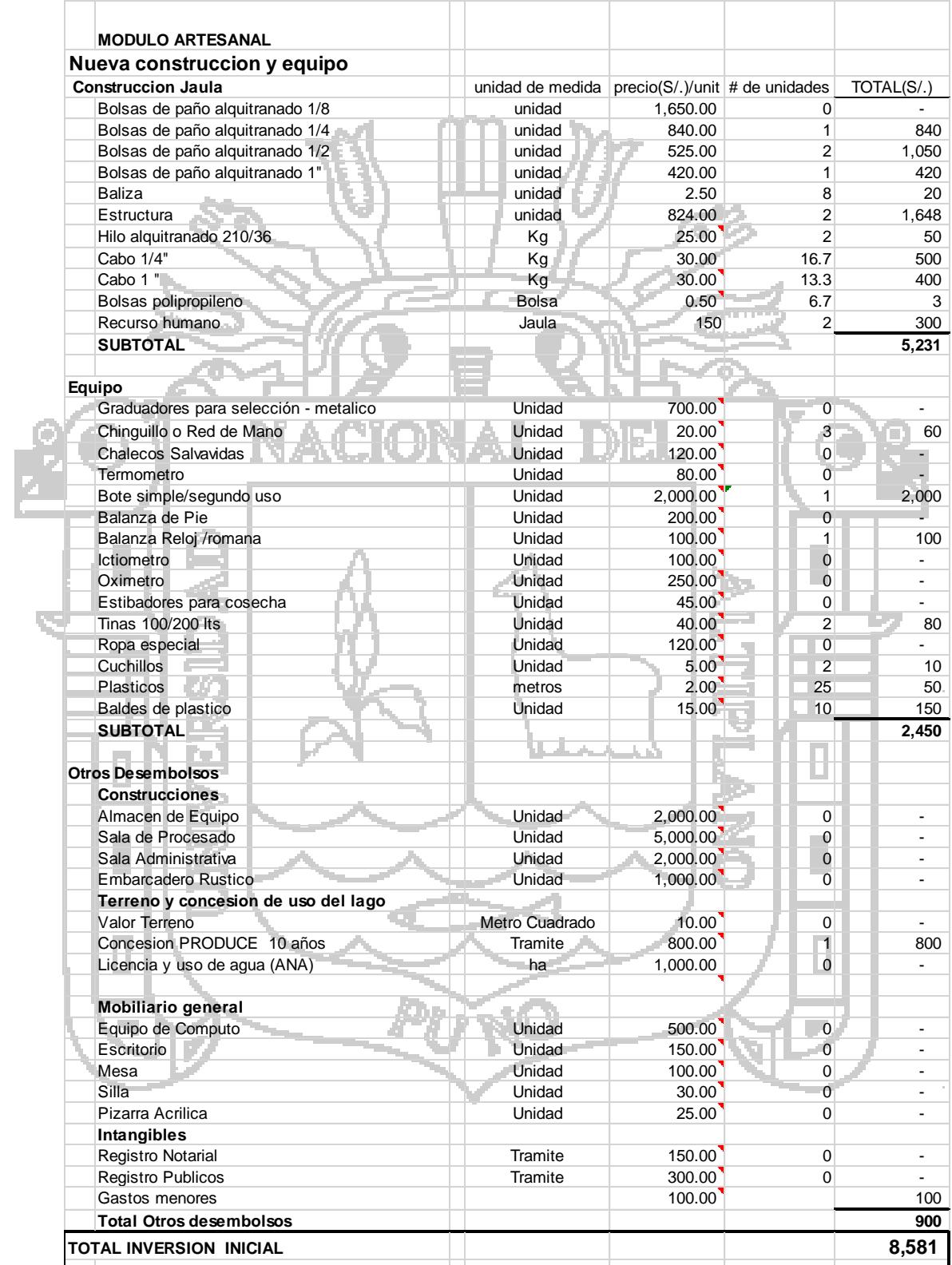

#### **Anexo N°4: Costos de producción y Flujo de caja Escala1 - Subsistencia**

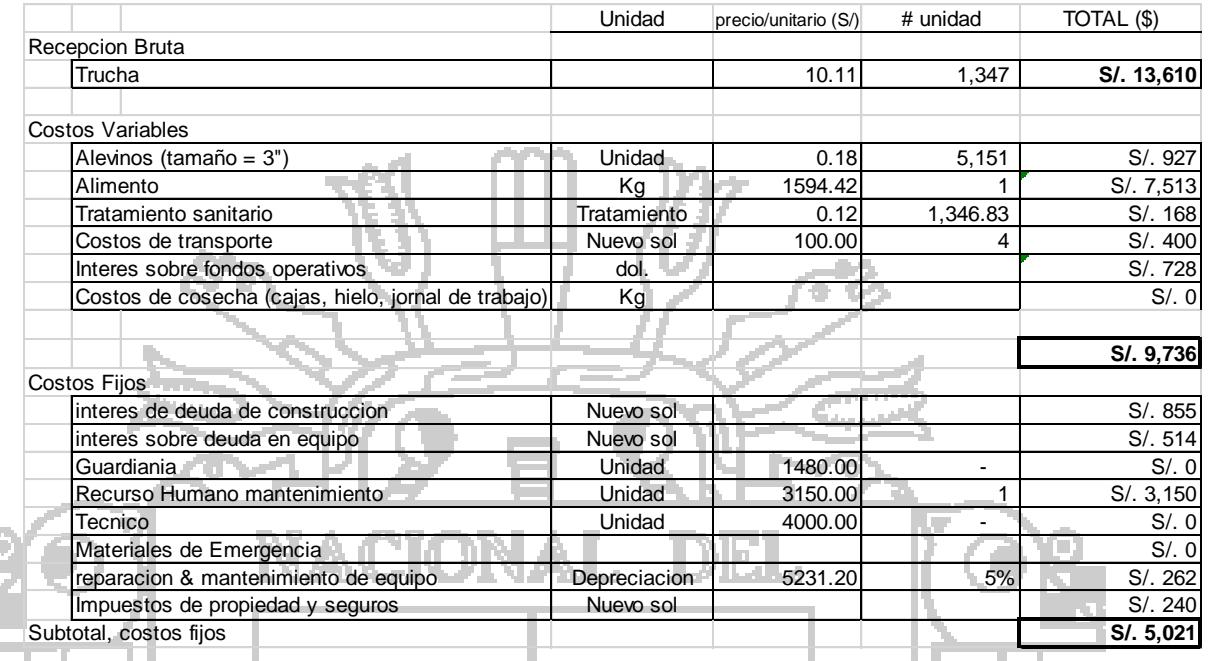

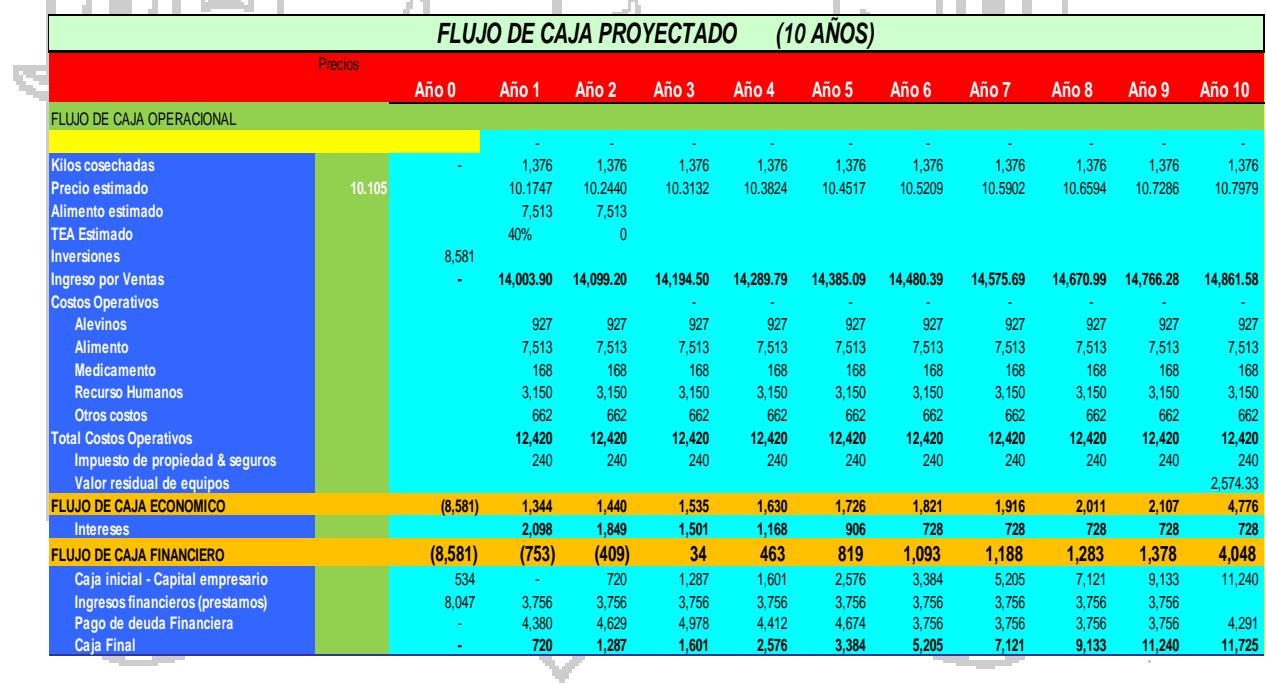

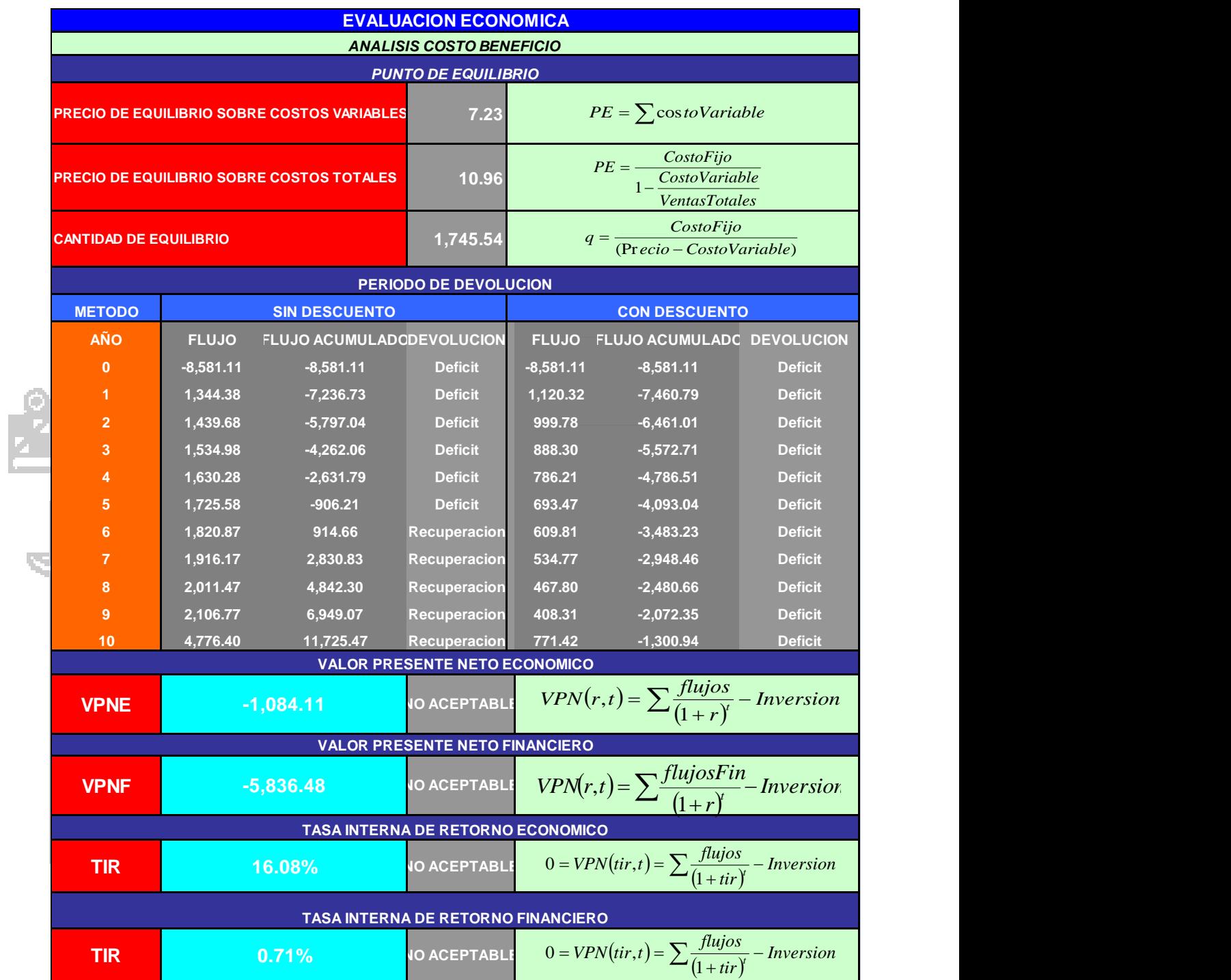

#### **Anexo N°5: Evaluación económica Escala1 - Subsistencia**

### **Anexo N°6: Inversión Escala 2 – Menor escala inicial**

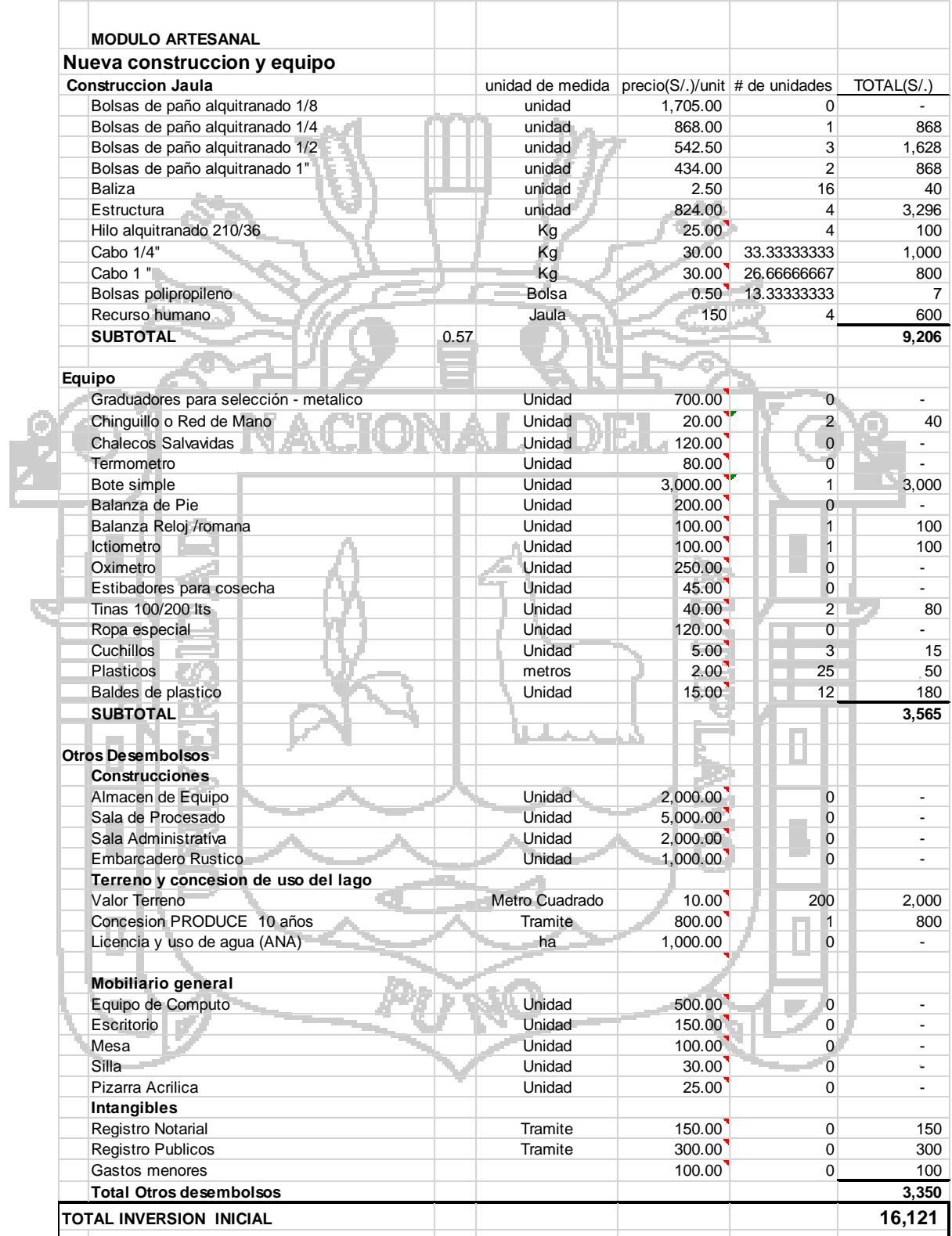

## **Anexo N°7: Costos de producción y Flujo de caja Escala2**

 $\frac{1}{2}$ 

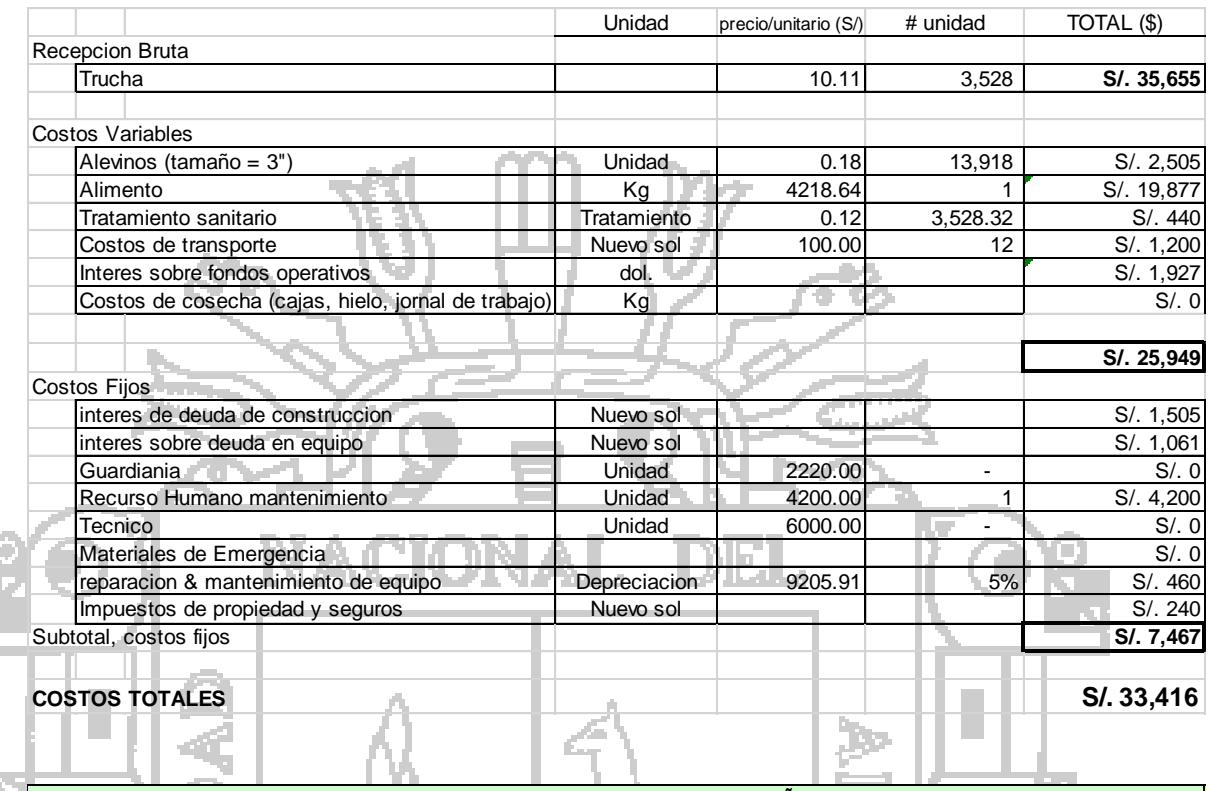

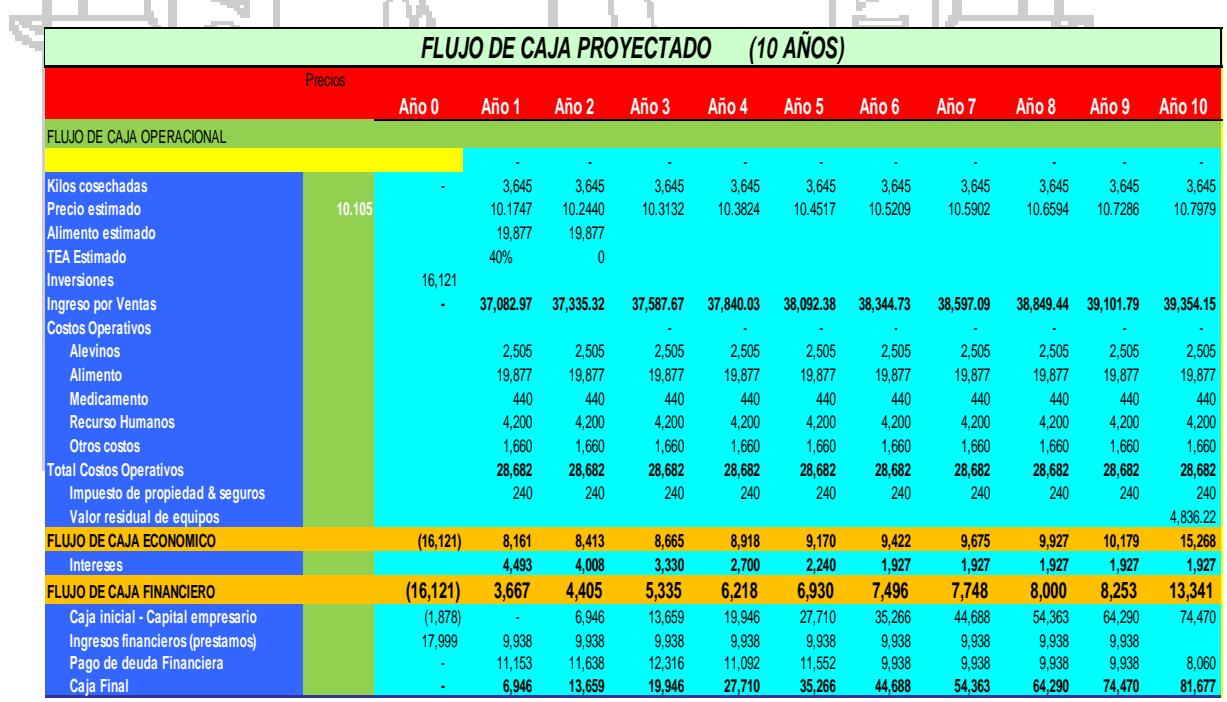

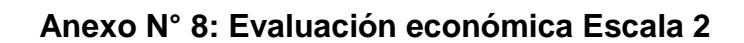

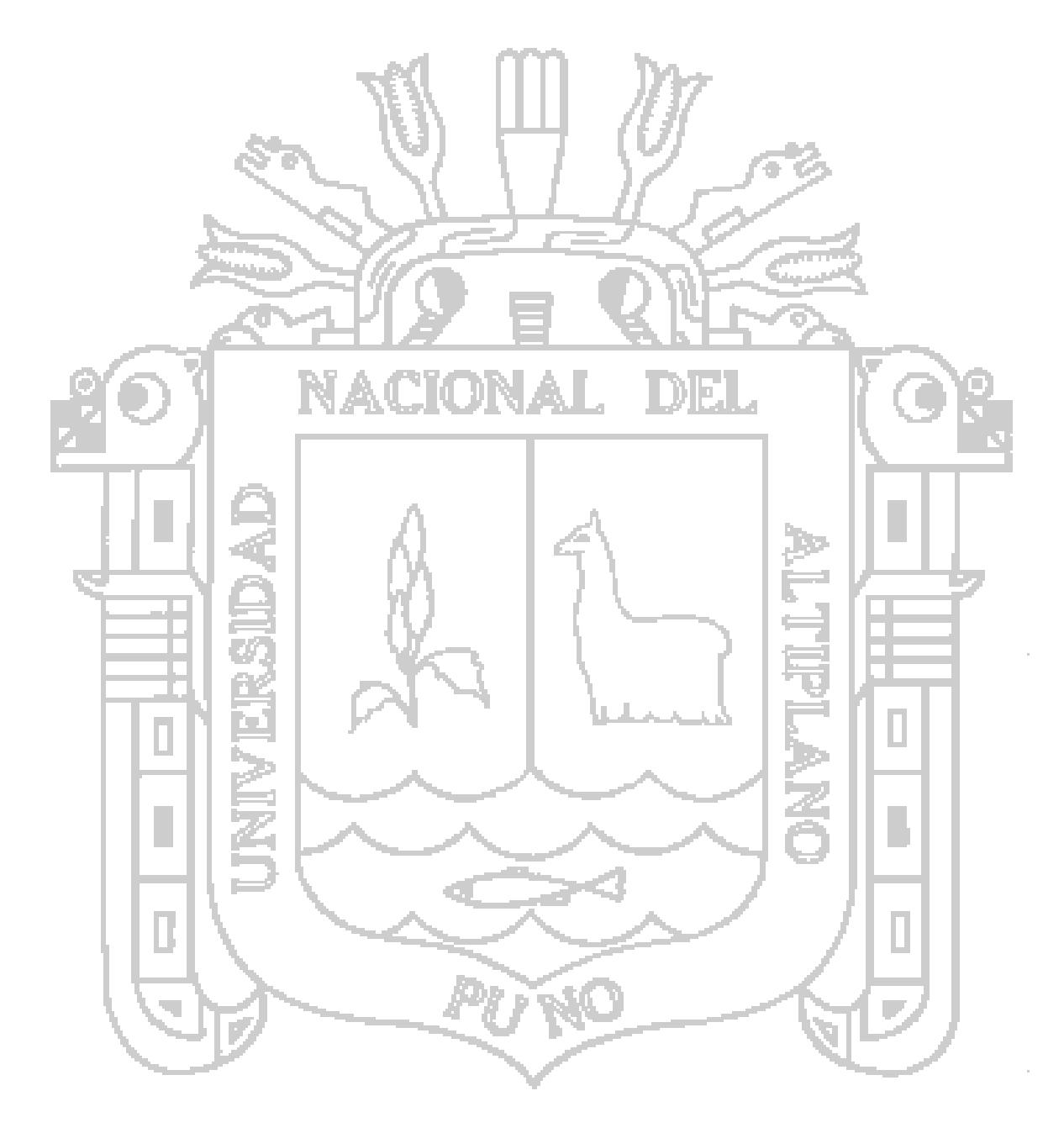

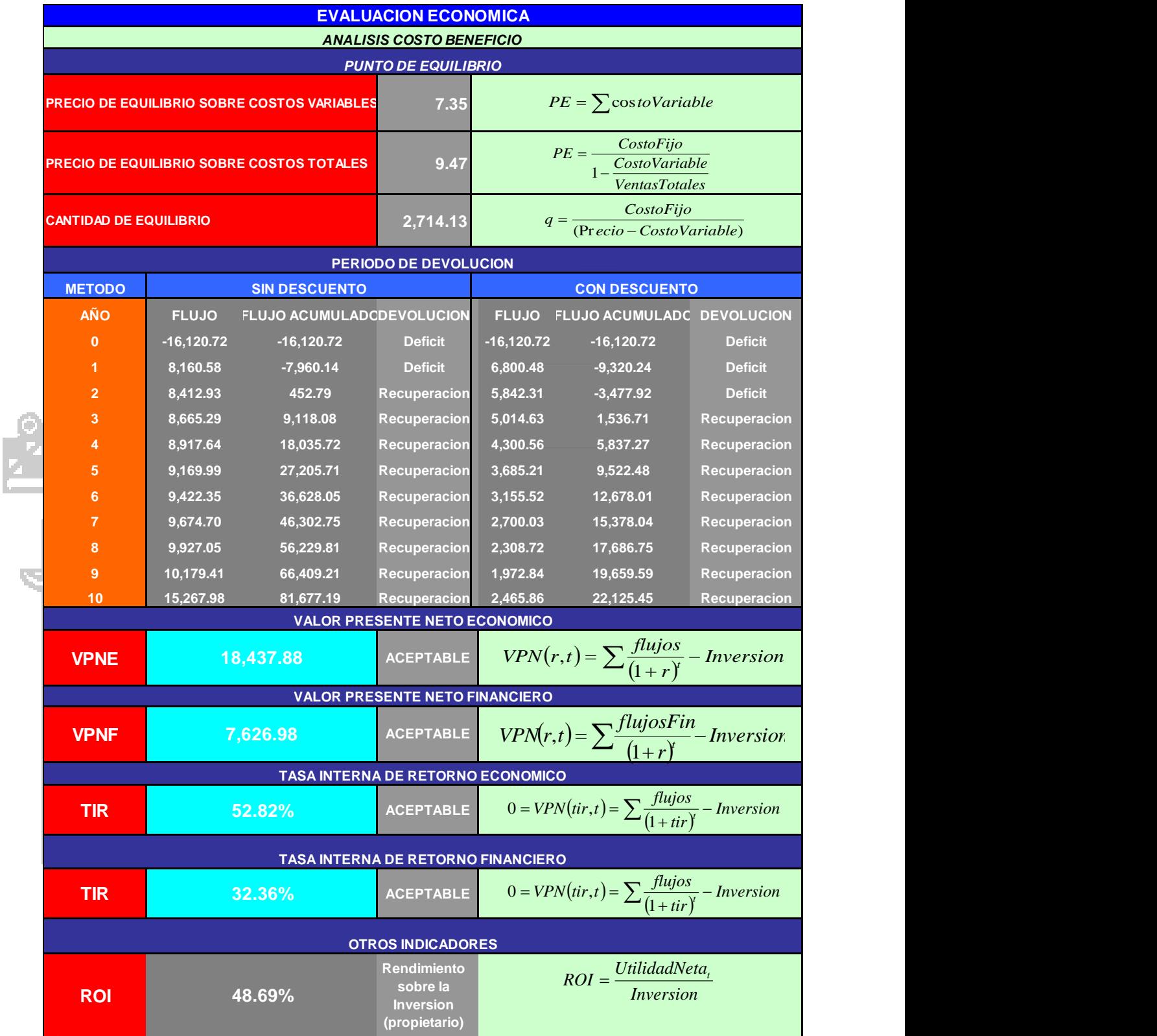

### **Anexo N°9: Inversión Escala 3 – Menor Escala Intermedia**

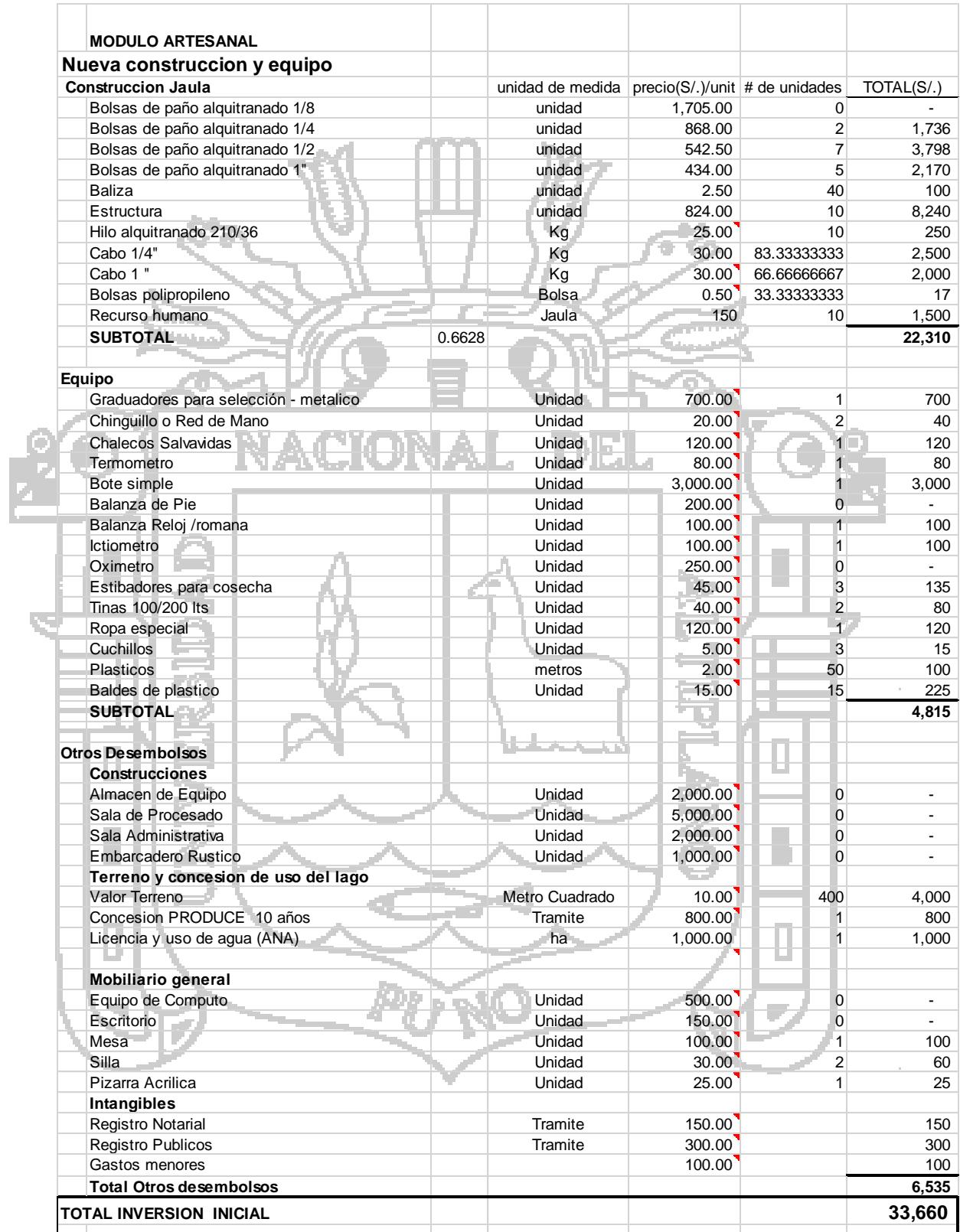

## **Anexo N°10: Costos de producción y Flujo de caja Escala 3- Menor**

#### **escala intermedio**

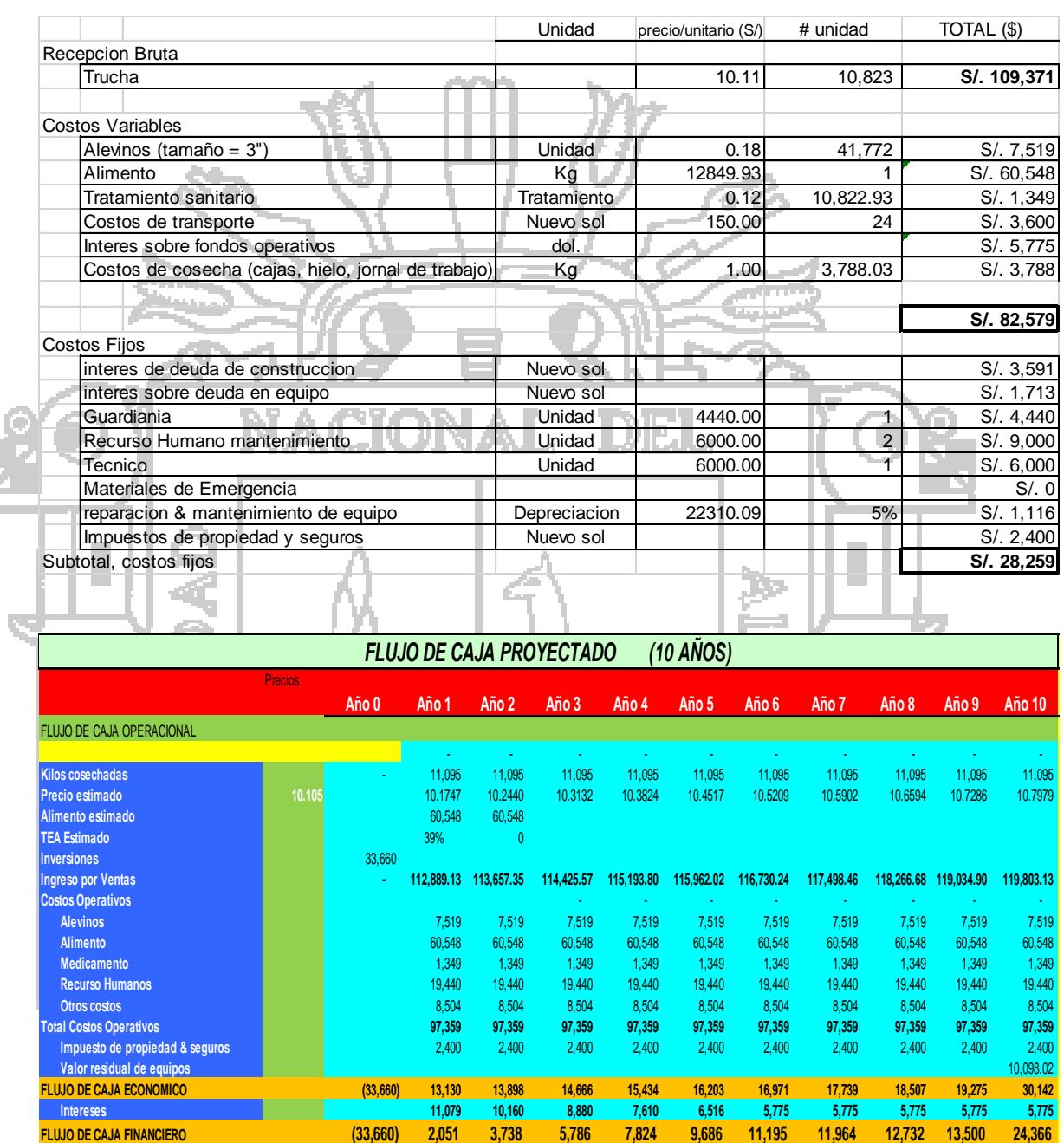

**Caja inicial - Capital empresario** (13,444) - 10,784 21,417 31,539 44,182 56,500 73,471 91,210 109,717 128,993 **Ingresos financieros (prestamos)** 47,104 30,274 30,274 30,274 30,274 30,274 30,274 30,274 30,274 30,274 **Pago de deuda Financiera** - 32,620 33,539 34,818 33,065 34,158 30,274 30,274 30,274 30,274 16,830 **Caja Final - 10,784 21,417 31,539 44,182 56,500 73,471 91,210 109,717 128,993 142,304**

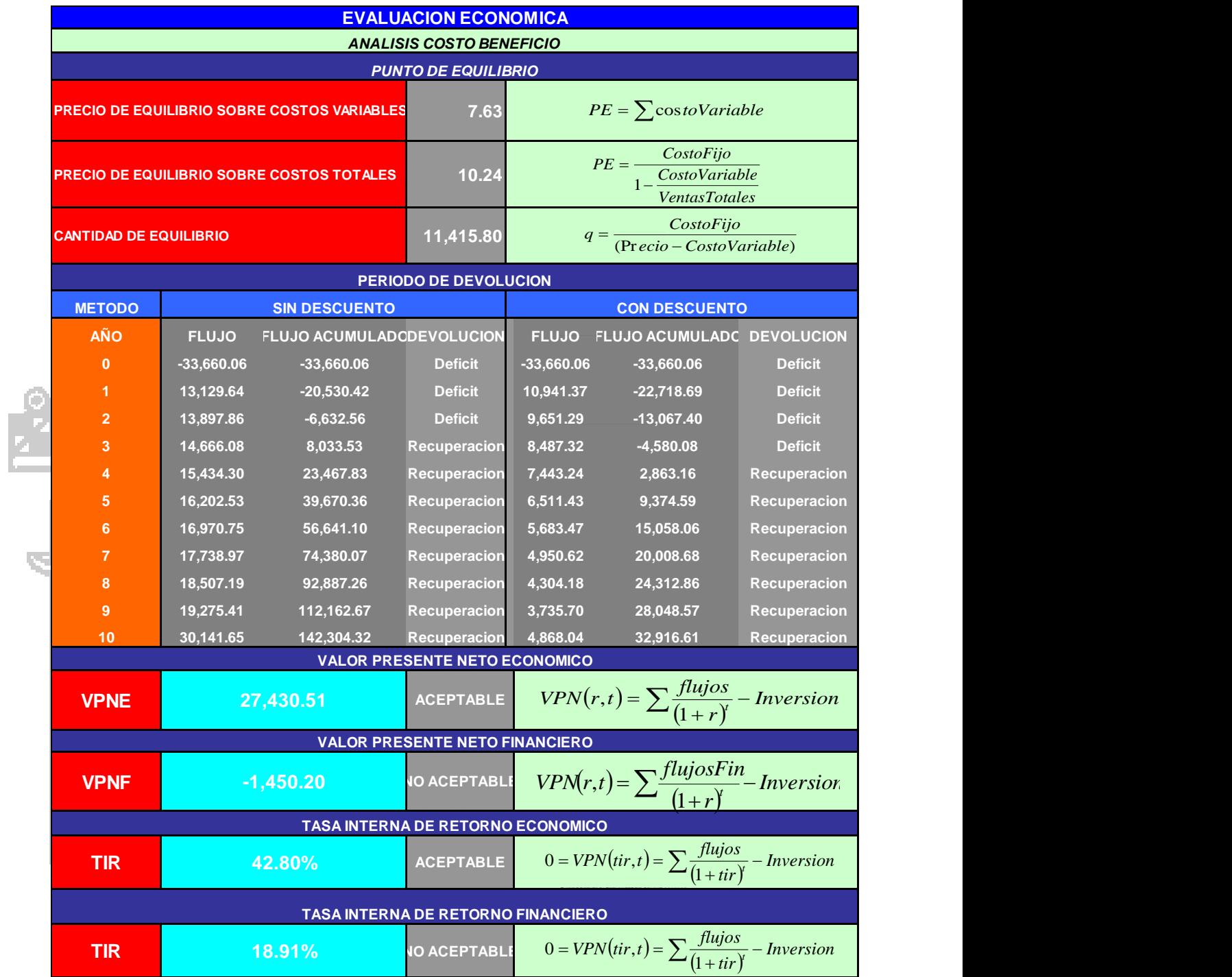

### **Anexo N°11: Evaluación económica Escala 3**

### **Anexo N°12: Inversión Escala 4 – Menor Escala Avanzado**

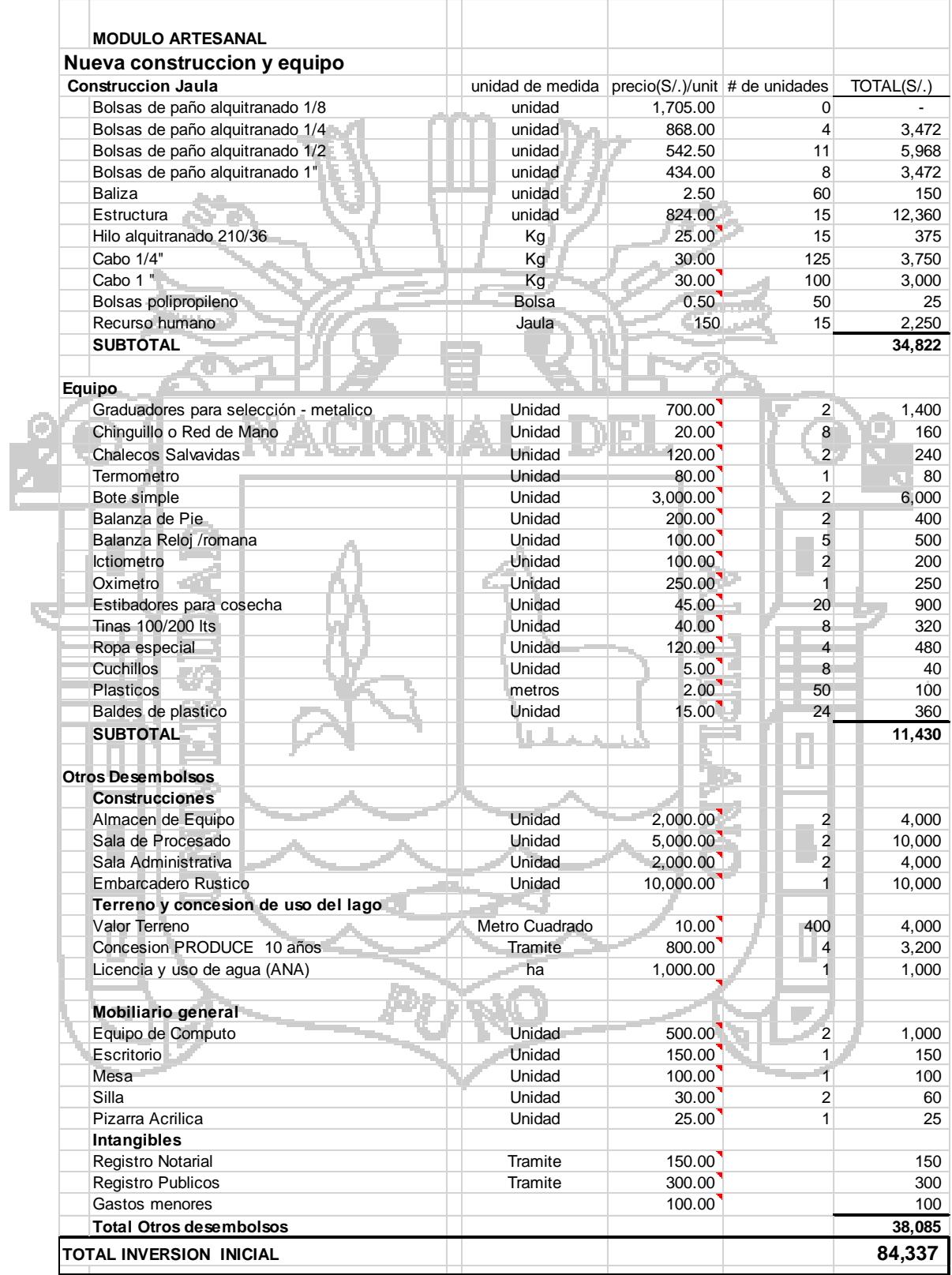

# **Anexo N°13: Costos de producción y Flujo de caja Escala 4**

Ę

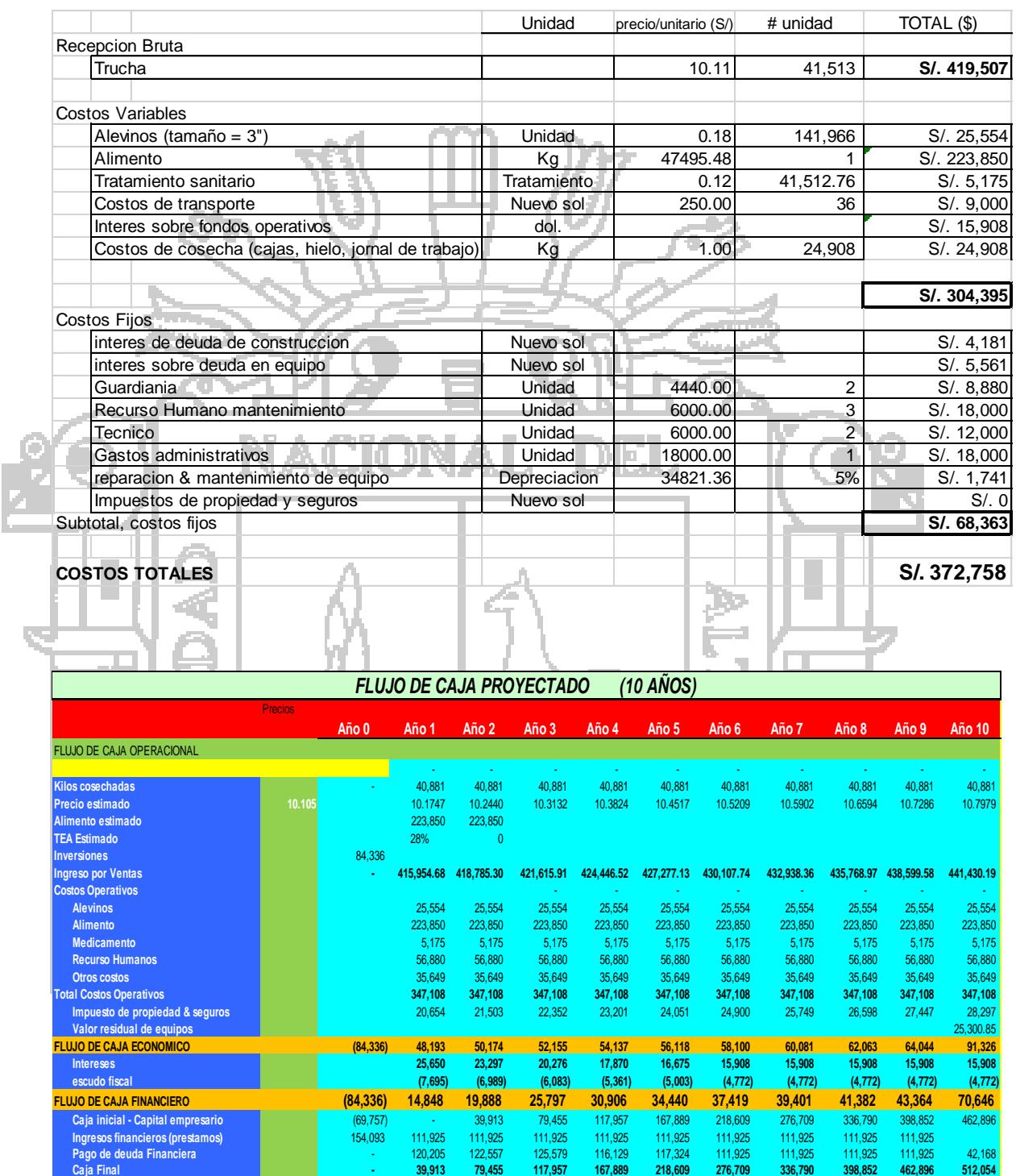

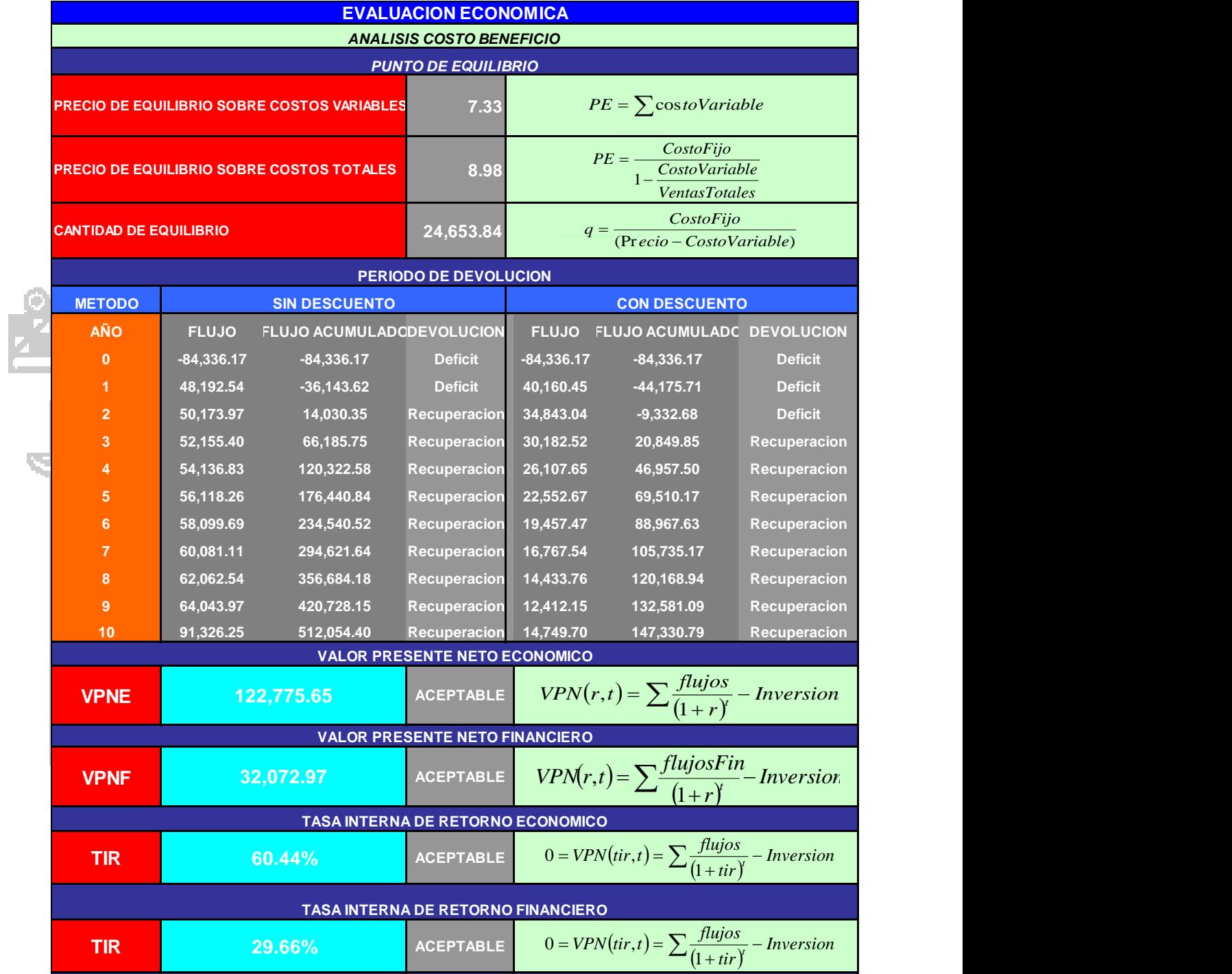

## **Anexo N° 14: Evaluación económica Escala 4**

## **Anexo N°15: Inversión Escala 5 – Mayor Escala Inicial**

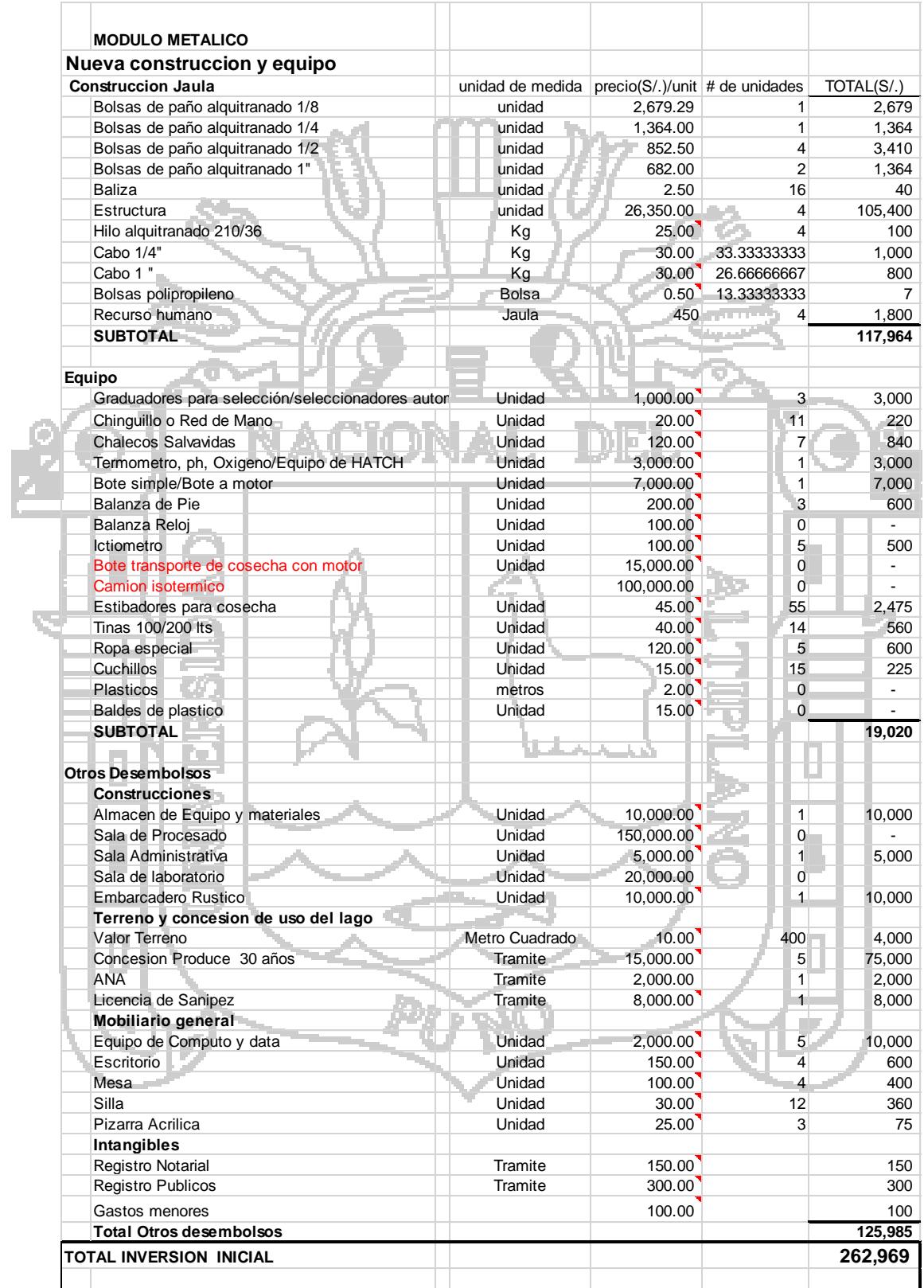

# **Anexo N°16: Costos de producción y Flujo de caja Escala 5**

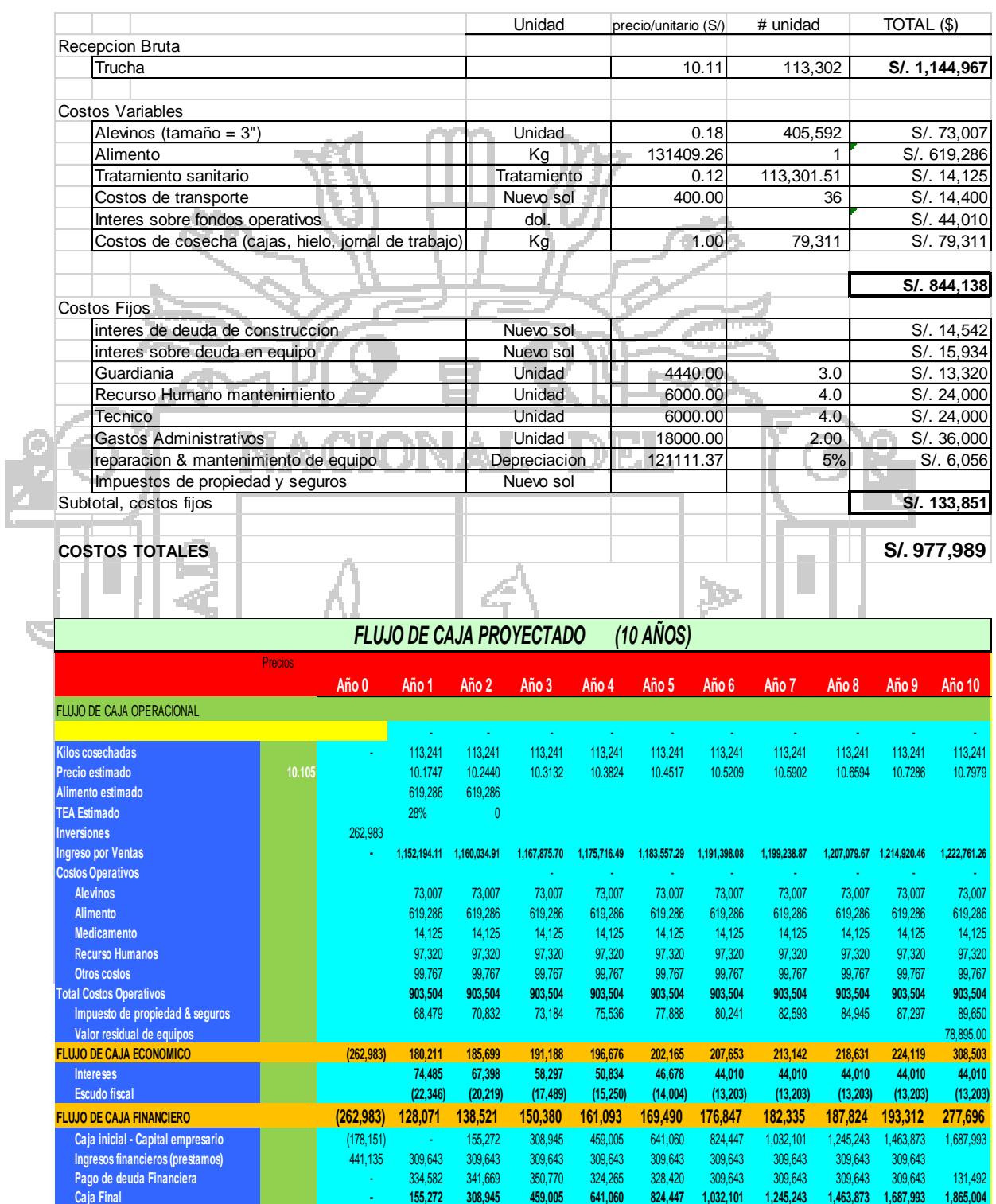

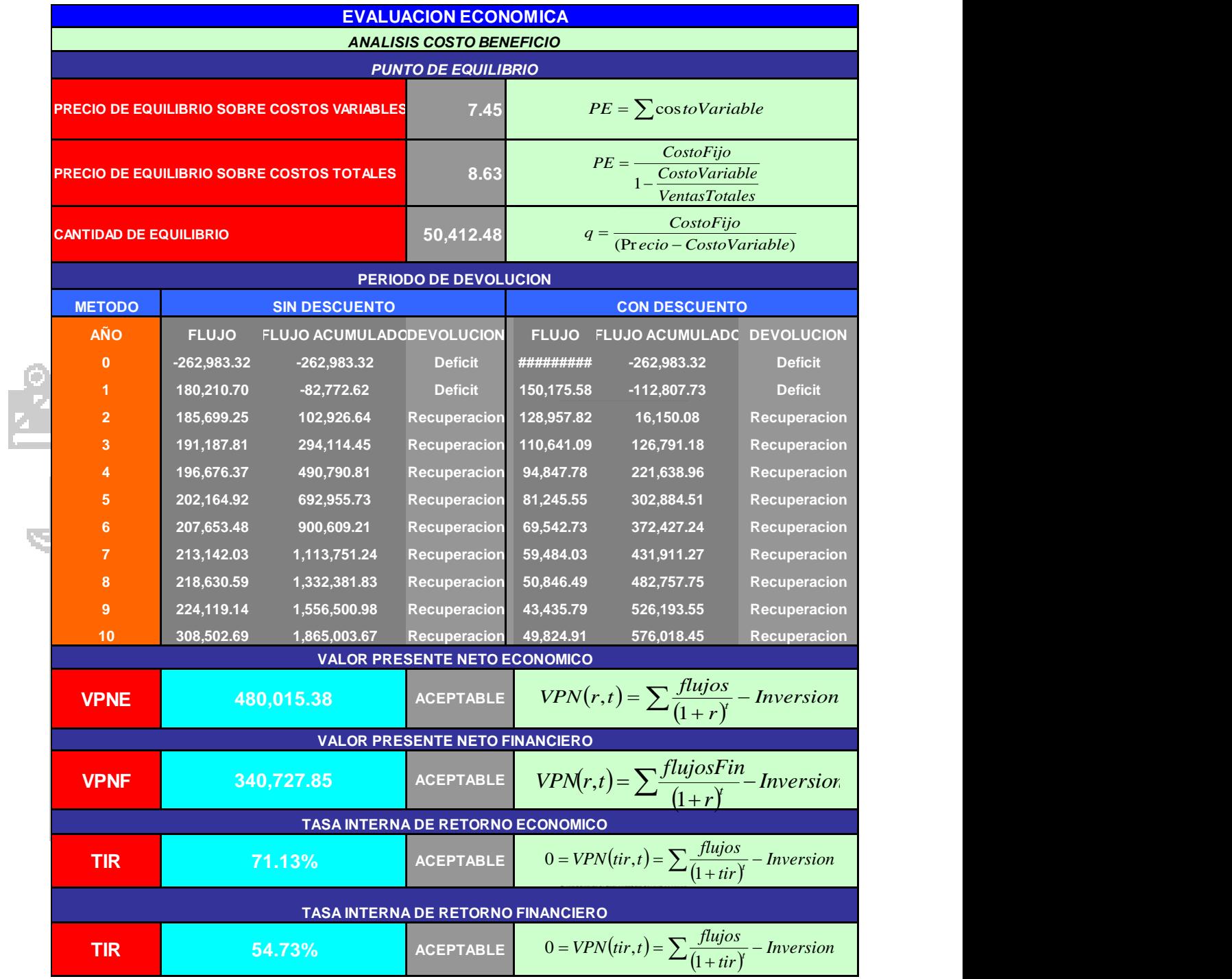

### **Anexo N°17: Evaluación económica Escala 5**